Session Border Controllers (E-SBC)

Microsoft<sup>®</sup> System Center 2012 Operations Manager (SCOM)

**VoIP Media Gateways** 

# User's Guide <u>AudioCodes SCOM Management Pack</u>

Microsoft Partner

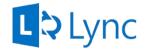

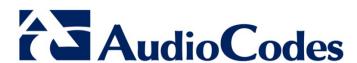

Version 1.0.2.x

January 2014

Document # LTRT-30803

# **Table of Contents**

| 1 | Intr | oduction                                                                                                    | 13 |
|---|------|----------------------------------------------------------------------------------------------------|----|
| 2 | Auc  | dioCodes Management Pack - Gateway Support                                                                                                    | 15 |
| 3 |      | ting up the AudioCodes SCOM Management Pack                                                                                                    |    |
|   | 3.1  | Running the Setup Wizard                                                                                                    |    |
|   | 3.2  | Importing Management Pack                                                                                                    |    |
| 4 | Dis  | covering Gateway Devices                                                                                                    | 25 |
|   | 4.1  | Creating Discovery Rule                                                                                                    | 25 |
|   | 4.2  | Managing SCOM Accounts                                                                                                    |    |
|   |      | 4.2.1 Adding Network Devices to Discovery Rule                                                                                                    |    |
| 5 | Cor  | nfiguring SNMP                                                                                                    | 37 |
|   | 5.1  | Adding SNMPv3 Users                                                                                                    | 37 |
|   |      | 5.1.1 Adding SNMP V3 Users in the Device Web Interface                                                                                                    |    |
|   |      | 5.1.2 Adding SNMPv3 Accounts in SCOM                                                                                                    |    |
|   | 5.2  | Disabling SNMP Trap Service                                                                                                    | 46 |
|   | 5.3  | Setting up the Device to Send SNMP Traps                                                                                                    | 47 |
| 6 | Viev | wing Gateway Element States                                                                                                    | 49 |
|   | 6.1  | GW State View                                                                                                    | 49 |
|   | 6.2  | Modules – All Modules State View                                                                                                    |    |
|   | 6.3  | Modules – System Modules State View                                                                                                    | 52 |
|   | 6.4  | Modules – Fan Tray State View                                                                                                    |    |
|   | 6.5  | Modules – Power Supply State View                                                                                                    | 54 |
|   | 6.6  | Trunks/Ports – Digital Trunks State View                                                                                                    | 55 |
|   | 6.7  | Trunks/Ports – Ethernet Ports State View                                                                                                    | 56 |
|   | 6.8  | Diagram View                                                                                                    |    |
|   | 6.9  | Running Tasks                                                                                                    |    |
|   |      | 6.9.1 Pinging AudioCodes Device                                                                                                    |    |
|   |      | 6.9.2 Displaying Active Alarms                                                                                                    |    |
|   |      | 6.9.4 Testing Call from Gateway                                                                                                    | 65 |
| 7 | Mor  | nitoring Gateway Element Health                                                                                                    | 67 |
|   | 7.1  | Monitoring Types                                                                                                    | 67 |
|   | 7.2  | Aggregated Health State                                                                                                    | 67 |
|   |      | 7.2.1 Aggregated Health State-Gateway                                                                                                    | 68 |
|   | 7.3  | SNMP-SCOM Object Severity Mapping                                                                                                    |    |
|   |      | 7.3.1 Gateway                                                                                                    |    |
|   |      | 7.3.2 Module                                                                                                    |    |
|   |      | 7.3.4 SNMP Traps                                                                                                    |    |
|   | 7.4  | Alert Monitoring                                                                                                    | 70 |
|   |      | 7.4.1 GW Alerts View                                                                                                    |    |
|   |      | 7.4.2 All Modules Alerts View                                                                                                    |    |
|   | 7.5  | 7.4.3 All Trunks/Ports Alerts View  Performance Monitoring                                                                                                    |    |
|   | 1.5  | 7.5.1 Performance View                                                                                                    |    |
|   |      | TION TOTAL TOTAL T |    |

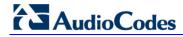

|   | 7.6   | Rules           | Monitoring                                             |     |
|---|-------|-----------------|--------------------------------------------------------|-----|
|   |       | 7.6.1           | SIP Performance Monitoring Counters                    |     |
|   |       | 7.6.2           | Trunk Service Information                              | 77  |
|   | 7.7   | Thresh          | hold Monitoring                                        | 78  |
| 8 | Opt   | imizino         | g SCOM Server Loading                                  | 85  |
|   |       |                 |                                                        |     |
|   | 8.1   |                 | uction                                                 |     |
|   |       | 8.1.1           | Displaying AudioCodes Objects                          |     |
|   |       | 8.1.2           | Optimizing Monitor's Load Optimizing Discoveries' Load | 89  |
|   |       | 8.1.3<br>8.1.4  | Optimizing Rule's Load                                 |     |
|   | CNIA  |                 |                                                        |     |
| Α | SININ | _               | os                                                     |     |
|   | A.1   | Chass           | sis Alarms                                             | 103 |
|   |       | A.1.1           | Fan Tray Alarm                                         |     |
|   |       | A.1.2           | Power Supply Alarm                                     |     |
|   |       | A.1.3           | User Input Alarm                                       |     |
|   |       | A.1.4           | PEM Alarm                                              |     |
|   |       | A.1.5           | Hardware Failure Alarm                                 |     |
|   |       | A.1.6           | Timing Module Alarms                                   |     |
|   |       | A.1.7           | TM Inconsistent Remote and Local PLL Status Alarm      |     |
|   |       | A.1.8           | TM Reference Status Alarm                              |     |
|   |       | A.1.9<br>A.1.10 | TM Reference Change Alarm  Trunk Alarms                |     |
|   |       | Α.1.10          | A.1.10.1 Trunk Near-End LOS Alarm                      |     |
|   |       |                 | A.1.10.2 Trunk Near-End LOF Alarm                      |     |
|   |       |                 | A.1.10.3 Trunk AIS Alarm                               |     |
|   |       |                 | A.1.10.4 Trunk Far-End LOF Alarm                       |     |
|   |       |                 | A.1.10.5 DS1 Line Status Alarm                         |     |
|   |       |                 | A.1.10.6 B-Channel Alarm                               |     |
|   |       |                 | A.1.10.7 NFAS Group Alarm                              |     |
|   |       | A.1.11          | SONET Alarms                                           |     |
|   |       |                 | A.1.11.1 SONET Section LOF Alarm                       |     |
|   |       |                 | A.1.11.2 SONET Section LOS Alarm                       |     |
|   |       |                 | A.1.11.3 SONET Section AIS Alarm                       |     |
|   |       |                 | A.1.11.4 SONET Line RDI Alarm                          |     |
|   |       |                 | A.1.11.5 SONET Path STS LOP Alarm                      |     |
|   |       |                 | A.1.11.6 SONET Path STS AIS Alarm                      |     |
|   |       |                 | A.1.11.7 SONET Path Unequipped Alarm                   |     |
|   |       |                 | A.1.11.8 SONET Path Signal Label Mismatch Alarm        |     |
|   |       | Λ 1 12          | DS3 Alarms                                             |     |
|   |       | A.1.12          | A.1.12.1 DS3 RAI Alarm                                 |     |
|   |       |                 | A.1.12.2 DS3 AIS Alarm                                 |     |
|   |       |                 | A.1.12.3 DS3 LOF Alarm                                 |     |
|   |       |                 | A.1.12.4 DS3 LOS Alarm                                 |     |
|   |       |                 | A.1.12.5 DS3 Line Status Change Alarm                  |     |
|   |       | A.1.13          | SS7 Alarms                                             |     |
|   |       |                 | A.1.13.1 SS7 Link State Change Alarm Trap              | 122 |
|   |       |                 | A.1.13.2 SS7 Link Congestion State Change Alarm Trap   |     |
|   |       |                 | A.1.13.3 SS7 Link Inhibit State Change Alarm Trap      |     |
|   |       |                 | A.1.13.4 SS7 Link Set State Change Alarm               | 124 |
|   |       |                 | A.1.13.5 SS7 Route Set State Change Alarm Trap         |     |
|   |       |                 | A.1.13.6 SS7 SN Set State Change Alarm Trap            | 125 |
|   |       |                 | Hitless Software Upgrade Alarm                         |     |
|   |       | A.1.15          | High Availability Alarms                               |     |
|   |       |                 | 8.1.4.2 HA System Configuration Mismatch Alarm         |     |
|   |       |                 | 8.1.4.3 HA System Switch Over Alarm                    | 130 |

| A.1.16.1 Fatal Error Alarm A.1.16.2 Configuration Error Alarm A.1.16.3 Temperature Alarm A.1.16.4 Software Reset Alarm A.1.16.5 Call Resources Alarm A.1.16.6 Controller Failure Alarm A.1.16.7 Board Overload Alarm A.1.16.8 Feature Key Error Alarm A.1.16.9 Missing SA/M3K Blade (Alarm, Status and Synchronization) Alarm A.1.16.10 Administration Status Change Alarm A.1.16.11 Operational Status Change Alarm A.1.17.1 Ethernet Link Alarm A.1.17.2 Ethernet Group Alarm A.1.17.3 WAN Link Alarm A.1.17.4 Data Interface Status Alarm A.1.17.5 Wireless Cellular Modem Alarm A.1.17.6 NTP Server Status Alarm A.1.17.7 NAT Traversal Alarm A.1.17.8 LDAP Lost Connection Alarm A.1.17.9 OCSP Server Status Alarm A.1.17.10 IPv6 Error Alarm A.1.17.11 Active Alarm Table Alarm A.1.17.12 Audio Staging from APS Server Alarm A.1.18.1 Analog Port Alarms A.1.18.2 Analog Port High Temperature Alarm A.1.18.3 Analog Port High Temperature Alarm A.1.18.3 Analog Port Ground Fault Out-of-Service Alarm A.1.18.1 Media Process Overload Alarm | 31<br>  32<br>  33<br>  33<br>  34<br>  35<br>  36<br>  36<br>  36<br>  37<br>  38<br>  38<br>  39<br>  40<br>  41<br>  42<br>  43<br>  43<br>  43<br>  44 |
|----------------------------------------------------------------------------------------------------|----------------------------------------------------------------------------------------------------|
| A.1.16.3 Temperature Alarm                                                                                                    | 31<br> 32<br> 33<br> 34<br> 35<br> 35<br> 36<br> 36<br> 37<br> 37<br> 38<br> 39<br> 40<br> 41<br> 41<br> 42<br> 43<br> 43<br> 44                           |
| A.1.16.3 Temperature Alarm                                                                                                    | 31<br> 32<br> 33<br> 34<br> 35<br> 35<br> 36<br> 36<br> 37<br> 37<br> 38<br> 39<br> 40<br> 41<br> 41<br> 42<br> 43<br> 43<br> 44                           |
| A.1.16.4 Software Reset Alarm                                                                                                    | 32<br>  33<br>  34<br>  34<br>  35<br>  35<br>  36<br>  36<br>  37<br>  38<br>  39<br>  40<br>  41<br>  42<br>  43<br>  43<br>  43<br>  44                 |
| A.1.16.5 Call Resources Alarm                                                                                                    | 133<br>  134<br>  134<br>  135<br>  135<br>  136<br>  136<br>  137<br>  138<br>  139<br>  140<br>  141<br>  142<br>  143<br>  143<br>  143<br>  144        |
| A.1.16.6 Controller Failure Alarm                                                                                                    | 133<br>  134<br>  135<br>  135<br>  136<br>  136<br>  137<br>  138<br>  138<br>  139<br>  140<br>  141<br>  142<br>  143<br>  143<br>  143                 |
| A.1.16.7 Board Overload Alarm A.1.16.8 Feature Key Error Alarm A.1.16.9 Missing SA/M3K Blade (Alarm, Status and Synchronization) Alarm A.1.16.10 Administration Status Change Alarm A.1.16.11 Operational Status Change Alarm A.1.17 Network Alarms A.1.17.1 Ethernet Link Alarm A.1.17.2 Ethernet Group Alarm A.1.17.3 WAN Link Alarm A.1.17.4 Data Interface Status Alarm A.1.17.5 Wireless Cellular Modem Alarm A.1.17.6 NTP Server Status Alarm A.1.17.7 NAT Traversal Alarm A.1.17.8 LDAP Lost Connection Alarm A.1.17.9 OCSP Server Status Alarm A.1.17.10 IPv6 Error Alarm A.1.17.11 Active Alarm Table Alarm A.1.17.12 Audio Staging from APS Server Alarm A.1.18.1 Analog Port Alarms A.1.18.2 Analog Port High Temperature Alarm A.1.18.3 Analog Port High Temperature Alarm A.1.19 Media Alarms A.1.19 Media Alarms A.1.19 Media Process Overload Alarm                                                                                                    | 134<br>135<br>135<br>136<br>136<br>137<br>137<br>138<br>139<br>140<br>141<br>141<br>142<br>143<br>143                                                      |
| A.1.16.8 Feature Key Error Alarm                                                                                                    | 34<br>  35<br>  36<br>  36<br>  36<br>  37<br>  38<br>  38<br>  39<br>  40<br>  41<br>  42<br>  43<br>  43<br>  43                                         |
| A.1.16.9 Missing SA/M3K Blade (Alarm, Status and Synchronization) Alarm                                                                                                    | 135<br>136<br>136<br>136<br>137<br>137<br>138<br>139<br>140<br>141<br>141<br>142<br>143<br>143                                                             |
| A.1.16.10 Administration Status Change Alarm                                                                                                    | 135<br>  136<br>  136<br>  137<br>  137<br>  138<br>  139<br>  140<br>  141<br>  142<br>  143<br>  143<br>  143                                            |
| A.1.16.11 Operational Status Change Alarm                                                                                                    | 136<br>136<br>137<br>137<br>138<br>139<br>140<br>141<br>142<br>143<br>143                                                                                  |
| A.1.17 Network Alarms                                                                                                    | 136<br>137<br>137<br>138<br>138<br>139<br>140<br>141<br>141<br>142<br>143<br>143                                                                           |
| A.1.17.1 Ethernet Link Alarm                                                                                                    | 136<br>137<br>138<br>138<br>139<br>140<br>140<br>141<br>142<br>143<br>143                                                                                  |
| A.1.17.2 Ethernet Group Alarm       1         A.1.17.3 WAN Link Alarm       1         A.1.17.4 Data Interface Status Alarm       1         A.1.17.5 Wireless Cellular Modem Alarm       1         A.1.17.6 NTP Server Status Alarm       1         A.1.17.7 NAT Traversal Alarm       1         A.1.17.8 LDAP Lost Connection Alarm       1         A.1.17.9 OCSP Server Status Alarm       1         A.1.17.10 IPv6 Error Alarm       1         A.1.17.11 Active Alarm Table Alarm       1         A.1.17.12 Audio Staging from APS Server Alarm       1         A.1.18 Analog Port Alarms       1         A.1.18.1 Analog Port SPI Out-of-Service Alarm       1         A.1.18.2 Analog Port High Temperature Alarm       1         A.1.18.3 Analog Port Ground Fault Out-of-Service Alarm       1         A.1.19 Media Alarms       1         A.1.19.1 Media Process Overload Alarm       1                                                                                                    | 137<br>138<br>138<br>139<br>140<br>141<br>141<br>142<br>143<br>143                                                                                         |
| A.1.17.3 WAN Link Alarm       1         A.1.17.4 Data Interface Status Alarm       1         A.1.17.5 Wireless Cellular Modem Alarm       1         A.1.17.6 NTP Server Status Alarm       1         A.1.17.7 NAT Traversal Alarm       1         A.1.17.8 LDAP Lost Connection Alarm       1         A.1.17.9 OCSP Server Status Alarm       1         A.1.17.10 IPv6 Error Alarm       1         A.1.17.11 Active Alarm Table Alarm       1         A.1.17.12 Audio Staging from APS Server Alarm       1         A.1.18.1 Analog Port Alarms       1         A.1.18.1 Analog Port SPI Out-of-Service Alarm       1         A.1.18.2 Analog Port High Temperature Alarm       1         A.1.18.3 Analog Port Ground Fault Out-of-Service Alarm       1         A.1.19 Media Alarms       1         A.1.19.1 Media Process Overload Alarm       1                                                                                                    | 137<br>138<br>138<br>139<br>140<br>141<br>141<br>142<br>143<br>143                                                                                         |
| A.1.17.4 Data Interface Status Alarm                                                                                                    | 138<br>139<br>139<br>140<br>140<br>141<br>141<br>142<br>143<br>143                                                                                         |
| A.1.17.5 Wireless Cellular Modem Alarm                                                                                                    | 138<br>139<br>140<br>140<br>141<br>142<br>143<br>143                                                                                                    |
| A.1.17.6 NTP Server Status Alarm                                                                                                    | 139<br>140<br>140<br>141<br>141<br>142<br>143<br>143                                                                                                    |
| A.1.17.7 NAT Traversal Alarm                                                                                                    | 139<br>140<br>141<br>141<br>142<br>143<br>143<br>144                                                                                                    |
| A.1.17.8 LDAP Lost Connection Alarm 1 A.1.17.9 OCSP Server Status Alarm 1 A.1.17.10 IPv6 Error Alarm 1 A.1.17.11 Active Alarm Table Alarm 1 A.1.17.12 Audio Staging from APS Server Alarm 1 A.1.18 Analog Port Alarms 1 A.1.18.1 Analog Port SPI Out-of-Service Alarm 1 A.1.18.2 Analog Port High Temperature Alarm 1 A.1.18.3 Analog Port Ground Fault Out-of-Service Alarm 1 A.1.19 Media Alarms 1 A.1.19 Media Process Overload Alarm 1                                                                                                    | 140<br>141<br>141<br>142<br>143<br>143<br>144                                                                                                    |
| A.1.17.9 OCSP Server Status Alarm                                                                                                    | 140<br>141<br>142<br>143<br>143<br>144                                                                                                    |
| A.1.17.10       IPv6 Error Alarm       1         A.1.17.11       Active Alarm Table Alarm       1         A.1.17.12       Audio Staging from APS Server Alarm       1         A.1.18       Analog Port Alarms       1         A.1.18.1       Analog Port SPI Out-of-Service Alarm       1         A.1.18.2       Analog Port High Temperature Alarm       1         A.1.18.3       Analog Port Ground Fault Out-of-Service Alarm       1         A.1.19       Media Alarms       1         A.1.19.1       Media Process Overload Alarm       1                                                                                                    | 41<br> 42<br> 43<br> 43<br> 43                                                                                                    |
| A.1.17.10       IPv6 Error Alarm       1         A.1.17.11       Active Alarm Table Alarm       1         A.1.17.12       Audio Staging from APS Server Alarm       1         A.1.18       Analog Port Alarms       1         A.1.18.1       Analog Port SPI Out-of-Service Alarm       1         A.1.18.2       Analog Port High Temperature Alarm       1         A.1.18.3       Analog Port Ground Fault Out-of-Service Alarm       1         A.1.19       Media Alarms       1         A.1.19.1       Media Process Overload Alarm       1                                                                                                    | 41<br> 42<br> 43<br> 43<br> 43                                                                                                    |
| A.1.17.11 Active Alarm Table Alarm                                                                                                    | 41<br> 42<br> 43<br> 43<br> 43                                                                                                    |
| A.1.17.12 Audio Staging from APS Server Alarm                                                                                                    | 142<br>143<br>143<br>143                                                                                                    |
| A.1.18 Analog Port Alarms                                                                                                    | 43<br> 43<br> 43<br> 44                                                                                                    |
| A.1.18.1 Analog Port SPI Out-of-Service Alarm                                                                                                    | 43<br> 43<br> 44                                                                                                    |
| A.1.18.2 Analog Port High Temperature Alarm                                                                                                    | 43<br> 44                                                                                                    |
| A.1.18.3 Analog Port Ground Fault Out-of-Service Alarm                                                                                                    | 144                                                                                                    |
| A.1.19 Media Alarms                                                                                                    |                                                                                                    |
| A.1.19.1 Media Process Overload Alarm1                                                                                                    | 111                                                                                                    |
|                                                                                                    |                                                                                                    |
| A 4 4 0 0 A 4 11 B 1 B 1 B 1 1 1 1 1 1 1 1 1 1 1 1                                                                                                    |                                                                                                    |
| A.1.19.2 Media Realm Bandwidth Threshold Alarm1                                                                                                    |                                                                                                    |
| A.1.20 Network Monitoring (Probe) between Devices                                                                                                    |                                                                                                    |
| A.1.20.1 NQM Connectivity Alarm1                                                                                                    |                                                                                                    |
| A.1.20.2 NQM High RTT Alarm1                                                                                                    |                                                                                                    |
| A.1.20.3 NQM High Jitter Alarm1                                                                                                    |                                                                                                    |
| A.1.20.4 NQM High Packet Loss Alarm1                                                                                                    | 47                                                                                                    |
| A.1.20.5 NQM Low Conversational MOS Alarm1                                                                                                    | 47                                                                                                    |
| A.1.20.6 NQM Low Listening MOS Alarm1                                                                                                    | 48                                                                                                    |
| A.1.21 Intrusion Detection Alarms                                                                                                    |                                                                                                    |
| A.1.21.1 IDS Policy Alarm1                                                                                                    |                                                                                                    |
| A.1.22 SAS Alarms1                                                                                                    |                                                                                                    |
| A.1.22.1 Emergency Mode Alarm1                                                                                                    | 149                                                                                                    |
|                                                                                                    |                                                                                                    |
| A.2 Event Traps (Notifications)                                                                                                    |                                                                                                    |
| A.2.1 IDS Threshold Cross Notification                                                                                                    |                                                                                                    |
| A.2.2 IDS Blacklist Notification                                                                                                    |                                                                                                    |
| A.2.3 Web User Access Denied due to Inactivity Trap1                                                                                                    |                                                                                                    |
| A.2.4 Power-Over-Ethernet Status Trap1                                                                                                    | 51                                                                                                    |
| A.2.5 Keep-Alive Trap1                                                                                                    |                                                                                                    |
| A.2.6 Performance Monitoring Threshold-Crossing Trap1                                                                                                    |                                                                                                    |
| A.2.7 HTTP Download Result Trap1                                                                                                    |                                                                                                    |
| A.2.8 Dial Plan File Replaced Trap1                                                                                                    |                                                                                                    |
| A.2.9 Hitless Software Upgrade Status Trap1                                                                                                    |                                                                                                    |
| A.2.10 Secure Shell (SSH) Connection Status Trap                                                                                                    |                                                                                                    |
| A.2.11 SIP Proxy Connection Lost Trap                                                                                                    |                                                                                                    |
| A.2.11 SIF Floxy Connection Lost Trap                                                                                                    |                                                                                                    |
|                                                                                                    |                                                                                                    |
|                                                                                                    |                                                                                                    |
| A.2.13 Cold Start Trap                                                                                                    | מכו                                                                                                    |
| A.2.13 Cold Staft Trap                                                                                                    |                                                                                                    |

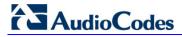

|   |            | A.2.17<br>A.2.18<br>A.2.19 | Configuration Change Trap Link Up Trap Link Down Trap D-Channel Status Trap Enhanced BIT Status | 157<br>157<br>158 |
|---|------------|----------------------------|-------------------------------------------------------------------------------------------------|-------------------|
| В | Perf       | orman                      | ce Monitoring Counters                                                                          | 161               |
|   |            | B.1.1<br>B.1.2<br>B.1.3    | ······································                                                          | 162               |
| C | Opti       | imizing                    | SCOM Server Load-Example Scenario                                                               | 167               |
|   | C.1        | Defau                      | It Loading                                                                                      | 167               |
|   | <b>C.2</b> | Script                     | Load Estimation                                                                                 | 168               |
|   |            | C.2.1                      | Type A Gateways                                                                                 | 168               |
|   |            | C.2.2                      | 71 7 -                                                                                          |                   |
|   |            |                            | Type C Gateways                                                                                 |                   |
|   | C.3        | Load A                     | Analysis                                                                                        | 170               |
|   |            | C.3.1                      | · · · · · · · · · · · · · · · · · · ·                                                           |                   |
|   |            | C.3.2                      |                                                                                                 |                   |
|   |            |                            | C.3.2.1 Script Execution Without Overriding Sync Time                                           |                   |
|   |            | C 2 2                      | C.3.2.2 Script Execution when Overriding Sync Time                                              |                   |
|   |            | C.3.3                      | Resource Monitor                                                                                |                   |

# **List of Figures**

| Figure 3-1: AudioCodes Setup Wizard Welcome Screen                    | 17 |
|-----------------------------------------------------------------------|----|
| Figure 3-2: Select Destination Location                               |    |
| Figure 3-3: Ready to Install                                          |    |
| Figure 3-4: AudioCodes Setup Wizard Complete                          |    |
| Figure 3-5: Administration Pane                                       |    |
| Figure 3-6: Import Management Packs Option                            |    |
| Figure 3-7: Select Management Packs                                   |    |
| Figure 3-8: Online Catalog Connection                                 | 22 |
| Figure 3-9: Select AudioCodes Management Packs                        |    |
| Figure 4-1: Open Discovery Wizard                                     | 25 |
| Figure 4-2: Computer and Device Management Wizard                     |    |
| Figure 4-3: General Properties                                        |    |
| Figure 4-4: Discovery Method                                          |    |
| Figure 4-5: Default Accounts                                          |    |
| Figure 4-6: Devices                                                   |    |
| Figure 4-7: Add a Device                                              |    |
| Figure 4-8: Schedule DiscoveryFigure 4-9: Summary                     |    |
| Figure 4-9: Summary                                                   |    |
| Figure 4-10. Discovery Saving Flogress                                |    |
| Figure 4-12: Discovery Rules Confirmation                             |    |
| Figure 4-13: Network Devices                                          |    |
| Figure 5-1: SNMP V3 Setting Page - Add Record Dialog Box              | 37 |
| Figure 5-2: Add a Device.                                             |    |
| Figure 5-3: SNMPv3 Device Settings                                    |    |
| Figure 5-4: General Properties                                        |    |
| Figure 5-5: Credentials                                               |    |
| Figure 5-6: Confirm Device Settings                                   |    |
| Figure 5-7: Devices Page                                              |    |
| Figure 5-8: Schedule Discovery                                        |    |
| Figure 5-9: Summary                                                   |    |
| Figure 5-10: Warning                                                  | 44 |
| Figure 5-11: Discovery Saving Progress                                |    |
| Figure 5-12: Network Discovery Rule Confirmation                      |    |
| Figure 5-13: SNMP Community String                                    | 47 |
| Figure 5-14: SNMP Trap Destinations                                   | 47 |
| Figure 5-15: Trusted Manager IP Address                               |    |
| Figure 6-1: GW State View                                             |    |
| Figure 6-2: Personalize View                                          |    |
| Figure 6-3: Look For Filter                                           |    |
| Figure 6-4: All Modules State View                                    |    |
| Figure 6-5: System Modules State View                                 | 52 |
| Figure 6-6: Fan Tray State View                                       |    |
| Figure 6-7: Power Supply State View                                   |    |
| Figure 6-8: Digital Trunks State View                                 |    |
| Figure 6-9: Ethernet Ports State View                                 |    |
| Figure 6-10: Diagram View                                             |    |
| Figure 6-11: Node Tasks Pane                                          |    |
| Figure 6-12: Tasks Menu                                               |    |
| Figure 6-13: Run Task-Ping                                            |    |
| Figure 6-14: Task Status-PingFigure 6-15: Run Task-Show Active Alarms |    |
| Figure 6-15: Run Task-Show Active Alarms                              |    |
| Figure 6-17: Set Device Name                                          |    |
| Figure 6-17: Set Device Name                                          |    |
| Figure 6-19: Run Task – Test Call                                     |    |
| 1 19410 0 10. TAIT 143K 103K Oall                                     | 00 |

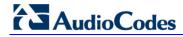

| rigure 6-20. Task Status-Test Call                                                | 00  |
|-----------------------------------------------------------------------------------|-----|
| Figure 7-1: GW Alerts View                                                        |     |
| Figure 7-2: Gateway Module Alert Details                                          |     |
| Figure 7-3: Alert Properties                                                      |     |
| Figure 7-4: Alert Properties-SNMP Information                                     | 72  |
| Figure 7-5: Gateway Monitor Alert Details                                         |     |
| Figure 7-6: Gateway Alert Monitor Properties                                      | 73  |
| Figure 7-7: All Modules Alert View                                                |     |
| Figure 7-8: Power Module Alert Details                                            | 74  |
| Figure 7-9: All Trunk/Ports View                                                  |     |
| Figure 7-10: All Trunk/Ports Alert Details                                        | 75  |
| Figure 7-11: GW Performance View                                                  | 76  |
| Figure 7-12: Rules Monitoring                                                     | 77  |
| Figure 7-13: Health Monitor-Initial View                                          | 79  |
| Figure 7-14: Health Monitor-Expanded View                                         | 80  |
| Figure 7-15: Threshold Monitor Properties                                         | 81  |
| Figure 7-16: Override Thresholds                                                  |     |
| Figure 7-17: Override Properties - High Threshold Monitor                         | 82  |
| Figure 7-18: Override Properties - Low Level Threshold Monitor                    |     |
| Figure 8-1: Views                                                                 | 86  |
| Figure 8-2: View Scope                                                            | 86  |
| Figure 8-3: Scope Management Pack Objects                                         | 87  |
| Figure 8-4: AudioCodes Management Pack Entities                                   | 88  |
| Figure 8-5: Monitors Option                                                       |     |
| Figure 8-6: Monitors                                                              | 90  |
| Figure 8-7: Overriding Object Monitors                                            | 91  |
| Figure 8-8: Override Properties-Object Monitors-High Level Threshold Monitor      | 92  |
| Figure 8-9: Object Discoveries Option                                             | 93  |
| Figure 8-10: Object Discoveries                                                   | 94  |
| Figure 8-11: Overriding Object Discoveries                                        | 94  |
| Figure 8-12: Override Properties-Object Discoveries                               | 95  |
| Figure 8-13: Rules Option                                                         | 96  |
| Figure 8-14: Object Rules                                                         | 97  |
| Figure 8-15: Overriding Object Rules-AudioCodes Digital Trunk Channels Probe Rule | 98  |
| Figure 8-16: Override Properties-Audiocodes Digital Trunk Channels Probe Rule     |     |
| Figure 8-17: Overriding Object Rules-AudioCodes Failed Calls Tel2IP Counter Rule  | 100 |
| Figure 8-18: Override Properties-AudioCodes Failed Calls Tel2IP Counter Rule      |     |
| Figure C-1: Load Analysis                                                         |     |
| Figure C-2: Non-Balanced Script Execution                                         |     |
| Figure C-3: Frequency Without Syncronization                                      |     |
| Figure C-4: Frequency and Sync                                                    |     |
| Figure C-5: SCOM Server Resource Monitor                                          | 175 |

# List of Tables

| Table 5-1: SNMP V3 Users Parameters                      |     |
|----------------------------------------------------------|-----|
| Table 7-1: Health Indication.                            |     |
| Table 7-2: SNMP Gateway Objects Health State             | 68  |
| Table 7-3:SNMP Gateway Modules Objects Health State      |     |
| Table 7-4: Digital Trunk SNMP Polling                    |     |
| Table 7-5: Unhealthy State                               |     |
| Table 7-6: Alarm States                                  |     |
| Table A-1: acFanTrayAlarm                                |     |
| Table A-2: acPowerSupplyAlarm                            |     |
| Table A-3: acUserInputAlarm                              |     |
| Table A-4: acPelviAlam                                   |     |
| Table A-6: acTMInconsistentRemoteAndLocalPLLStatus Alarm |     |
| Table A-7: acTMReferenceStatus Alarm                     |     |
| Table A-8: acTMReferenceChange Alarm                     |     |
| Table A-9: acTrunksAlarmNearEndLOS                       |     |
| Table A-10: acTrunksAlarmNearEndLOF                      |     |
| Table A-11: acTrunksAlarmRcvAIS                          |     |
| Table A-12: acTrunksAlarmFarEndLOF                       |     |
| Table A-13: dsx1LineStatusChange                         |     |
| Table A-14: acBChannelAlarm                              |     |
| Table A-15: acNFASGroupAlarm                             |     |
| Table A-16: AcSonetSectionLOFAlarm                       |     |
| Table A-17: AcSonetSectionLOSAlarm                       | 113 |
| Table A-18: AcSonetLineAlSAlarm                          | 114 |
| Table A-19: AcSonetLineRDIAlarm                          | 114 |
| Table A-20: acSonetPathSTSLOPAlarm                       |     |
| Table A-21: acSonetPathSTSAISAlarm                       |     |
| Table A-22: acSonetPathSTSRDIAlarm                       |     |
| Table A-23: acSonetPathUnequippedAlarm                   |     |
| Table A-24: acSonetPathSignalLabelMismatchAlarm          |     |
| Table A-25: acSonetIfHwFailureAlarm                      |     |
| Table A-26: acDS3RAIAlarm                                |     |
| Table A-27: acDS3AlSAlarm                                |     |
| Table A-28: acDS3LOFAlarm                                |     |
| Table A-29: acDS3LOSAlarm                                |     |
| Table A-30: dsx3LineStatusChangeTrap                     |     |
| Table A-31: acSS7 Link State Change Alarm Trap           | 400 |
| Table A-32: acSS7 Link CongestionState Change Alarm Trap |     |
| Table A-34: SS7 Link Set State Change Alarm              |     |
| Table A-35: SS7 Route Set State Change Alarm Trap        |     |
| Table A-36: SS7 SN Set State Change Alarm Trap           |     |
| Table A-37: SS7 Ual Group State Change Alarm Trap        |     |
| Table A-38: acHitlessUpdateStatus                        |     |
| Table A-39: acHASystemFaultAlarm                         |     |
| Table A-40: acHASystemConfigMismatchAlarm                |     |
| Table A-41: acHASystemSwitchOverAlarm                    |     |
| Table A-42: acBoardFatalError                            |     |
| Table A-43: acBoardConfigurationError                    |     |
| Table A-44: acBoardTemperatureAlarm                      |     |
| Table A-45: acBoardEvResettingBoard                      |     |
| Table A-46: acSWUpgradeAlarm                             | 132 |
| Table A-47: acBoardCallResourcesAlarm                    | 133 |
| Table A-48: acBoardControllerFailureAlarm                |     |
| Table A-49: acBoardOverloadAlarm                         |     |
| Table A-50: acFeatureKeyError                            | 134 |
|                                                          |     |

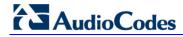

| Table A-51: acSAMissingAlarm                                   | .135    |
|----------------------------------------------------------------|---------|
| Table A-52: acgwAdminStateChange                               | .135    |
| Table A-53: acOperationalStateChange                           | .136    |
| Table A-54: acBoardEthernetLinkAlarm                           | .136    |
| Table A-55: acEthernetGroupAlarm                               |         |
| Table A-56: acBoardWanLinkAlarm (only for MSBR Series)         | .137    |
| Table A-57: acDataInterfaceStatus                              |         |
| Table A-58: acWirelessCellularModemAlarm                       |         |
| Table A-59: acNTPServerStatusAlarm                             | .139    |
| Table A-60: acNATTraversalAlarm                                | .139    |
| Table A-61: acLDAPLostConnection                               | .140    |
| Table A-62: acOCSPServerStatusAlarm                            | .140    |
| Table A-63: acIPv6ErrorAlarm (Applicable only to E-SBC Series) | .141    |
| Table A-64: acActiveAlarmTableOverflow                         |         |
| Table A-65: acAudioProvisioningAlarm                           |         |
| Table A-66: acAnalogPortSPIOutOfService                        | .143    |
| Table A-67: acAnalogPortHighTemperature                        |         |
| Table A-68: acAnalogPortGroundFaultOutOfService                |         |
| Table A-69: acMediaProcessOverloadAlarm                        |         |
| Table A-70: acMediaRealmBWThresholdAlarm                       |         |
| Table A-71: acNqmConnectivityAlarm                             |         |
| Table A-72: acNgmRttAlarm                                      |         |
| Table A-73: acNgmJitterAlarm                                   |         |
| Table A-74: acNgmPacketLossAlarm                               |         |
| Table A-75: acNgmCgMosAlarm                                    |         |
| Table A-76: acNqmLqMosAlarm                                    |         |
| Table A-77: acIDSPolicyAlarm                                   |         |
| Table A-78: acGWSASEmergencyModeAlarm                          |         |
| Table A-79: acIDSThresholdCrossNotification                    |         |
| Table A-80: acIDSBlacklistNotification.                        |         |
| Table A-81: acWebUserAccessDisabled                            |         |
| Table A-82: acPowerOverEthernetStatus                          |         |
| Table A-83: acKeepAlive                                        |         |
| Table A-84: acPerformanceMonitoringThresholdCrossing           |         |
| Table A-85: acHTTPDownloadResult                               |         |
| Table A-86: acDialPlanFileReplaced                             |         |
| Table A-87 acHitlessUpdateStatus                               | 154     |
| Table A-88: acSSHConnectionStatus.                             |         |
|                                                                | 155     |
| Table A-90: acCertificateExpiryNotifiaction Trap               |         |
| Table A-91: coldStart                                          |         |
| Table A-92: authenticationFailure                              |         |
| Table A-93: acBoardEvBoardStarted.                             |         |
| Table A-94: entConfigChange                                    |         |
| Table A-95: linkUp                                             |         |
| Table A-96: linkDown                                           |         |
| Table A-97: AcDChannelStatus.                                  |         |
| Table A-98: AcDChannelStatus.                                  |         |
| Table B-1: SIP IP-to-Tel Performance Monitoring                |         |
| Table B-1: SIP Tel-to-Tel Performance Monitoring               |         |
| Table B-3: SBC Call Admission Control Performance Monitoring   |         |
| Table C-1: Management Pack Objects and Number of Scripts Run   |         |
| Table C-2: Type A Gateways                                     |         |
| Table C-3: Type B Gateways                                     |         |
|                                                                |         |
| Table C-4: Type C Gateways                                     |         |
| Table C-5: Sync Time Sequence                                  | . । / उ |

User's Manual Notices

#### **Notice**

This document describes the installation and use of the AudioCodes SCOM Management Pack in the Microsoft SCOM 2012 Operations Manager environment.

Information contained in this document is believed to be accurate and reliable at the time of printing. However, due to ongoing product improvements and revisions, AudioCodes cannot guarantee accuracy of printed material after the Date Published nor can it accept responsibility for errors or omissions. Before consulting this document, check the corresponding Release Notes regarding feature preconditions and/or specific support in this release. In cases where there are discrepancies between this document and the Release Notes, the information in the Release Notes supersedes that in this document. Updates to this document and other documents as well as software files can be downloaded by registered customers at <a href="http://www.audiocodes.com/downloads">http://www.audiocodes.com/downloads</a>.

#### © Copyright 2014 AudioCodes Ltd. All rights reserved.

This document is subject to change without notice.

Date Published: January-23-2014

#### **Trademarks**

AudioCodes, AC, AudioCoded, Ardito, CTI2, CTI2, CTI Squared, HD VoIP, HD VoIP Sounds Better, InTouch, IPmedia, Mediant, MediaPack, NetCoder, Netrake, Nuera, Open Solutions Network, OSN, Stretto, TrunkPack, VMAS, VoicePacketizer, VoIPerfect, VoIPerfectHD, What's Inside Matters, Your Gateway To VoIP and 3GX are trademarks or registered trademarks of AudioCodes Limited. All other products or trademarks are property of their respective owners. Product specifications are subject to change without notice.

#### **WEEE EU Directive**

Pursuant to the WEEE EU Directive, electronic and electrical waste must not be disposed of with unsorted waste. Please contact your local recycling authority for disposal of this product.

## **Customer Support**

Customer technical support and services are provided by AudioCodes or by an authorized AudioCodes Service Partner. For more information on how to buy technical support for AudioCodes products and for contact information, please visit our Web site at <a href="https://www.audiocodes.com/support">www.audiocodes.com/support</a>.

#### **Documentation Feedback**

AudioCodes continually strives to produce high quality documentation. If you have any comments (suggestions or errors) regarding this document, please fill out the Documentation Feedback form on our Web site at <a href="http://www.audiocodes.com/downloads">http://www.audiocodes.com/downloads</a>. Your valuable feedback is highly appreciated.

## **Abbreviations and Terminology**

Each abbreviation, unless widely used, is spelled out in full when first used.

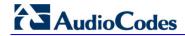

## **Reader's Notes**

User's Manual 1. Introduction

## 1 Introduction

This document describes how to install and use the AudioCodes SCOM Management Pack which manages AudioCodes gateways in the SCOM environment.

SCOM (System Center Operations Manager) enables customers to reduce the cost of data center management across server operating systems and hypervisors through a single, familiar and easy-to-use interface. Different views show state, health and performance information, as well as alerts generated according to availability, performance, configuration or an identified security situation. Operators can gain a rapid insight into the state of the IT environment, and the IT services running across different systems and workloads.

The purpose of the AudioCodes SCOM Management Pack is to allow the SCOM server to monitor AudioCodes gateways through SNMP. This includes Discovery, health states, alerts, performance counters and tasks.

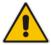

**Note:** The AudioCodes SCOM Management Pack runs only on SCOM 2012 and is not backward-compatible to run on SCOM 2007.

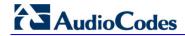

## **Reader's Notes**

# 2 AudioCodes Management Pack - Gateway Support

The following AudioCodes gateways are supported by the AudioCodes SCOM Management Pack:

- Mediant 4000 E-SBC
- Mediant 3000 Gateway and E-SBC
- Mediant 2600 E-SBC
- Mediant 2000 Media Gateway
- Mediant 1000 Media Gateway
- Mediant 1000B Gateway and E-SBC
- Mediant 1000B MSBR
- Mediant 800 MSBR
- Mediant 800B Gateway and E-SBC
- MediaPack Media Gateways MP-124 (FXS)
- MediaPack Media Gateways MP-118 (FXS and FXO)
- MediaPack Media Gateways MP-114 (FXS and FXO)
- MediaPack Media Gateways MP-112 (FXS)

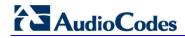

## **Reader's Notes**

# 3 Setting up the AudioCodes SCOM Management Pack

This chapter describes the following setup procedures:

- Running the Setup Wizard. See below
- Importing Management Pack. See Section 3.2 on page 20.

## 3.1 Running the Setup Wizard

This section describes how to setup the AudioCodes SCOM Management Pack environment on the SCOM server. Once you have completed this setup, you can import the AudioCodes Management Pack into the SCOM environment and manage AudioCodes devices.

- To setup the AudioCodes Management Pack:
- Run the AudioCodesSCOM.exe file; the AudioCodes SCOM Setup wizard is displayed:

Figure 3-1: AudioCodes Setup Wizard Welcome Screen

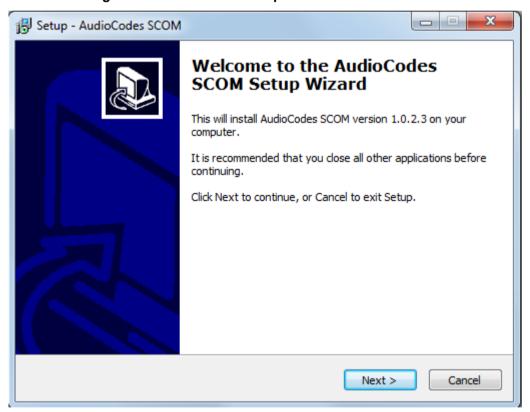

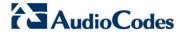

2. Click **Next**; the Select Destination Location screen is displayed:

Figure 3-2: Select Destination Location

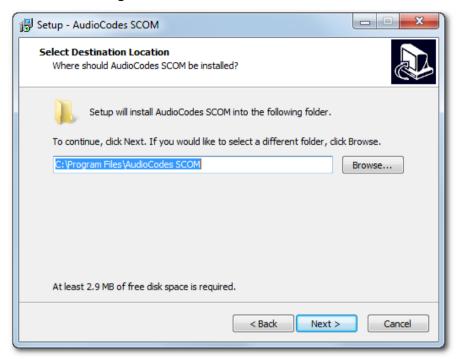

3. Choose the folder for installing the AudioCodes Management Pack, and then click Next; the Ready to Install screen is displayed:

Figure 3-3: Ready to Install

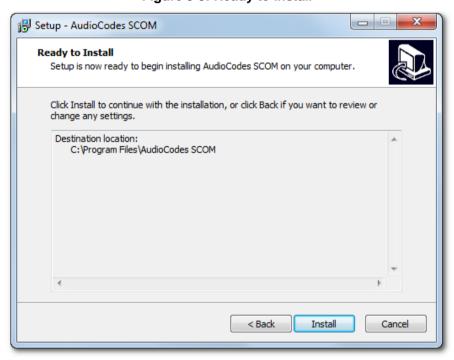

**4.** Verify the installation settings and then click **Install**; the Completion screen is displayed:

Figure 3-4: AudioCodes Setup Wizard Complete

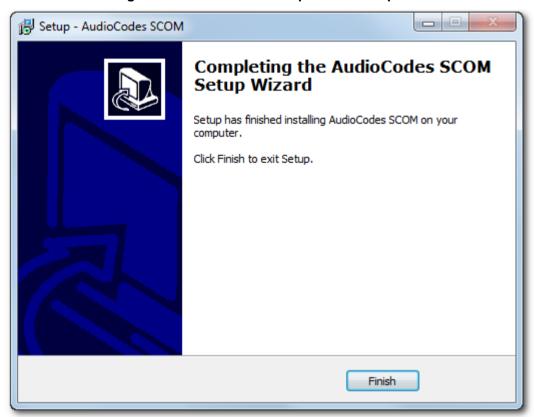

5. Click **Finish** to exit the setup.

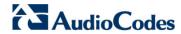

## 3.2 Importing Management Pack

This section describes how to import the AudioCodes Management Pack into the SCOM 2012 environment. Once you import the Management Pack, you can manage AudioCodes gateways via the SNMP interface.

- To import the AudioCodes Management Pack into the SCOM environment:
- 1. Start the SCOM; the SCOM interface is displayed.
- 2. In the main SCOM window, click the Administration pane; the Administration pane is displayed:

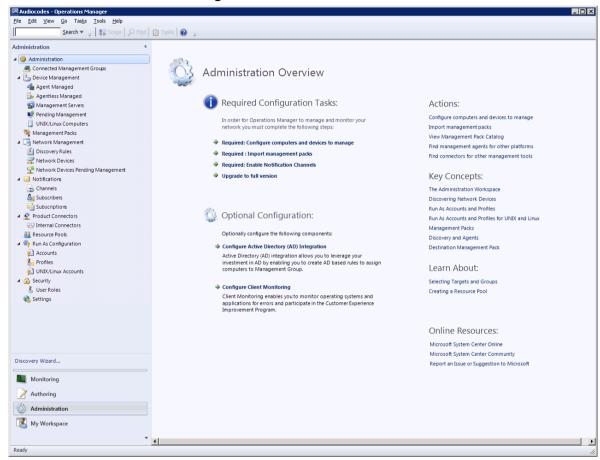

Figure 3-5: Administration Pane

Discovery Wizard...

Create Management Pack

Download Management Packs...

Import Management Packs...

New User Role

Create Run As Account...

Create Run As Profile...

New channel

New subscriber...

New subscription...

Add Management Group

Refresh

F5

Figure 3-6: Import Management Packs Option

3. In the Navigation tree, right-click Management Packs, and then from the pop-up menu, choose Import Management Packs; the Select Management Packs window is displayed:

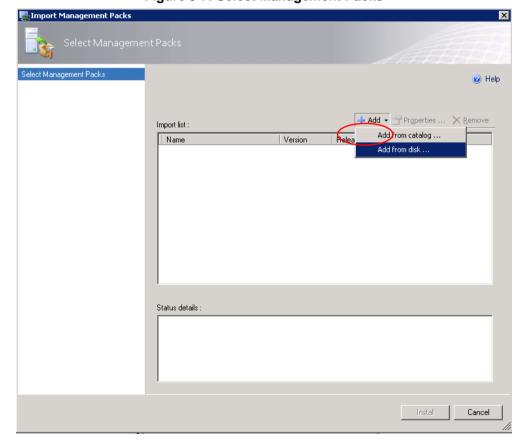

Figure 3-7: Select Management Packs

SCOM 21 January 2014

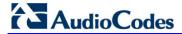

**4.** Click the **Add** button, and then choose **Add from disk**; the following dialog is displayed:

Figure 3-8: Online Catalog Connection

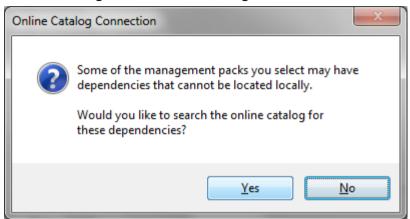

5. Click **No** to decline choosing Management Pack from a Catalog.

Install

Cancel

Locate the saved AudioCodes Management Pack on you disk (the location that you chose in Section 3 on page 17) and then click the Open button; the Select Management Packs window is displayed:

🔜 Import Management Packs X Select Management Packs Help 🕂 Add 🕶 🚰 Properties ... 🗙 Remove Import list: Release Date | Status EULA Version Name (i) Audiocodes GW Management Pack 1.0.2.0 Status details Audiocodes GW Management Pack version 1.0.2.0 is imported.

Figure 3-9: Select AudioCodes Management Packs

**7**. Select the AudioCodes GW Management Pack, and then click the Install button.

**SCOM** 23 January 2014

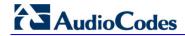

## **Reader's Notes**

# 4 Discovering Gateway Devices

When Management Packs are installed you have to discover your AudioCodes gateways as Network Elements to enable SCOM to make a full discovery. You discover the gateways by using the Discovery Wizard to create a Discovery Rule.

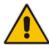

Note: You can create a single Discovery rule for each SCOM server.

## 4.1 Creating Discovery Rule

This section describes how to discover gateways as a network device.

- To discover the gateway as a Network Device:
- 1. In the **Administration** pane, right-click **Network Devices** ,and then in the pop-up menu, choose **Discovery Wizard**:

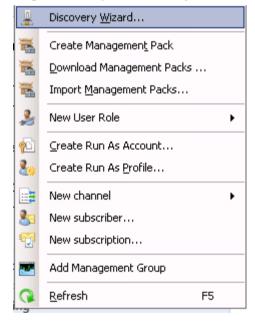

Figure 4-1: Open Discovery Wizard

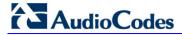

The Computer and Device Management Wizard is displayed:

Choose the type of computers or devices to discover and manage.

Choose the type of computers or devices to discover and manage.

Choose the type of computers or devices to discover and manage.

Windows computers

Devices

Schedule Discovery

Summary

Completion

Windows computers

Discover Windows computers in your Active Directory environment and install agents on the ones you want to manage.

WINIX/Linux computers

This enables you to discover UNIX and Linux computers in your active Directory environment and install agents on the ones you want to manage.

Network devices

Discover and monitor network devices using Simple Network Management Protocol (SNMP).

Select a discovery type and click Next to continue.

Figure 4-2: Computer and Device Management Wizard

2. Select the **Network devices** option, and then click **Next**; the General Properties window is displayed:

< <u>Revious</u> Next > Create Cancel

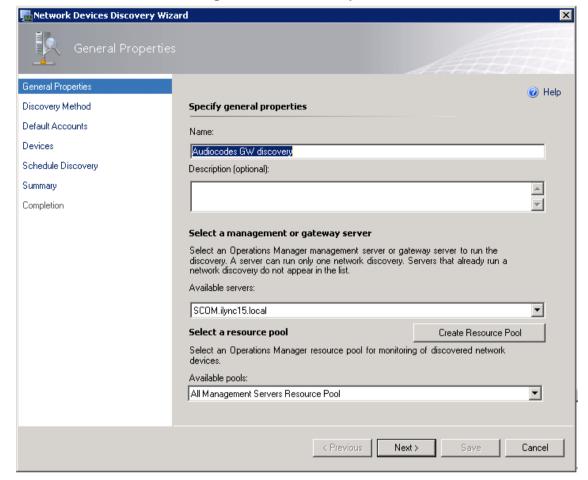

Figure 4-3: General Properties

- 3. In the 'Name' field, enter a description of the Discovery Rule.
- **4.** From the Available servers drop-down list, choose the SCOM server e.g., SCOM.iLync15.local, and then click **Next**; the Discovery Method window is displayed:

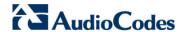

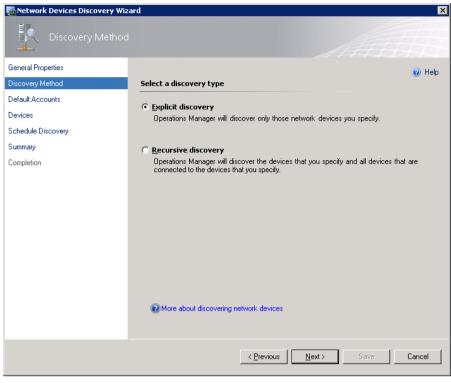

Figure 4-4: Discovery Method

5. Select the appropriate actions, and then click **Next**; the Defaults Accounts page is displayed:

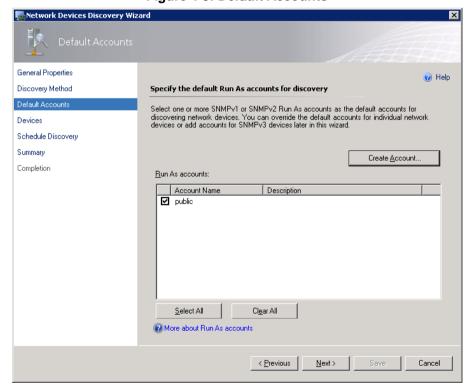

Figure 4-5: Default Accounts

- 6. Choose the default SNMP SCOM account (this account is always-'public') or click Create Account button to create a new default account; a wizard opens. Enter a Display Name and Community String (use the same community string that is configured on the network device that you wish to discover), and then click Create.
- 7. Click Next; the Devices page is displayed with the new user details:

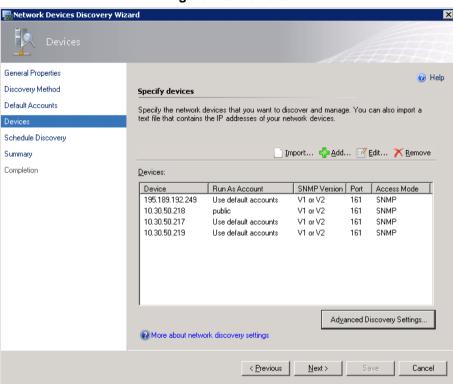

Figure 4-6: Devices

8. Click the button to add the IP addresses of devices to be discovered (if you wish to add a device with SNMPv3, see Section 5 on page 37); the Add a Device dialog is displayed:

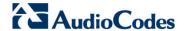

Figure 4-7: Add a Device

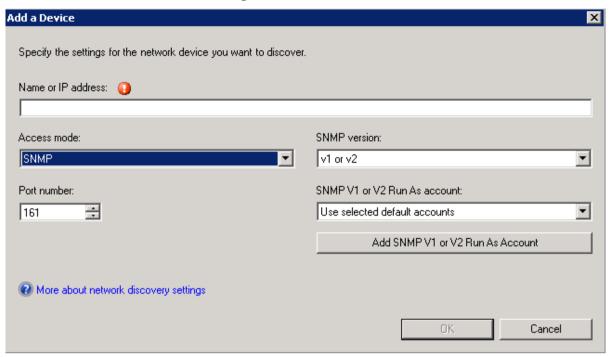

- In the 'Name or IP address' field, enter the Enter the Name or IP address of the device.
- 10. From the Access mode field drop-down list, select SNMP.
- **11.** Optional: From the 'SNMP V1 or V2 Run As Account' drop-down list, select a different already configured default account.
  - If you wish to configure a new SNMP V1 or V2 default account, then click the Add SNMP V1 or V2 Run As Account button; a wizard opens. Enter a Display Name and Community String (use the same community string that is configured on the network device that you wish to discover), and then click Create.
    - Note that the same dialog opens as in the 'Default Accounts' step above.
- 12. Click **Next**; the Schedule Discovery screen is displayed:

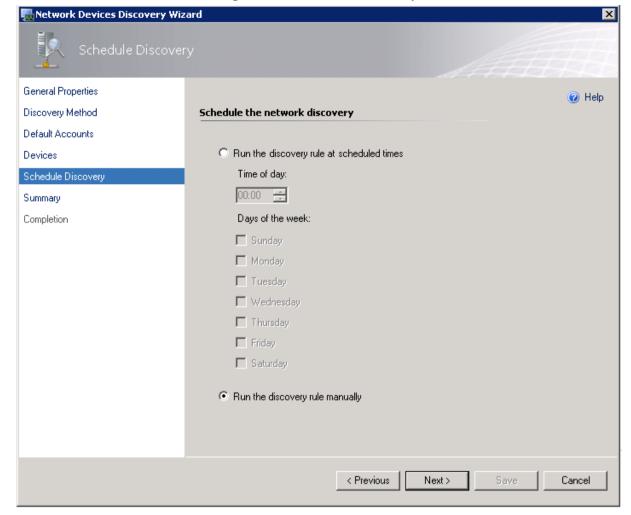

Figure 4-8: Schedule Discovery

**13.** Select the **Run the discovery rule manually** option, and then click **Next**; the Summary page is displayed:

SCOM 31 January 2014

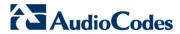

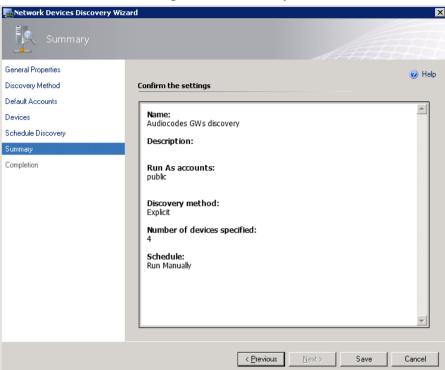

Figure 4-9: Summary

- 14. Review the settings, and then click Save.
- 15. Wait for the discovery rule to complete saving.

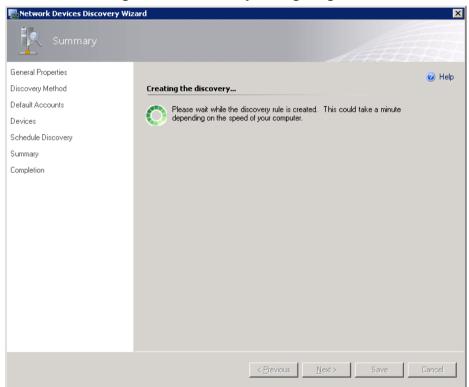

Figure 4-10: Discovery Saving Progress

**16.** Click the **Close** button; a confirmation window is displayed:

Completion

General Properties
Discovery Method
Default Accounts
Devices
Schedule Discovery
Summary
Completion

To view progress when a network discovery rule is running, open the Administration workspace, expand Network Management, and click Discovery Rules.

Figure 4-11: Network Discovery Rule Confirmation

The newly created rule should appear in the 'Discovery Rules' pane. When the rule has been successfully created, it should have the status 'Idle'.

Wait for 5-8 minutes to allow the SCOM to make a full discovery.

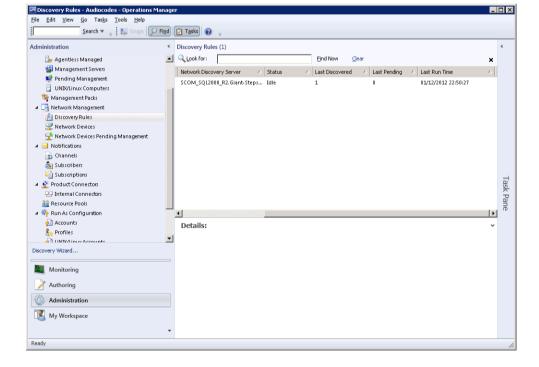

Figure 4-12: Discovery Rules Confirmation

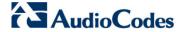

17. Click the **Administration** pane, and then in the Navigation tree, select **Network Devices**.

Figure 4-13: Network Devices

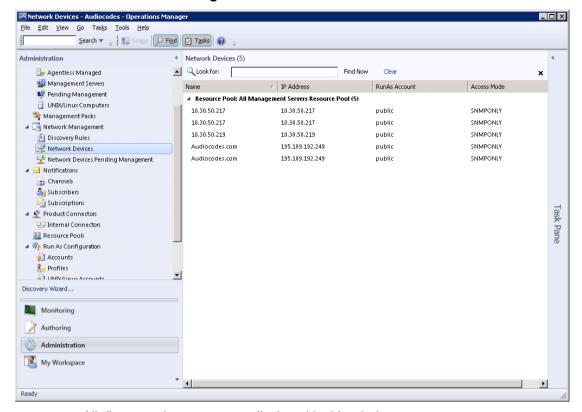

All discovered gateways are displayed in this window.

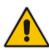

Note: Wait for five-eight minutes to allow the SCOM to make a full discovery.

## 4.2 Managing SCOM Accounts

SCOM accounts are managed in the Accounts screen.

- > To view currently defined SCOM user accounts:
- 1. Open the Accounts page (Administration > Run as Configuration > Accounts); a screen similar to the following is displayed:

#### **Accounts Page**

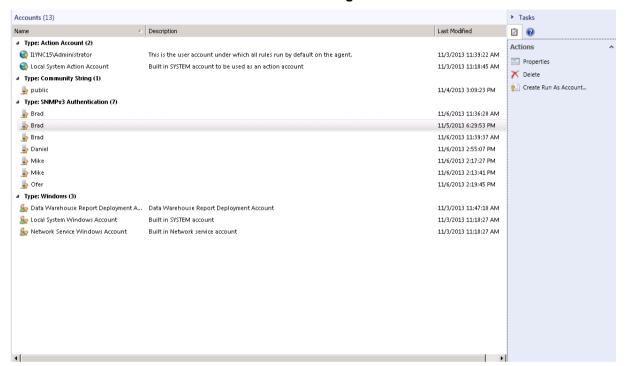

- To view the account properties, select an account, and then in the Tasks pane, click the **Properties** button.
- To delete a user, select an account, and then in the Tasks pane, click the Delete button.

## 4.2.1 Adding Network Devices to Discovery Rule

This section describes how to add network devices to an existing Discovery Rule.

- > To add network devices to an existing discovery rule:
- 1. In the Discovery Rules window, double-click the Discovery Rule; the Network Devices Discovery Wizard is displayed with the existing settings.
- 2. Run the wizard as described above in Section 4.1 on page 25.

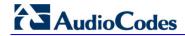

## **Reader's Notes**

# **5** Configuring SNMP

This section describes how to configure the SNMP connection between the managed AudioCodes devices and the SCOM.

The following topics are described:

- Adding SNMPv3 Users. See below.
- Disabling SNMP trap service. See Section 5.2 on page 46.
- Setting up the device to send SNMP traps. See Section 5.3 on page 47.

# 5.1 Adding SNMPv3 Users

This section describes how to add SNMPv3 users. You initially need to create the SNMPv3 on the device in the Web Interface, and then add the same user in the SCOM using the Discovery Wizard.

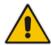

**Note:** You must configure identical user credentials in the SCOM as you configure in the Web Interface.

### 5.1.1 Adding SNMP V3 Users in the Device Web Interface

The SNMP v3 Users page allows you to configure authentication and privacy for up to 10 SNMP v3 users.

- To configure SNMP v3 users:
- In the device Web Interface, open the SNMP v3 Users page (Configuration tab > System menu > Management sub-menu > SNMP sub-menu > SNMP V3 Users).
- 2. Click **Add**; the following dialog box appears:

Figure 5-1: SNMP V3 Setting Page - Add Record Dialog Box

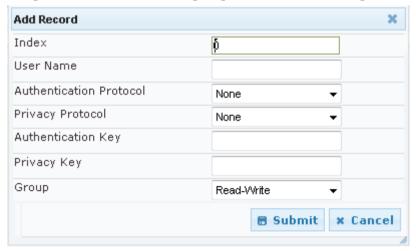

- 3. Configure the SNMP V3 Setting parameters according to the table below.
- 4. Click **Submit** to apply your settings.

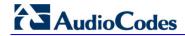

Table 5-1: SNMP V3 Users Parameters

| Parameter                                        | Description                                                                                                    |
|--------------------------------------------------|----------------------------------------------------------------------------------------------------|
| Index [SNMPUsers_Index]                          | The table index. The valid range is 0 to 9.                                                                                                    |
| User Name                                        | Name of the SNMP v3 user. This name must be unique.                                                                                                    |
| [SNMPUsers_Username]                             |                                                                                                    |
| Authentication Protocol [SNMPUsers_AuthProtocol] | Authentication protocol of the SNMP v3 user.  • [0] None (default)  • [1] MD5  • [2] SHA-1                                                                       |
| Privacy Protocol [SNMPUsers_PrivProtocol]        | Privacy protocol of the SNMP v3 user.  • [0] None (default)  • [1] DES  • [2] 3DES  • [3] AES-128  • [4] AES-192  • [5] AES-256                                  |
| Authentication Key [SNMPUsers_AuthKey]           | Authentication key. Keys can be entered in the form of a text password or long hex string. Keys are always persisted as long hex strings and keys are localized. |
| Privacy Key [SNMPUsers_PrivKey]                  | Privacy key. Keys can be entered in the form of a text password or long hex string. Keys are always persisted as long hex strings and keys are localized.        |
| Group [SNMPUsers_Group]                          | The group with which the SNMP v3 user is associated.  • [0] Read-Only (default)  • [1] Read-Write  • [2] Trap  Note: All groups can be used to send traps.       |

#### 5.1.2 Adding SNMPv3 Accounts in SCOM

This section describes how to add SNMPv3 users in the SCOM.

- To add SNMPv3 accounts:
- 1. In the Add a Device dialog, from the 'SNMP Version' field drop-down list, choose v3.

Figure 5-2: Add a Device

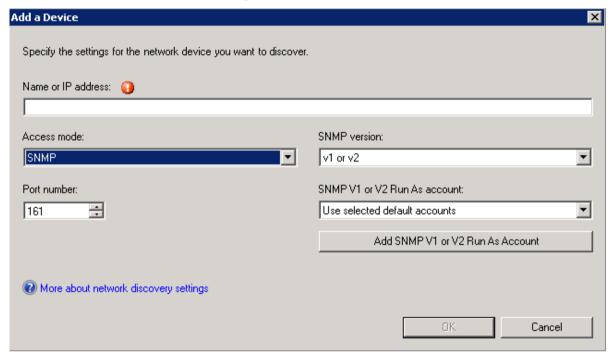

Figure 5-3: SNMPv3 Device Settings

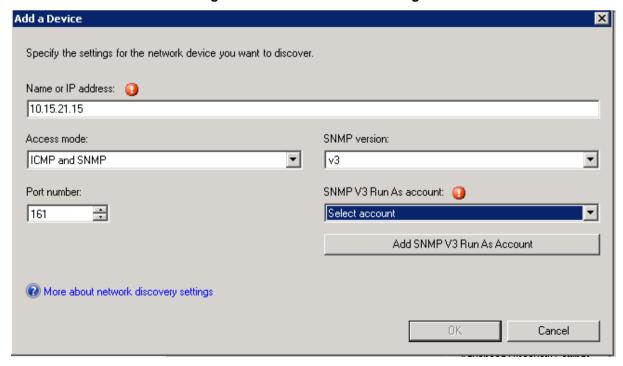

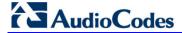

- 2. Do one of the following:
  - From the 'SNMP V3 Run As Account' drop-down list, select an existing SNMP V3 account, and then click **OK**. Proceed to step 5.
  - Click the Add SNMPv3 Run as Account button; another wizard is displayed:

Figure 5-4: General Properties

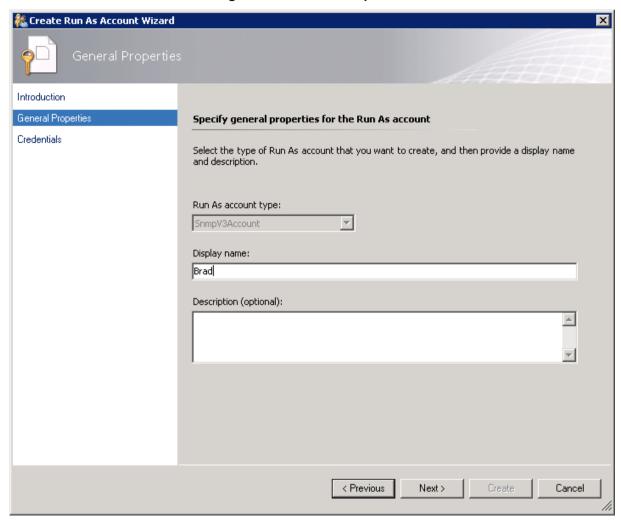

3. Enter an appropriate Display Name, and the click **Next**; the Credentials screen is displayed:

Figure 5-5: Credentials

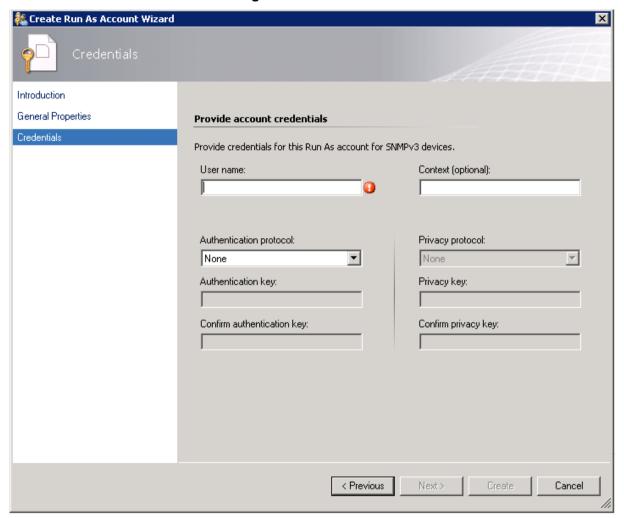

**4.** Enter the same credentials that you entered in Section 4.1 on page 25 and in Section 5.1.1 on page 37, and then click **Create**; the following is displayed:

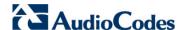

Figure 5-6: Confirm Device Settings

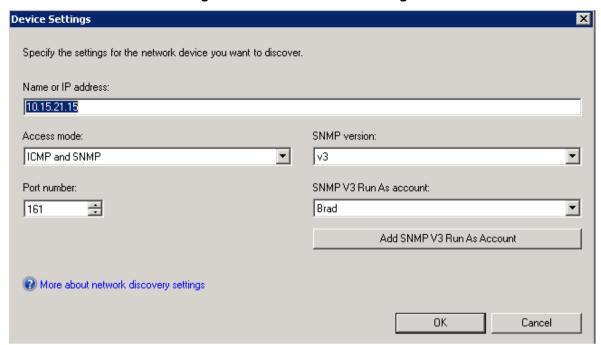

The Devices page is displayed with the details of the new SNMPv3 account:

Figure 5-7: Devices Page

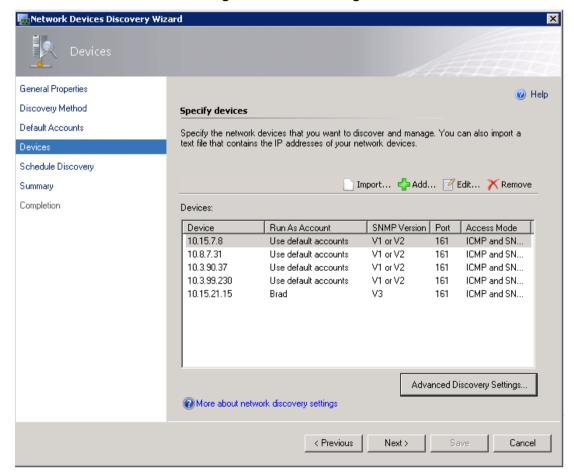

5. Click **OK**; the Schedule Discovery screen is displayed:

Figure 5-8: Schedule Discovery

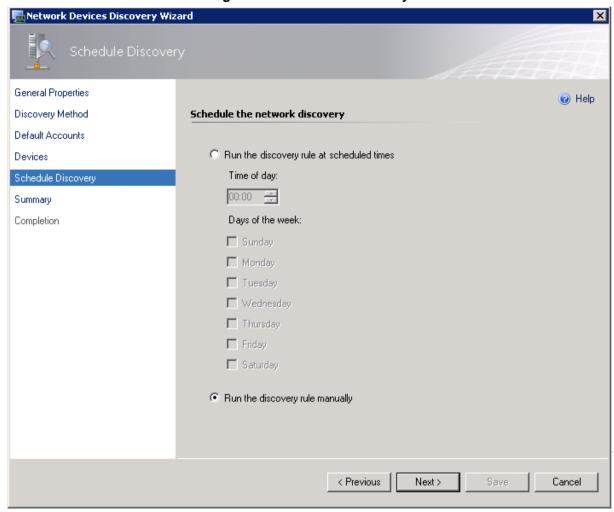

**6.** Select the **Run the discovery rule manually** option, and then click **Next**; the Summary page is displayed:

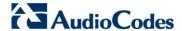

ork Devices Discovery Wiza General Properties Help Discovery Method Confirm the settings Default Accounts Name: Audiocodes GWs discovery Devices Schedule Discovery Description: Completion Run As accounts: public Discovery method: Number of devices specified: Schedule: Run Manually < Previous

Figure 5-9: Summary

7. Review the settings, and then click **Save**.

The following message may be displayed:

Figure 5-10: Warning

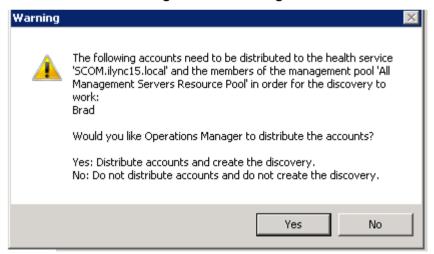

- 8. Click Yes to confirn.
- 9. Wait for the discovery rule to complete saving.

Network Devices Discovery Wizard

Summary

General Properties
Discovery Method
Default Accounts
Devices
Schedule Discovery
Summary

Completion

Creating the discovery...

Please wait while the discovery rule is created. This could take a minute depending on the speed of your computer.

Schedule Discovery

Summary

Completion

Creating the discovery...

Please wait while the discovery rule is created. This could take a minute depending on the speed of your computer.

Save Cancel

Figure 5-11: Discovery Saving Progress

10. Click the **Close** button; a confirmation window is displayed:

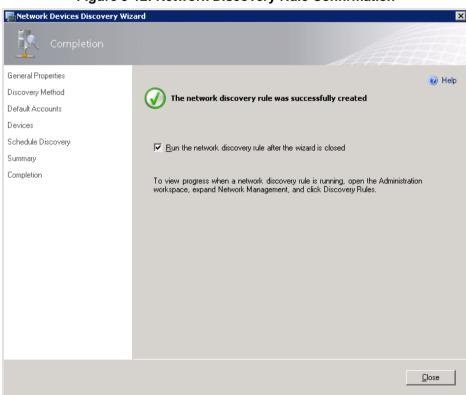

Figure 5-12: Network Discovery Rule Confirmation

Wait for the SCOM to make a full discovery.

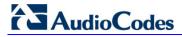

# 5.2 Disabling SNMP Trap Service

In order to view traps from the monitored AudioCodes devices, you must disable the SNMP Trap service.

- ➤ To disable SNMP Trap services
- 1. Click > Start > Administrative Tools > Services.
- 2. Ensure that the service **SNMP Trap** is disabled.
- 3. Restart the service System Center Management.

## 5.3 Setting up the Device to Send SNMP Traps

In order for the device to automatically send SNMP traps to the SCOM server, you must configure the IP address of the SCOM server as a Trap Destination.

- > To send SNMPv3 traps to the SCOM:
- 1. Open the SNMP Community String page (SNMP > Community String).

Figure 5-13: SNMP Community String

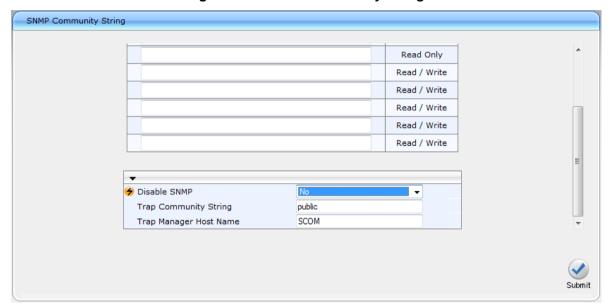

- 2. Ensure that the parameter 'Disable SNMP' is set to default **No**.
- 3. Click Submit to apply the changes.
- 4. Open the SNMP Trap Destinations screen (SNMP > SNMP Trap Destinations).

Figure 5-14: SNMP Trap Destinations

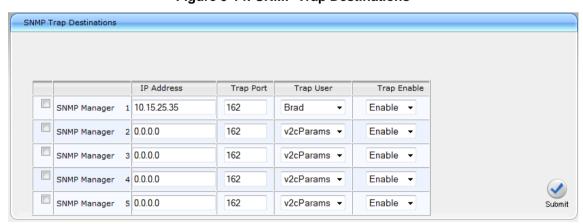

- In the IP Address field, type the IP address of the SCOM server to which you wish to send traps.
- **6.** From the Trap User drop-down list, select the SNMP Trap User that you defined in either Section 5.1.1 on page 37 or in Section 4.1 on page 25.
- 7. Click **Submit** to apply the changes.
- **8.** (Optional): In the SNMP Trusted Manager screen, type the IP address of the SCOM server to which you wish to send traps.

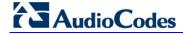

Figure 5-15: Trusted Manager IP Address

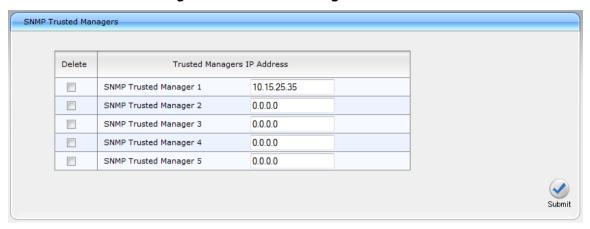

9. Click **Submit** to apply the changes.

#### **SNMP Trap Destinations Parameters Description**

| Parameter                                    | Description                                                                                                    |
|----------------------------------------------|----------------------------------------------------------------------------------------------------|
| Web: SNMP Manager [SNMPManagerIsUsed_x]      | <ul> <li>Enables the SNMP Manager to receive traps and checks the validity of the configured destination (IP address and port number).</li> <li>[0] (check box cleared) = (Default) Disables SNMP Manager</li> <li>[1] (check box selected) = Enables SNMP Manager</li> </ul> |
| Web: IP Address [SNMPManagerTableIP_x]       | Defines the IP address (in dotted-decimal notation, e.g., 108.10.1.255) of the remote host used as the SNMP Manager. The device sends SNMP traps to this IP address.                                                                                                    |
| Trap Port [SNMPManagerTrapPort_x]            | Defines the port number of the remote SNMP Manager.<br>The device sends SNMP traps to this port.<br>The valid value range is 100 to 4000. The default is 162.                                                                                                    |
| Web: Trap User [SNMPManagerTrapUser]         | Associates a trap user with the trap destination. This determines the trap format, authentication level, and encryption level.  • v2cParams (default) = SNMPv2 user community string  • SNMPv3 user configured in 'Configuring SNMP V3 Users' (see Section 4.1 on page 25)    |
| Trap Enable [SNMPManagerTrapSendingEnable_x] | Activates the sending of traps to the SNMP Manager.  • [0] Disable  • [1] Enable (Default)                                                                                                    |

User's Manual 48 Document #: LTRT-30803

# 6 Viewing Gateway Element States

This section describes the GW Elements States. The following topics are described in this section:

- GW Element State View. See Section 6.1 below.
- Modules All Modules State View. See Section 6.2 on page 51.
- Modules System Modules State View. See Section 6.3 on page 52.
- Modules Fan Tray State View. See Section 6.4 on page 53.
- Modules Power Supply State View. See Section 6.5 on page 54.
- Trunks/Ports Digital Trunks State View. See Section 6.6 on page.
- Trunks/Ports Ethernet Ports State View. See Section 6.7 on page 56.

#### 6.1 GW State View

This section describes the GW State View.

- > To open the GW State View:
- In the AudioCodes Gateway folder, select GW State View; a screen similar to the following is displayed:

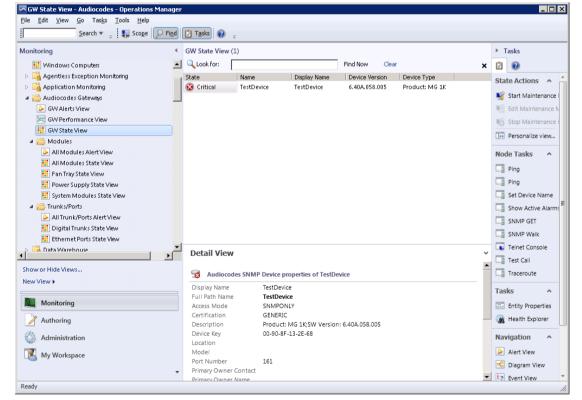

Figure 6-1: GW State View

This screen is described as follows:

- The GW State View window contains all discovered gateways and their current health state.
- The Detail View pane at the bottom of the GW State View window contains the
  details of each selected gateway, including the Device address and
  description.GW State View contains several fields with specific information about
  the gateway, including 'State' and 'IP Address'.

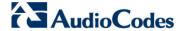

- Double-click a value in the 'Status' column to open the Health Explorer. For more information, see Chapter 7 on page 13.
- You can change the GW State View using the Personalize option right-click any column name and select **Personalize View** or in the Tasks pane, select **Personalize View**; the Personalize View window is displayed:

Figure 6-2: Personalize View

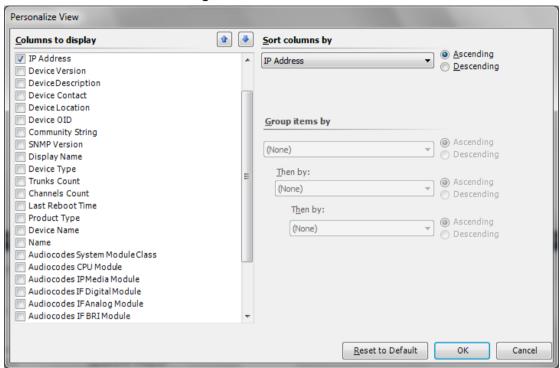

- In this window, you can select the fields you wish to view in the GW State View and sort the data inside the view.
- In addition, you can filter the data displayed in the view using the 'Look For' filter:

Figure 6-3: Look For Filter

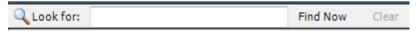

#### 6.2 Modules – All Modules State View

This section describes the All Modules State View.

- > To open the All Modules State View:
- In the AudioCodes Gateways folder, select **Modules > All Modules State View**; a screen similar to the following is displayed:

Figure 6-4: All Modules State View

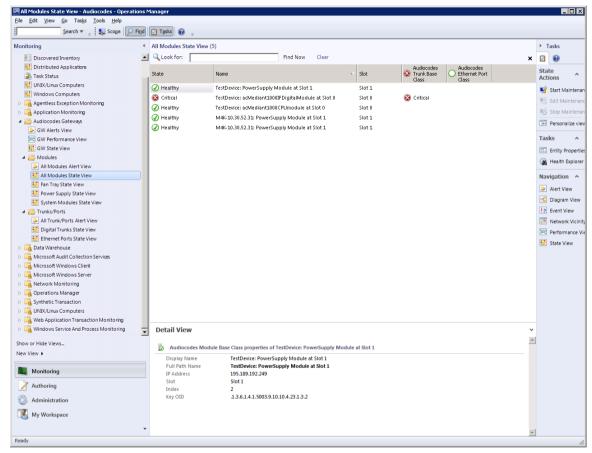

This screen is described as follows:

- All Modules State View contains all modules of all discovered gateways as they
  are hosted on the real devices. The data represented in this view can be
  personalized as described in Section 6.1 on page 49.
- Select a module to load the Detail View pane at the bottom of the All Modules State View window.
- Double-click a value in the 'Status' column to open the Health Explorer. For more information, see Chapter 7 on page 13.

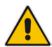

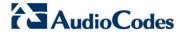

## 6.3 Modules – System Modules State View

This section describes the System Modules State View.

- To open the System Modules State View:
- In the AudioCodes Gateways folder, select Modules > System Modules State View; a screen similar to the following is displayed:

Figure 6-5: System Modules State View

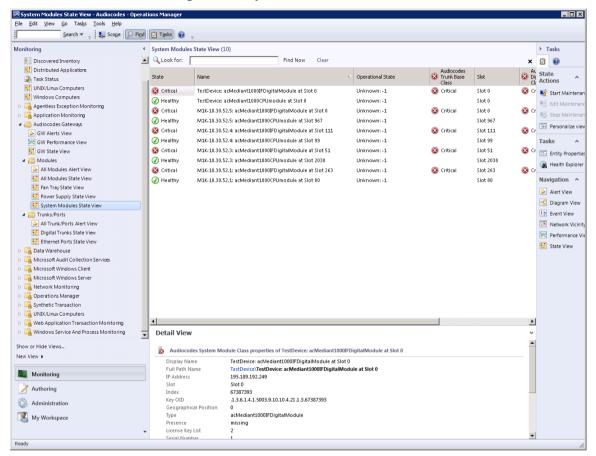

This screen is described as follows:

- System Modules State View contains all system modules of all discovered gateways as they are hosted on the real devices. The data displayed in this view can be personalized as described in Section 6.1 on page 49.
- Select a module to load the Detail View pane at the bottom of the System Modules State View window.
- Double-click a value in the 'Status' column to open the Health Explorer. For more information, see Chapter 7 on page 13.

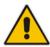

# 6.4 Modules – Fan Tray State View

This section describes the Fan Tray State View.

- > To open the Fan Tray State View:
- In the AudioCodes Gateways folder, select Modules > Fan Tray State View; a screen similar to the following is displayed:

Figure 6-6: Fan Tray State View

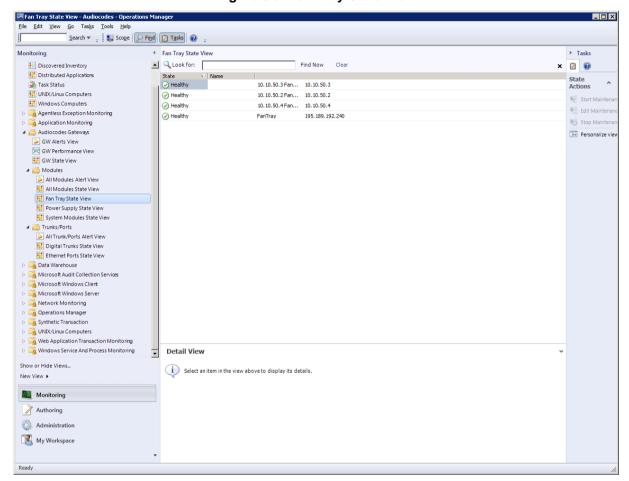

This screen is described as follows:

- Fan Tray State View contains all fan trays of all discovered GWs as they are
  hosted on the real devices. The data represented in the view can be personalized
  as described in Section 6.1 on page 49.
- Select a module to load the Detail View pane at the bottom of the Fan Tray State View window.
- Double-click a value in the 'Status' column to open the Health Explorer. For more information, see Chapter 7 on page 13.

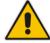

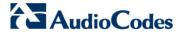

## 6.5 Modules – Power Supply State View

This section describes the Power Supply State View.

- > To open the Power Supply State View:
- In the AudioCodes Gateways folder, select Modules > Power Supply State View; a screen similar to the following is displayed:

Figure 6-7: Power Supply State View

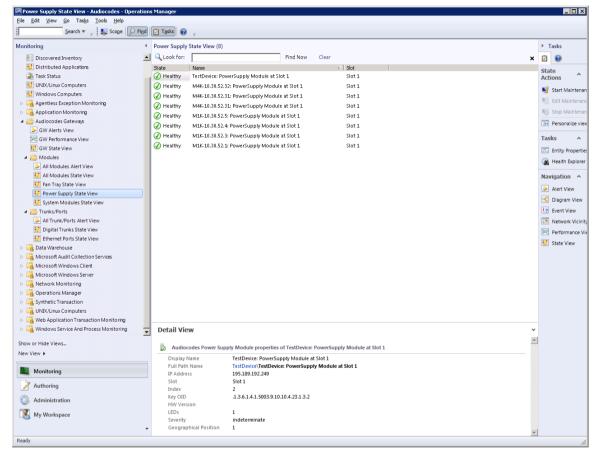

This screen is described as follows:

- Power Supply State View contains all power supply modules of all discovered GWs as they are hosted on the real devices. The data represented in the view can be personalized as described in Section 6.1 on page 49.
- Select a module to load the Detail View pane at the bottom of the Power Supply State View window.
- Double-click a value in the 'Status' column to open the Health Explorer. For more information, see Chapter 7 on page 13.

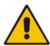

## 6.6 Trunks/Ports – Digital Trunks State View

This section describes the Trunks/Ports - Digital Trunks State View.

- To open the Trunks/Ports Digital Trunks State View:
- In the AudioCodes Gateways folder, select **Trunk/Ports** > **Digital Trunks State View**; a screen similar to the following is displayed:

Digital Trunks State View - Audiocodes - Op Search ▼ 

Scope Find Tasks 

Tasks Monitoring < Digital Trunks State View (5) > Tasks Discovered Inventory
Distributed Applications ▲ Q Look for: Find Now **2** State V Name Task Status Critical TestDevice: acMediant1000IFDigitalModule at Slot 0: Digital Trunk #2 arevDisabled III UNIX/Linux Computers **፩** Critical M1K-10.30.52.5: acMediant1000IFDigitalModule at Slot 69: Digital Trunk #2 greyDisabled Start Mainten greyDisabled **Windows Computers** Critical M1K-10.30.52.1: acMediant1000IFDigitalModule at Slot 191: Digital Trunk #2 Agentless Exception Monitoring M1K-10.30.52.3: acMediant1000IFDigitalModule at Slot 0: Digital Trunk #2 greyDisabled M1K-10.30.52.4: acMediant1000IFDigitalModule at Slot 25: Digital Trunk #2 △ △ Audiocodes Gateways Personalize vi GW Alerts View
GW Performance View Tasks GW State View Entity Properti Modules

All Modules Alert View

All Modules State View (A) Health Explor Alert View Power Supply State View S Diagram View System Modules State View △ 🎬 Trunks/Ports Event View All Trunk/Ports Alert View
Digital Trunks State View
Ethernet Ports State View Metwork Vicin Performance V State View Data Warehouse Microsoft Windows Client Microsoft Windows Server Operations Manage D INIX/Linux Computers Web Application Transaction Monitoring Detail View Show or Hide Views... Audiocodes Digital Trunk Class properties of TestDevice: acMediant1000IFDigitalModule at Slot 0: Digital Trunk #2 New View ▶ TestDevice: acMediant1000IFDigitalModule at Slot 0: Digital Trunk #2
TestDevice\TestDevice\TestDevi Full Path Name Monitoring Gateway IP 195.189.192.249 Index Key OID Led Status Color Led Status State 1.3.6.1.4.1.5003.9.10.9.2.1.1.1.1.1 Administration My Workspace V5 Interface Num V5 Link ID Ready

Figure 6-8: Digital Trunks State View

This screen is described as follows:

- Digital Trunks State View contains all digital trunks of all discovered gateways as they are hosted on the real devices. The data represented in the view can be personalized as described in Section 6.1 on page 49.
- Select a module to load the Detail View pane at the bottom of the Digital Trunks State View window.
- Double-click a value in the 'Status' column to open the Health Explorer. For more information, see Chapter 7 on page 13.

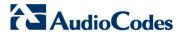

### 6.7 Trunks/Ports – Ethernet Ports State View

This section describes the Trunks/Ports - Ethernet Ports State View.

- To open the Trunks/Ports Ethernet Ports State View:
- In the AudioCodes Gateways folder, select **Trunk/Ports** > **Ethernet Ports State View**; a screen similar to the following is displayed:

Figure 6-9: Ethernet Ports State View

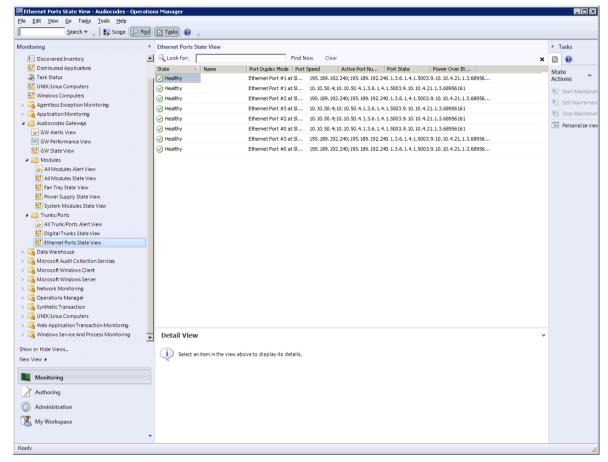

This screen is described as follows:

- Ethernet Ports State View contains all Ethernet ports of all discovered gateways as they are hosted on the real devices. The data displayed in this view can be personalized as described in Section 6.1 on page 49.
- Select a module to load the Detail View pane at the bottom of the Ethernet PortsState View window.
- Double-click a value in the 'Status' column to open the Health Explorer. For more information, see Chapter 7 on page 13.

# 6.8 Diagram View

The Diagram View displays the Gateways' modules in a diagram view. Right-clicking the element in the diagram opens several additional options, such as opening element-related views and element-related properties.

- > To open the Diagram view:
- 1. In the Monitoring pane, select **GW State View**, and then select the desired entry.
- 2. In the Tasks pane, under Navigation, select **Diagram View**; a screen similar to the following is displayed:

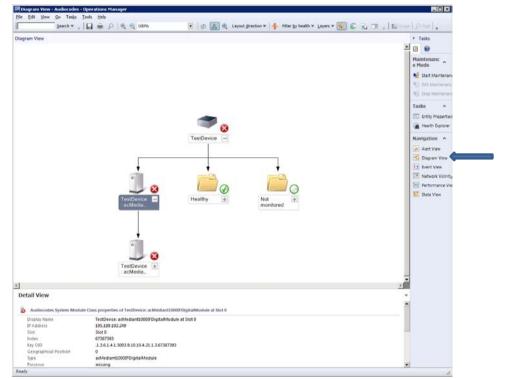

Figure 6-10: Diagram View

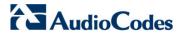

# 6.9 Running Tasks

This section describes how to perform various tasks.

#### 6.9.1 Pinging AudioCodes Device

This task describes how to execute the ping operation on the device.

- > To execute the ping operation:
- 1. Open the GW State View (see Section 6.1 on page 49) and select the required gateway.
- Do one of the following:
  - a. In the Node Tasks pane, left-click the Ping task.

Figure 6-11: Node Tasks Pane

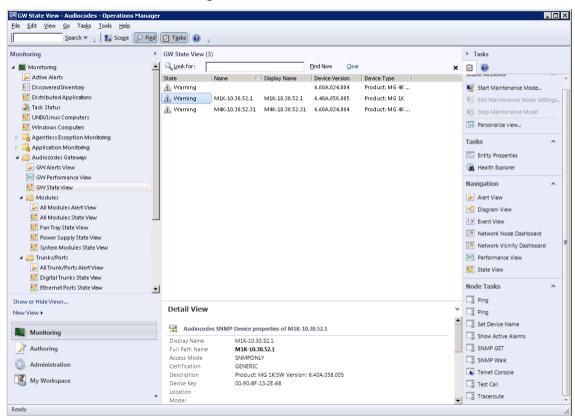

OR

b. In the Main Menu, choose Tasks > Node Tasks > Ping.

d Tasks Tasks < GW State View (3) > Tasks Navigation Ping
Ping
Set Device Name ■ Monitoring Find Now Clear x 🖸 😥 A Display Name Device Version Device Type Active Alerts
Discovered Inver 6.60A.024.004 Product: MG 4K ... Start Maintenance Mode... iii Distributed Appl Help 52.1 M1K-10.30.52.1 6.40A.058.005 Task Status Show Active Alarms
SNMP GET
SNMP Walk 52.31 M4K-10.30.52.31 6.60A.024.004 Product: MG 4K ... Stop Maintenance Mode UNDX/Linux Computers Personalize view... Windows Computers

Agentless Exception Monitoring Tasks Telnet Console Application Monitoring Application Monitoling

Audiocodes Gateways

GW Alerts View

GW Performance View Test Call
Traceroute Entity Properties A Health Explorer ▶ Alert View All Modules Alert View
All Modules State View
Fan Tray State View 17 Event View Network Node Dashboard Power Supply State View
System Modules State View
Trunks/Ports Network Vicinity Dashboard Performance View All Trunk/Ports Alert View Digital Trunks State View
Ethernet Ports State View Show or Hide Views... Detail View Set Device Name Audiocodes SNMP Device properties of M1K-10.30.52.1 Monitoring Show Active Alarms
SNMP GET Display Name
Full Path Name
Access Mode
Certification
Description
Device Key Authoring M1K-10.30.52.1 SNMPONLY GENERIC SNMP Walk Administration Product: MG 1K;SW Version: 6.40A.058.005 00-90-8F-13-2E-68 My Workspace Test Call ▼ ☐ Traceroute

Figure 6-12: Tasks Menu

The Ping Run Task window is displayed:

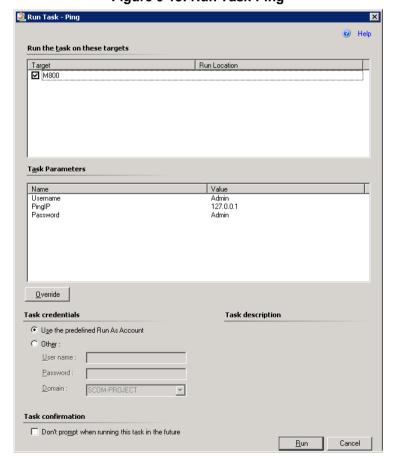

Figure 6-13: Run Task-Ping

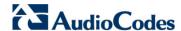

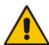

**Note:** If you check the checkbox 'Don't prompt when running this task in the future' in the Task confirmation of the task configuration window (see Figure 6-13), the next time the Ping task is run immediately without the ability to change the task configuration.

- 2. (Optional) Override the Username and/or Password for the Telnet connection:
  - **a.** In the Task Parameters pane, click the **Override** button; the Override Task Parameters window opens.
  - b. Set the new values for Username and/or Password and Device Name.
  - c. Click the **Override** button.
- In the Run Task window, click the Run button; the Task Status Ping window is displayed:

🖳 Task Status - Ping Help The task completed successfully. Task Status Task Target Ping m800 Success <u>T</u>ask Output Copy Text Copy HTML **⊘** Ping **Task Description** Status: Success Scheduled 12/14/2011 2:36:59 PM Time: Start Time: 12/14/2011 2:37:02 PM SCOM-Submitted By: PROJECT\Administrator Run As: Run Location: Target: Target Type: Audiocodes SNMP Device Category: Custom Task Output: Output You can close this dialog at any time. Doing so will not interrupt executing tasks. You can check the status of tasks in a task status view. Close

Figure 6-14: Task Status-Ping

This window contains the Task execution status and output details.

#### 6.9.2 Displaying Active Alarms

This task describes how to display the active alarms in the 'acActiveAlrmTable' table.

- > To display the list of active alarms:
- 1. Open the GW State View (see Section 6.1 on page 49) and select the required gateway.
- 2. Do one of the following:
  - In the Node Tasks pane, left-click the Show Active Alarms task.
     OR
  - b. In the Main Menu, choose Tasks > Node Tasks > Show Active Alarms.

The Show Active Alarms Run Task window is displayed:

Run Task - Show Active Alarms Help Run the task on these targets Target Run Location **1**0.10.50.2 Task Parameters Name Value Admin Usemame Password Admin <u>O</u>verride Task credentials Task description Use the predefined Run As Account Other: User name: Password: Domain: GSTEPS Task confirmation Don't prompt when running this task in the future Cancel <u>R</u>un

Figure 6-15: Run Task-Show Active Alarms

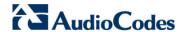

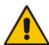

**Note:** If you check the checkbox 'Don't prompt when running this task in the future' in the Task confirmation of the task configuration window (see Section Figure 6-15), the next time the 'Show Active Alarms' task is run immediately without you being able to change the task configuration.

- 3. (Optional) Override the Username and/or Password for the Telnet connection:
  - **a.** In the Task Parameters pane, click the **Override** button; the Override Task Parameters window opens.
  - b. Set the new values for Username and/or Password.
  - c. Click the Override button.
- **4.** In the Run Task window, click the **Run** button; the Task Status Show Active Alarms window is displayed:

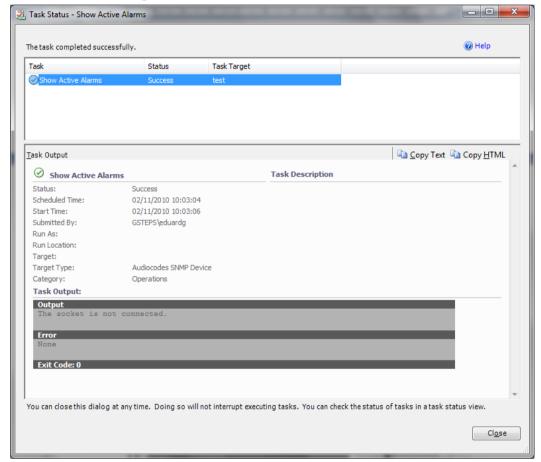

Figure 6-16: Task Status-Show Active Alarms

This window contains the Task execution status and output details.

#### 6.9.3 Setting Device Display Name

This task describes how to change the device Display Name in the GW State View table.

- To change the device Display Name:
- 1. Open the GW State View (see Section 6.1 on page 49) and select the required gateway.
- 2. Do one of the following:
  - In the Node Tasks pane, left-click the Set Device Name task.
     OR
  - **b.** In the Main Menu, choose **Tasks** > **Node Tasks** > **Set Device Name**.

The Set Device Name Run Task window is displayed:

Figure 6-17: Set Device Name

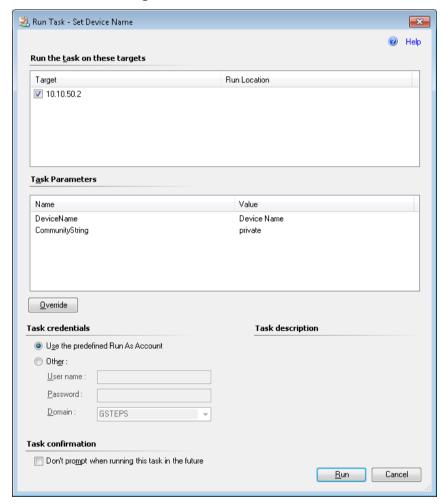

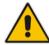

**Note:** If you check the checkbox 'Don't prompt when running this task in the future' in the Task confirmation of the task configuration window (see Section Figure 6-15), the next time the 'Show Active Alarms' task is run immediately without you being able to change the task configuration.

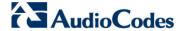

- 3. (Optional) Override the DeviceName and/or CommunityString:
  - a. In the Task Parameters pane, click the Override button; the Override Task Parameters window opens.
  - **b.** Set the new values for DeviceName and/or CommunityString.
  - c. Click the Override button.
- **4.** In the Run Task window, click the **Run** button; the Task Status Set Device Name window is displayed:

- - X 🤽 Task Status - Set Device Name Help The task completed successfully. Task Status Task Target 🕒 Copy Text 쳼 Copy HTML Task Output Set Device Name Task Description Status: Success Scheduled Time: 12/12/2010 17:14:41 12/12/2010 17:14:44 Start Time: Submitted By: GSTEPS\eduardg Run As: Run Location: Target: Target Type: Audiocodes SNMP Device Category: Custom Task Output: Output You can close this dialog at any time. Doing so will not interrupt executing tasks. You can check the status of tasks in a task status view. Close

Figure 6-18: Task Status-Set Device Name

This window contains the Task execution status and output details.

#### 6.9.4 Testing Call from Gateway

This task describes how to execute the test call from the gateway.

- > To test a call from the gateway:
- 1. Open the GW State View (see Section 6.1 on page 49) and select the required gateway.
- 2. Do one of the following:
  - a. In the Node Tasks pane, left-click the **Test Call** task.
     OR
  - b. In the Main Menu, choose Tasks > Node Tasks > Test Call.

The Test Call Run Task window is displayed:

🤼 Run Task - Test Call Help Run the task on these targets Run Location **1**0.10.50.4 Task Parameters Name Value Usemame Admin Password Admin DTMFs 1234 **DestinationPhoneNumber** 987654321 <u>O</u>verride Task credentials Task description Use the predefined Run As Account Other: User name : Password: <u>D</u>omain: GSTEPS Task confirmation Don't prompt when running this task in the future Cancel Run

Figure 6-19: Run Task - Test Call

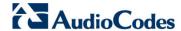

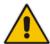

**Note:** If you check the checkbox "Don't prompt when running this task in the future" in Task confirmation of the task configuration window (see Figure 6-20 below), the next time you run the 'Test Call' task, it is run immediately without you being able to change the task configuration.

- 3. (Optional) Override the Username and/or Password for the Telnet connection:
  - a. In the Task Parameters pane, click the Override button; the Override Task Parameters window opens.
  - **b.** Set the new values for the Username and/or Password.
  - c. Click the Override button.

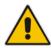

**Note:** Do not override the DTMFs and Destination PhoneNumber parameters.

In the Run Task window, click the Run button; the Task Status – Test Call window is displayed:

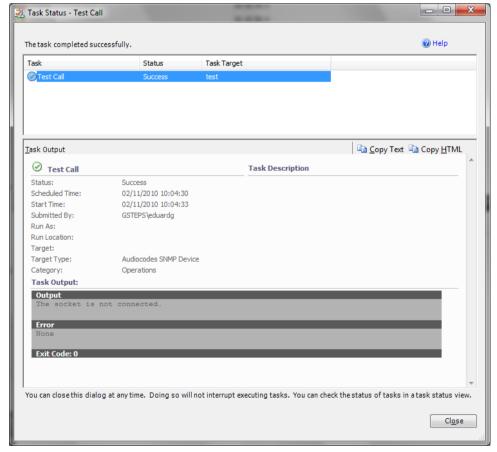

Figure 6-20: Task Status-Test Call

This window contains the Task execution status and output details.

# 7 Monitoring Gateway Element Health

Once a gateway is discovered, SCOM starts monitoring the gateway to determine its health state. Monitoring is performed for each discovered 'Gateway', 'Module' and 'Trunk' (together referred to as gateway elements).

## 7.1 Monitoring Types

The SCOM server collects data from the gateways using the following methods:

- Queries send from the SCOM to the gateway:
  - **Object-based monitoring** is the polling of a specific SNMP object value change i.e., the acSysModuleOperationalState module-related object is changed. For example, there is a power supply failure for a gateway power supply module.
  - Threshold-based monitoring is an alert issued when a threshold defined for a
    performance counter is exceeded. This type of alert is applicable for gateways
    and trunks. Each performance counter has two types of thresholds 'High' and
    'Low'. Each threshold type has two levels: 'Warning' and 'Critical'. Consequently,
    the final severity of threshold-based alert depends upon which level of threshold
    has been exceeded. Thresholds levels are described in Section 7.5 on page 76.
- Traps send from the gateway to the SCOM:
  - Trap-based monitoring is an alert issued as a result of a trap that was captured from an entire Gateway entity (Gateway, Module or Trunk).

#### Note:

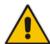

- Trap-based monitoring is not automatic. To enable this monitoring, you must configure the SCOM server as the trap destination. See Section 5.2 on page 46.
- For a full list of all SNMP traps supported by the SCOM, see Appendix A on page 103.

# 7.2 Aggregated Health State

The final Health state of any entity is the aggregation of an entity-related alert and the Health states of its sub-elements (the Health state propagated from child element to the parent element).

Rollup Policy is used to determine this final health state of an entity. There are two types of Rollup policies used for the gateway health state definition:

- **Best State** rollup policy defines the state of an entity as healthy in the event where at least one of its sub-elements is healthy, i.e. if a gateway contains several modules and at least one of the modules is healthy, then the overall state of the gateway is determined as 'Healthy'.
- Worst State rollup policy defines the state of an entity according to the worst severity of any if its sub-elements, i.e. if a gateway contains several modules, where one of the modules is healthy, another module has the 'Warning' state and another is 'Critical', then the overall health state of the gateway is determined as 'Critical'.

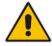

**Note:** Rollup Policy is not applicable for threshold-based alerts. For information on Configuring Threshold levels, see Section 7.7 on page 78.

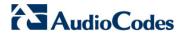

#### 7.2.1 Aggregated Health State-Gateway

The Aggregated health state of the gateway depends on the Fan Tray and Power Supply modules health together with the health states of all system modules residing on the gateway and is calculated according to the following rules:

- Worst state Rollup policy It is sufficient for the Fan Tray or Power Supply module to indicate 'Critical' for the corresponding gateway to indicate 'Critical'.
  - Dependence Rollup 'Worst State' policy is applicable for all corresponding Trunks/Ports residing on gateway modules.
- **Best state** Rollup policy It is sufficient for a single system module to indicate 'Healthy' for the corresponding gateway to indicate 'Healthy'.

Table 7-1: Health Indication

| SNMP Object Health State | Indication                                                                                                    |
|--------------------------|----------------------------------------------------------------------------------------------------|
| Green                    | The object is healthy.                                                                                                    |
| Grey                     | The gateway exists in the list of network devices (Administration > Network Devices), it was successfully discovered at least once; however, is not responding to the monitors' requests. |

# 7.3 SNMP-SCOM Object Severity Mapping

### 7.3.1 Gateway

The table below describes the translation of the gateway element health states to the corresponding SCOM health states.

Table 7-2: SNMP Gateway Objects Health State

| SNMP Object Health State | SCOM Object Health State |
|--------------------------|--------------------------|
| noAlarm(0)               | Healthy                  |
| intermediate(1)          | Warning                  |
| minor(3)                 | Warning                  |
| major(4)                 | Critical                 |
| critical(5)              | Critical                 |

#### **7.3.2** Module

The table below describes the translation of the module element health states to the corresponding SCOM health states.

Table 7-3: SNMP Gateway Modules Objects Health State

| SNMP Object Module                             | SNMP Object Health State | SCOM Health State |
|------------------------------------------------|--------------------------|-------------------|
| acSysModuleOperationalState (System module)    | enable(2)                | Healthy           |
|                                                | disable(1)               | Critical          |
| acSysPowerSupplySeverity (Power Supply module) | Cleared(1)               | Healthy           |
|                                                | Indeterminate(2)         | Warning           |

| SNMP Object Module | SNMP Object Health State | SCOM Health State |
|--------------------|--------------------------|-------------------|
|                    | minor(4)                 | Warning           |
|                    | Major(5)                 | Critical          |
|                    | Critical(6)              | Critical          |

### 7.3.3 Digital Trunks

The table below describes the translation of the digital trunk element health state to the corresponding health state in the SCOM.

**Table 7-4: Digital Trunk SNMP Polling** 

| SNMP Object        | SNMP Object Health State | SCOM Health State Indicator |
|--------------------|--------------------------|-----------------------------|
| acTrunkStatusAlarm | greenActive (1)          | Healthy                     |
|                    | Other values             | Critical                    |

The monitor 'AudioCodes Digital Trunk Alarm' queries SNMP Object "Alarm" from table with OID 1.3.6.1.4.1.5003.9.10.9.2.1.1.1.1.

### 7.3.4 SNMP Traps

The table below describes the SNMP traps which cause the gateway module to indicate the Unhealthy state in the SCOM.

Table 7-5: Unhealthy State

| Gateway Module        | Trap                        | SCOM Unhealthy State |
|-----------------------|-----------------------------|----------------------|
| System modules        | acHwFailureAlarm            | Warning or Critical  |
| Power Supply module   | acPowerSupplyAlarm          | Warning or Critical  |
| Fan Tray module       | acFanTrayAlarm              | Warning or Critical  |
| analog trunk module   | acAnalogPortHighTemperature | Critical             |
|                       | acAnalogPortSPIOutOfService |                      |
| Digital Trunk module  | acTrunksAlarmNearEndLOS     | Critical             |
|                       | acTrunksAlarmNearEndLOF     |                      |
|                       | acTrunksAlarmRcvAIS         |                      |
|                       | acTrunksAlarmFarEndLOF      |                      |
| Ethernet ports module | acBoardEthernetLinkAlarm    | Critical             |

For more information on the traps described in the table below, see Appendix A on page 103.

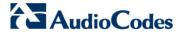

# 7.4 Alert Monitoring

The SCOM Management Pack includes the following active alerts views:

- GW Alerts View. See Section 7.4.1 on page 70.
- All Modules Alerts View. See Section 7.4.2 on page 74.
- All Trunks/Ports Alerts View. See Section 7.4.3 on page 75.

#### 7.4.1 GW Alerts View

GW Alerts View shows the entire gateway-related alerts (alerts related to the gateway and all hosted entities).

- > To view gateway alerts:
- 1. Select the Monitoring pane, and then open the AudioCodes Gateways folder.
- 2. Select the **GW Alerts View**; a screen similar to the following is displayed:

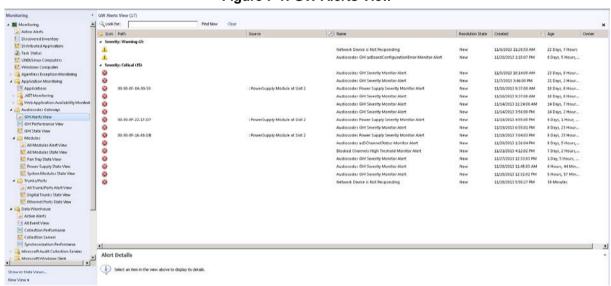

Figure 7-1: GW Alerts View

3. Select a specific Alert; the Alert Details are loaded:

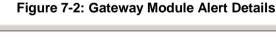

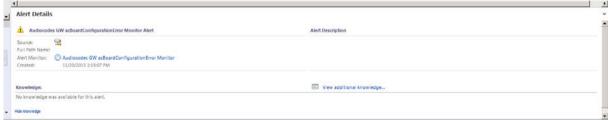

**4.** Click on the **View additional knowledge** Link to view additional information on the alert. The Alert Properties are displayed:

Figure 7-3: Alert Properties

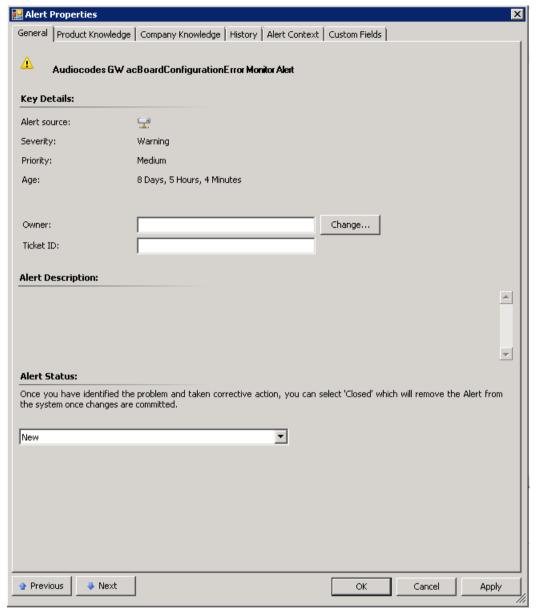

Additional Information may be displayed in the Alert Description pane.

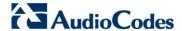

**5.** To view SNMP detailed information, select the **Alert Context** tab; the SNMP details for the alert are displayed:

Figure 7-4: Alert Properties-SNMP Information

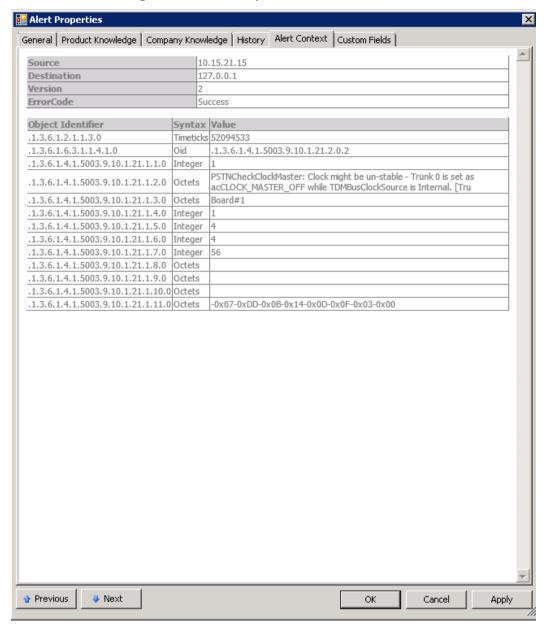

6. If you wish to configure the Alert Monitor, in the Alert Details screen, click the Alert Monitor, for example, click the **Audiocodes GW acBoardConfigurationError Monitor** link as shown in the figure below.

Figure 7-5: Gateway Monitor Alert Details

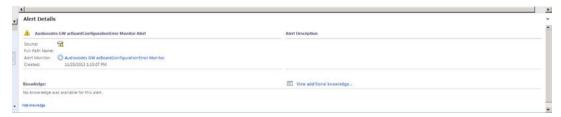

The gateway alert monitor properties are displayed:

**Figure 7-6: Gateway Alert Monitor Properties** 

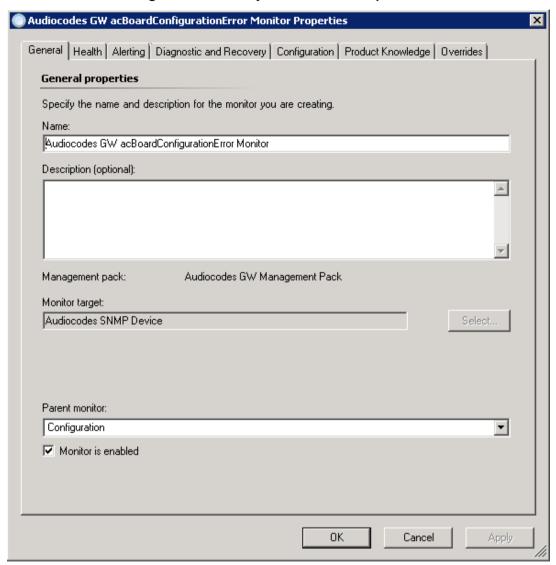

Select the Overrides tab to override the monitor. For more information, see Chapter 8 on page 85.

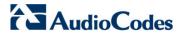

### 7.4.2 All Modules Alerts View

All Modules Alerts View shows the module-related alerts (alerts at the module level).

- To view alerts for all modules:
- 1. Select the Monitoring pane, and then open the AudioCodes Gateways folder.
- Select the All Modules Alerts View; a screen similar to the following is displayed:

Figure 7-7: All Modules Alert View

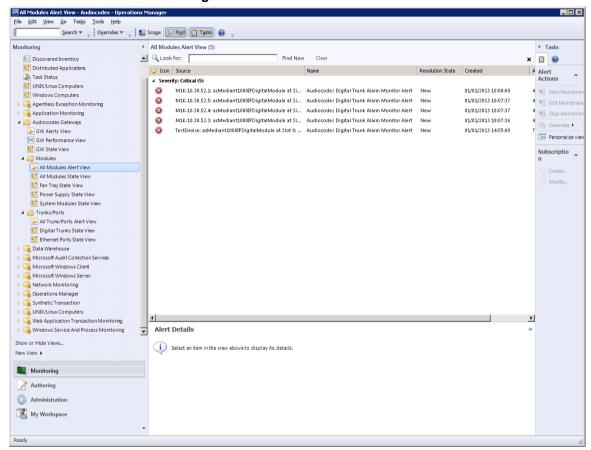

3. Select a specific Alert; the Alert Details are loaded.

Figure 7-8: Power Module Alert Details

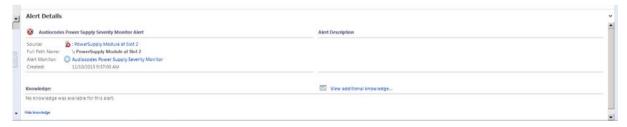

- 4. Click the View additional knowledge link to view additional details on the alert.
- 5. If you wish to configure the Alert Monitor, in the Alert Details screen, click the Alert Monitor, for example, click the **Audiocodes Power Supply Severity Monitor** link as shown in the figure above.
- **6.** Select the **Overrides** tab to override the monitor. For more information, see Chapter 8 on page 85.

New View >

Monitoring

Authoring

Administration

My Workspace

### 7.4.3 All Trunks/Ports Alerts View

All Trunks/Ports Alerts View shows the trunk/port-related alerts (alerts on trunk/port level).

- To view alerts for all trunks/ports:
- 1. Select the Monitoring pane, and then open the AudioCodes Gateways folder.
- 2. Select the All Trunk/Ports View; a screen similar to the following is displayed:

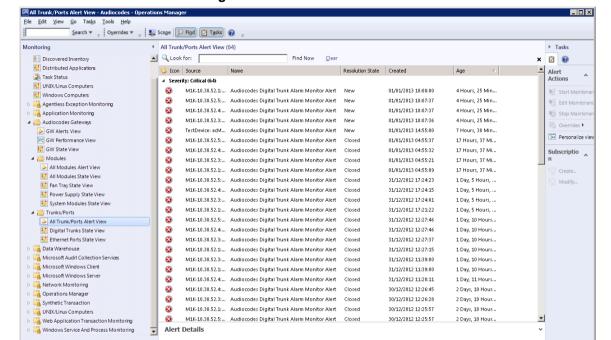

Figure 7-9: All Trunk/Ports View

3. Select a specific Alert; the Alert Details are loaded.

Select an item in the view above to display its details.

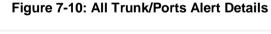

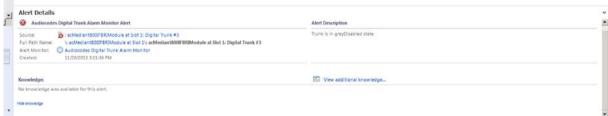

- 4. Click the View additional knowledge link to view additional details on the alert.
- 5. If you wish to configure the Alert Monitor, in the Alert Details screen, click the Alert Monitor, for example, click the **Audiocodes Digital Trunk Alarm Monitor** link as shown in the figure above.
- **6.** Select the **Overrides** tab to override the monitor. For more information, see Chapter 8 on page 85.

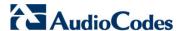

# 7.5 Performance Monitoring

The AudioCodes device enables performance monitoring in the form of 'counters' for gateway and trunk modules. For a gateway module, for example, the 'AudioCodes Mediant4000 Device'counter 'Attempted Calls IP2Tel' polls the number of attempted IP to Tel calls during the last interval. For a trunk module, for example, the Audiocodes Digital Trunk Available Channels counter polls the number of available in service trunks for a specific trunk group. In the SCOM, the PM counter is represented by a rule (see Section 7.6 on page 77).

Counters always increase in value and are cumulative. Counters, unlike gauges, never decrease in value unless the server is reset, and then the counters are reset to zero.

Additionally, each counter rule is represented by a pair of threshold monitors (a high threshold monitor and a low threshold monitor). For example, the "Attempted Calls IP2Tel" PM is represented in the SCOM by the "AudioCodes Attempted Calls IP2Tel High Threshold Monitor" and "AudioCodes Attempted Calls IP2Tel Low Threshold Monitor". For more information, see Section 7.7 on page 78.

For details on the performance monitoring counters that are supported by the AudioCodes Management Pack, see Section B on page 161.

#### 7.5.1 Performance View

This section describes the performance view.

- > To open the Performance View,
- In the Monitoring pane, select **GW Performance View**; the Performance View is displayed:

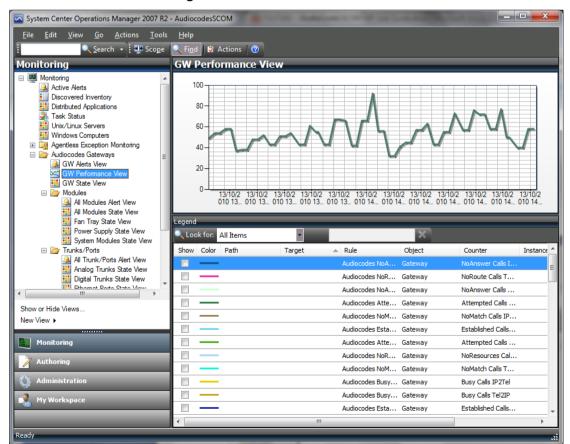

Figure 7-11: GW Performance View

- Right-clicking the graph opens the Personalize View and other options which allow you to customize the graph.
- The GW Performance View allows you to view gateway performance counters behavior. In the Legend window, you can select one or more counters to view them on the graph. Each counter on the graph has its own color. Using the 'Look for:' filter, you can limit the Legend to show only the counters on the graph (Items in the Chart) or only the counters which are not shown on the graph (Items not in the Chart) or specific counters (Items by text search). By default, all counters are available for selection in the Legend window (All Items).
- The GW Performance View provides updated information on most counters every 15 minutes. Counters for Channels provide updated information per minute. A graph can be refreshed manually (F5) or automatically.

# 7.6 Rules Monitoring

Rules are used in the SCOM for managing the AudioCodes SIP Performance Monitoring counters and for managing the Trunk Service Information.

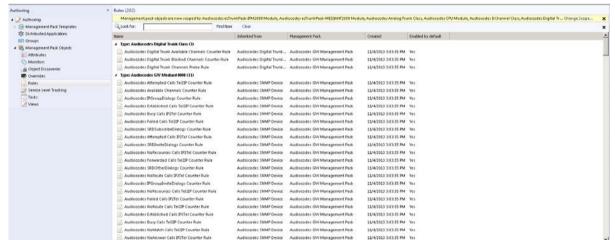

Figure 7-12: Rules Monitoring

# 7.6.1 SIP Performance Monitoring Counters

SIP PM counters rules poll data from the AudioCodes devices by default every 15 minutes. The AudioCodes Management Pack includes a corresponding rule for each supported PM. For example. "Attempted Calls IP2Tel Counter Rules".

For a full list of PM counters supported by the SCOM, see Appendix B on page 161.

#### 7.6.2 Trunk Service Information

Trunk Service counters (Trunk Performance Statistics) monitor the Channels states (channel in-service and channel out-of-service). The counters 'AudioCodes Digital Trunk Available Channels Counter Rule' and the 'AudioCodes Digital Trunk Blocked Channels Counter Rule' poll the trunk channel information.

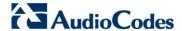

# 7.7 Threshold Monitoring

This section describes how to configure the threshold values for the device PM counters. For each supported PM counter rule there is a pair of threshold monitors; a high level threshold monitor and a low level threshold monitor. For example, for the IP2Tel Counter rule there is the corresponding pair "AudioCodes Attempted Calls IP2Tel High Threshold Monitor" and "AudioCodes Attempted Calls IP2Tel Low Threshold Monitor".

You can set, based on your network environment, the low-level and high-level threshold integer values for these monitors. You can configure these integer values under the following circumstances:

- When the monitor reaches its HighWarningLevel threshold
- When the monitor reaches its HighCriticalLevel threshold
- When the monitor reaches its LowWarningLevel threshold
- When the monitor reaches its LowCriticalLevel threshold

An alarm is by default triggered when the High-Threshold value is exceeded or the Low-Threshold value is crossed. The alarm is cleared when the PMs value passes below the pre-defined High-Threshold or above the Low-Threshold value.

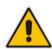

Note: The log trap 'acPerformanceMonitoringThresholdCrossing' (non-alarm) (see Section A.2.6 on page 152) is sent each time a PM threshold is exceeded. The severity field is 'indeterminate' when crossing above the threshold and 'cleared' when it returns below the threshold. The 'source' varbind in the trap indicates the object for which the threshold is being crossed.

The following table describes the different alarm states when a threshold is crossed, and the different states when it is cleared:

Alarm Initial State

Normal

Normal

Varning

Critical

Warning

Critical

Warning

Clear

Critical

Warning

Table 7-6: Alarm States

The alarm that is raised depends on the counter value that is exceeded above the threshold or is crossed below the threshold.

Clear

For example, when the IP to Tel calls counter exceeds 50, an alarm is sent from the device. Alternatively, when the IP to Tel calls counter drops below 10, an alarm is sent from the device.

You can either set the threshold level for a specific object or for all objects of class: SNMP Network device.

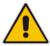

Critical

**Note:** See Section 7.3 on page 68 for the mapping between the SNMP severity levels and the SCOM severity levels.

#### To configure the threshold values:

1. In the GW State View, right-click the gateway module that you wish to configure, and then choose **Open > Health Explorer for <GW IP>**; the Health Explorer is displayed:

Figure 7-13: Health Monitor-Initial View

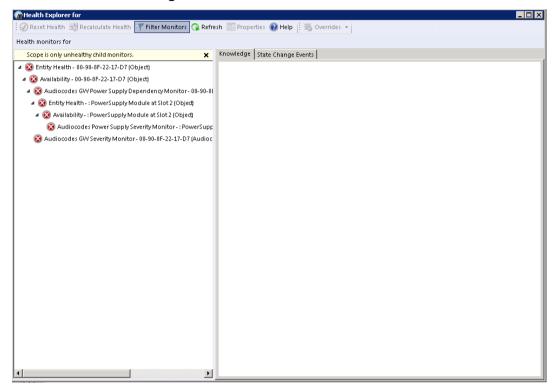

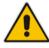

**Note:** You can also configure thresholds for performance monitors in the Monitors window (**Authoring** > **Monitors**); however, this method is easier if you are currently in the Monitoring pane.

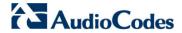

2. Click the X adjacent to the message "Scope is only unhealthy child monitors"; the full list of monitors are displayed:

Figure 7-14: Health Monitor-Expanded View

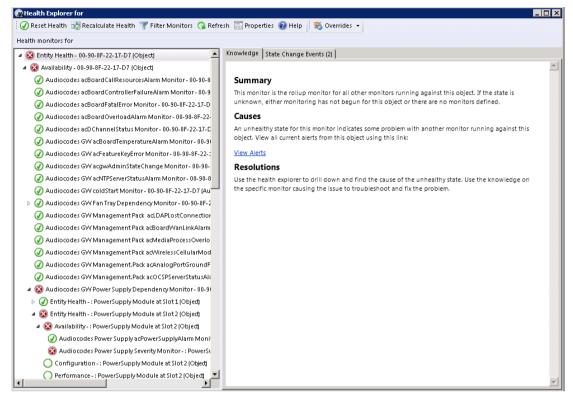

- 3. In the Entity Health tree, expand Performance node.
- 4. Select the required monitor right-click and choose Monitor Properties; the Threshold Monitor properties window for this monitor is displayed:

Audiocodes Attempted Calls IP2Tel High Treshold Monitor Properties General | Health | Alerting | Diagnostic and Recovery | Configuration | Product Knowledge | Overrides Overrides are used to change the monitor, diagnostic and recovery configuration. You can also view all overrides applied to each by opening the summary dialog. Choose the monitor, diagnostic or recovery from the list below for which you want to apply overrides for or view summary on: Monitor (Audiocodes Attempted Calls IP2Tel High Treshold Monitor) Disable... Override... View summary... Examples Disable a monitor: I want to disable monitor for all Windows Computers. Override a diagnostic: I need to override this diagnostic for one of my Windows Computers. View summary of a recovery: I need to view the objects this recovery has been enabled for. 0K Cancel

**Figure 7-15: Threshold Monitor Properties** 

- 5. Click the **Overrides** tab; the Overrides screen is displayed.
- 6. Click the Override button.

Figure 7-16: Override Thresholds

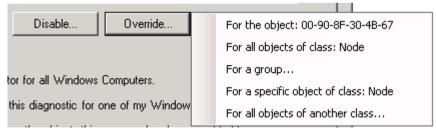

Choose one of the following options:

 For the object <GW IP> - only the threshold levels for this specific gateway are changed.

SCOM 81 January 2014

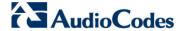

• For all objects of class: SNMP Network Device – the threshold levels for all currently discovered SNMP gateways in the network.

The Override Properties window is displayed:

Figure 7-17: Override Properties - High Threshold Monitor

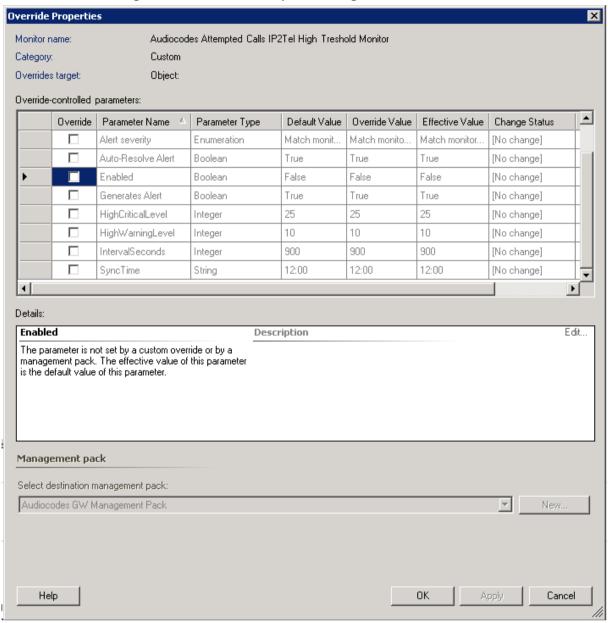

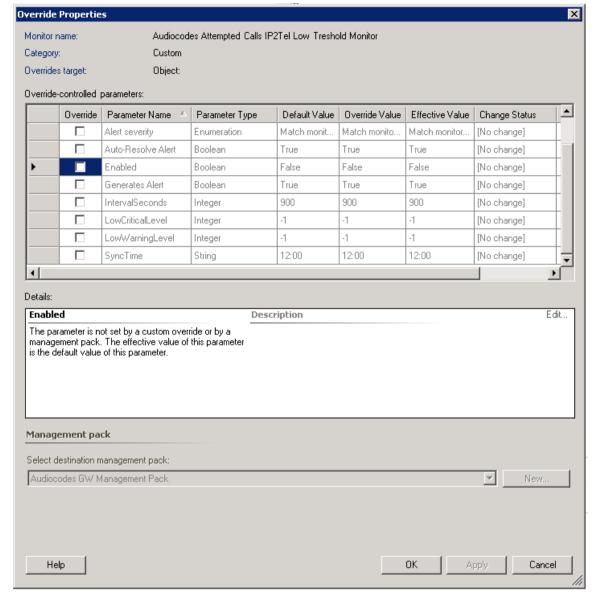

Figure 7-18: Override Properties - Low Level Threshold Monitor

The following parameters define threshold levels for AudioCodes Management Pack monitors:

- High Threshold Monitors: 'HighCriticalLevel' and 'HighWarningLevel'
- Low Threshold Monitors: 'LowCriticalLevel' and 'LowWarningLevel'
- 7. In the 'Override' column, select the checkbox adjacent to the parameter whose threshold value you wish to change.
- **8.** In the corresponding 'Override Value' column, set the required value.

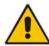

**Note:** The message in Details pane is context-sensitive. Once you select a check box, the message text changes accordingly.

9. Click **OK** to apply the change.

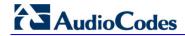

## **Reader's Notes**

# 8 Optimizing SCOM Server Loading

This chapter describes how to optimize the load on the SCOM server for AudioCodes MP-related functional items. The following sections are described in this chapter:

- Displaying AudioCodes Objects. See Section 8.1.1 on page 86.
- Optimizing Monitors Load. See Section 8.1.2 on page 89.
- Optimizing Discoveries Load. See Section 8.1.3 on page 93.
- Optimizing Rules Load. See Section 8.1.4 on page 75.

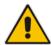

Note: For detailed information, see Appendix C on page 166.

## 8.1 Introduction

One of the key factors affecting the performance of the SCOM server when working with the AudioCodes MP is the overloading on the CPU that is triggered by the disparate launching of AudioCodes MP-related functional items. For example, the discovery of gateways and their modules and trunks. For each of these operations, a script is run. When many of these scripts are run simultaneously, the performance of the SCOM server is significantly affected. When the SCOM server load is optimized, the script running is smoothly distributed over time so as to prevent CPU bottlenecks and therefore maintain performance.

This smooth distribution is achieved by overriding the values of the following parameters for the respective discoveries, monitors and rules:

- **Polling interval** defines the polling frequency interval; how often (seconds) functional items are launched (least possible resolution is 60 seconds).
- Sync time specifies at which time the polling is rearranged; this allows you to set the exact time in minutes within the hour when a functional item is launched. For example, if the IP2Tel Calls counter rule is launched every 10 minutes (i.e. the Polling interval) this parameter sets the starting time and therefore the subsequent time sequence for launching this item within the hour (in minutes) i.e., 0, 10, 20 or 3, 13, 23, etc.). For example, when the 'Sync time' is set to 00:04, the IP2Tel Calls counter rule is launched in the following time sequence: 4, 14, 24, 34, 44, 54 minutes of each hour.

#### Note the following:

- When you override the 'Sync' time to launch functional items at different starting times, this smoothens CPU utilization over time and therefore enhances performance. However, on the other hand leads to delay, as the time between the relative launching of each functional item increases.
- Generally it is not recommended to override the 'IntervalSeconds' parameter; because most of the counters have a low polling frequency with a default value of fifteen minutes, and depend on the actual information refresh on the gateway devices themselves. The exception is in the case of specific Trunk counters (see Section 8.1.4 on page 96).
- For a detailed load balancing scenario for SCOM server, see Appendix C on page 167.

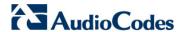

## 8.1.1 Displaying AudioCodes Objects

Before you configure the properties of the monitors, discoveries and rules, for the purposes of easy management, it is recommended to set the object scope to view only AudioCodes functional items.

- To filter the management pack functional items view:
- 1. In the Authoring pane, select Management Pack Objects > Views.

Figure 8-1: Views

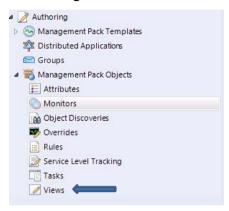

The right-hand pane displays all the functional items that are defined in the current scope.

- 2. In the Main Menu, ensure that the Scope setting is selected:
  - Select View > Scope or press Ctrl+M.

Figure 8-2: View Scope

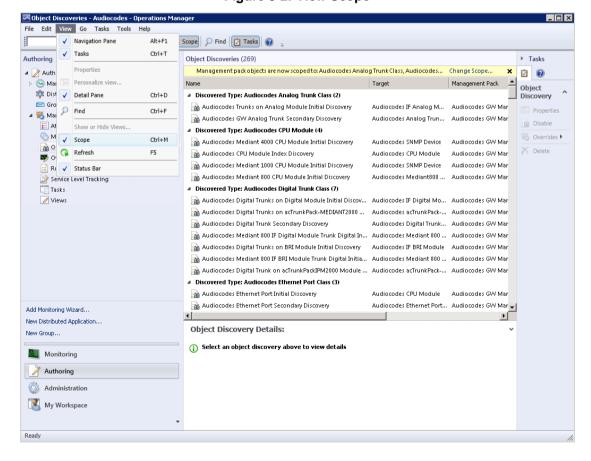

The Scope Management Pack Objects window is displayed:

Figure 8-3: Scope Management Pack Objects

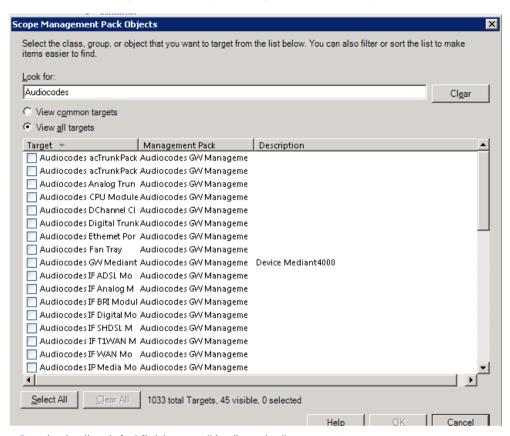

- 3. In the 'Look for' field, enter "Audiocodes".
- 4. Select the View all targets option.
- 5. Click either **Select All** or select only specific targets whose functional items (monitors, discoveries or rules) should be changed, and then click **OK**.

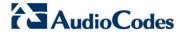

All AudioCodes Management Pack related-entities are displayed in the right-hand pane:

Figure 8-4: AudioCodes Management Pack Entities

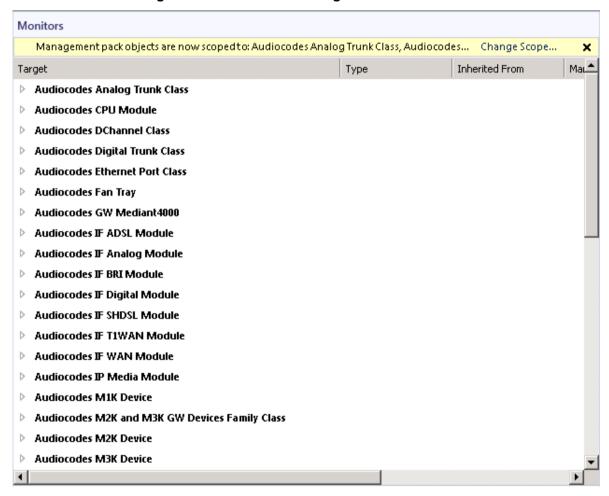

## 8.1.2 Optimizing Monitor's Load

This section describes how to configure when monitors are launched.

The following monitors have a high level of CPU utilization, and therefore it is highly recommended to synchronize the times when they are launched:

#### Gateways:

- Audiocodes Blocked Channels High Threshold Monitor
- Audiocodes Free Channels Low Threshold Monitor
- \*Audiocodes Low Threshold Monitor <PM>— family of monitors
- \*Audiocodes High Threshold Monitor <PM> family of monitors

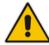

Note: All threshold monitors have corresponding counter rules. For example, the Audiocodes Blocked Channels High Threshold Monitor has the corresponding rule 'Audiocodes Digital Trunk Blocked Channels Counter Rule (see Section 8.1.4 on page 96.)

#### Trunks:

AudioCodes Digital Trunk Alarm Monitor (see Section 7.3.3 on page 69).

\*For the AudioCodes \*Low Threshold Monitor and AudioCodes \*High Threshold Monitors family of monitors, where <PM> is the name of the PM (performance monitor), such as 'Tel2IP Failed Calls'.

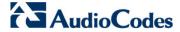

#### To optimize monitors' loading:

In the Authoring pane, select Management Pack Objects > Monitors.

Figure 8-5: Monitors Option

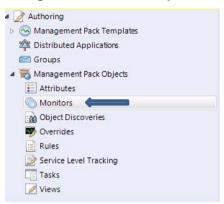

The Monitors window is displayed:

Figure 8-6: Monitors

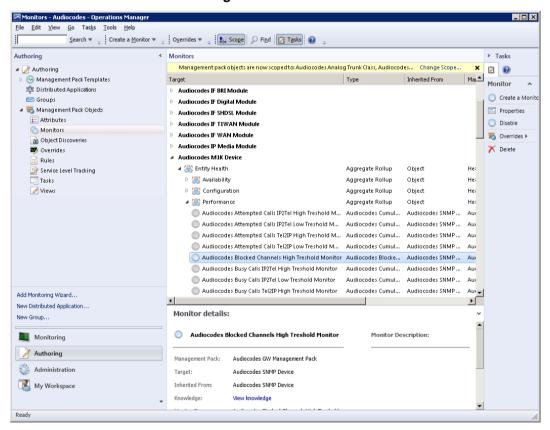

In the 'Monitors' list, expand the tree and select the monitor whose value you wish to override.

Monitors Tasks Management pack objects are now scoped to: Audiocodes Analog Trunk Class, Audiocodes... Change Scope... Inherited From Ma∟≜ Туре Monitor Audiocodes IF BRI Module Create a Monito Audiocodes IF Digital Module Properties Audiocodes IF SHDSL Module Disable Audiocodes IF T1WAN Module **Audiocodes IF WAN Module** Overrides > Disable the Monitor Audiocodes IP I Delete For all objects of class: Audiocodes M1K Device Override the Monitor ■ Audiocodes M1 For a group... Disable Diagnostic 🗸 🕌 Entity Hea For a specific object of class: Audiocodes M1K Device Override Diagnostic ▶ Salaban Availat For all objects of another class... ▶ Same Property Property P Disable Recovery Performance Aggregate Rollup Override Recovery Audiocodes Attempted Calls IP2Tel High Treshold M... Audiocodes Cumul.. Summary Audiocodes Attempted Calls IP2Tel Low Treshold M... Audiocodes Cumul.. Audiocodes Attempted Calls Tel2IP High Treshold M... Audiocodes Cumul... Audiocodes SNMP ... Au-Audiocodes Attempted Calls Tel2IP Low Treshold M... Audiocodes Cumul... Audiocodes SNMP ... Audiocodes Blocked Channels High Treshold Monitor Audiocodes Blocke... Audiocodes SNMP ... Au-Audiocodes Busy Calls IP2Tel High Treshold Monitor Audiocodes Cumul... Audiocodes SNMP ... Au-Audiocodes Busy Calls IP2Tel Low Treshold Monitor Audiocodes SNMP ... Audiocodes Cumul... Audiocodes Busy Calls Tel2IP High Treshold Monitor Audiocodes Cumul... Audiocodes SNMP ...

Figure 8-7: Overriding Object Monitors

3. Right-click the monitor, choose **Overrides** > **Override the Monitor**, and then in pop-up dialog, select the scope affected by the modification e.g. "For a group".

SCOM 91 January 2014

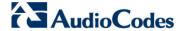

The Override Properties window is displayed:

Figure 8-8: Override Properties-Object Monitors-High Level Threshold Monitor

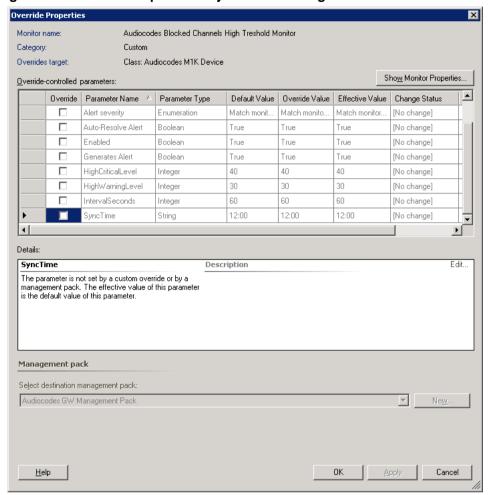

4. Select the 'Override' check box for the 'SyncTime' parameter.

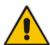

**Note:** The message in Details pane is context-sensitive. Once you select a check box, the message text changes accordingly.

5. In the 'Override Value' field for 'SyncTime', type the appropriate value.

92

6. Click OK.

## 8.1.3 Optimizing Discoveries' Load

This section describes how to configure when discoveries are launched. SCOM periodically discovers gateways and their modules and trunks to update their respective health states. The different types of discoveries are described below:

- Gateways:
  - Device Discovery
- Modules:
  - Initial Discovery
  - Index Discovery
  - Secondary Discovery
- Trunks:
  - Initial Discovery
  - Secondary Discovery
- Ethernet Port:
  - Initial Discovery
  - Index Discovery
  - Secondary Discovery

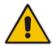

**Note:** Since the number of trunks which have to be discovered is much higher relative to the number of modules and gateways, reducing the polling frequency for the number of trunk-related discoveries will significantly improve the performance of the SCOM server. For more information, see Appendix C on page 166.

#### To optimize discoveries' loading:

1. In the Authoring pane, select Management Pack Objects > Object Discoveries.

Figure 8-9: Object Discoveries Option

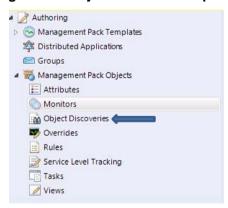

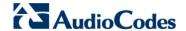

The Object Discoveries window is displayed:

Figure 8-10: Object Discoveries

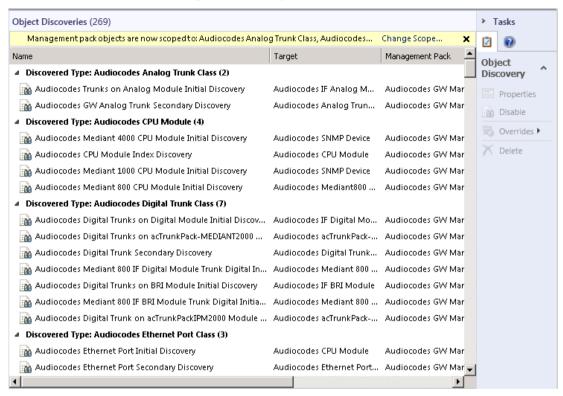

In the 'Discoveries' list, expand the tree and select the Discovery object whose value you wish to override.

Figure 8-11: Overriding Object Discoveries

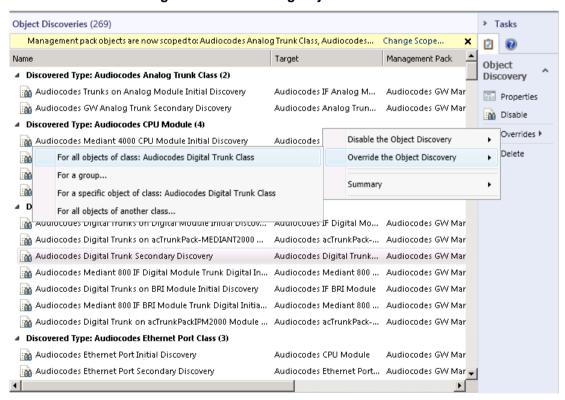

 Right-click the monitor, choose Overrides > Override the Object Discovery, and then in pop-up dialog, select the scope affected by the modification e.g. "For all objects of another class".

The Override Properties window is displayed:

Figure 8-12: Override Properties-Object Discoveries

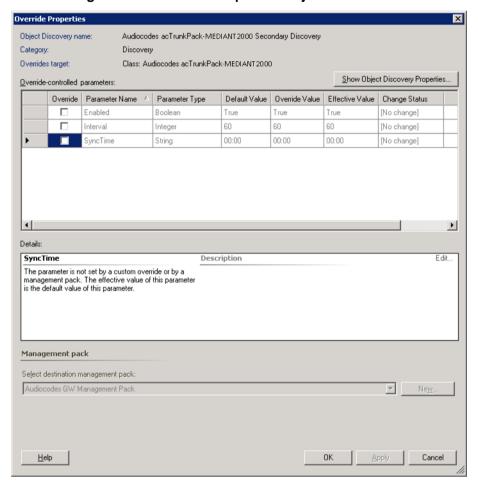

4. Select the 'Override' check box for the 'SyncTime' parameter.

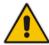

**Note:** The message in Details pane is context-sensitive. Once you select a check box, the message text changes accordingly.

- 5. In the 'Override Value' field for 'SyncTime, type the appropriate value.
- 6. Click OK.

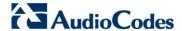

## 8.1.4 Optimizing Rule's Load

This section describes how to configure when rules are launched.

There are two specific rules whose values are recommended to override. These rules (counters) unlike the SIP PMs are not typical device counters; instead they calculate values based upon monitored information about the Channels' state retrieved from the device (inservice or out-of-service). These counters ('Audiocodes Digital Trunk Available Channels Counter Rule' and 'Audiocodes Digital Trunk Blocked Channels Counter Rule') by default collect information every minute and include a large number of monitored entities. Consequently, this high polling frequency leads to high CPU utilization.

Therefore, you can improve performance by reducing the polling frequency of these counters using the rule 'Audiocodes.GW.Management.Pack.Trunk.Digital.Channels.Probe' (see Figure 8-14, Figure 8-15 and Figure 8-16). For this rule, it is recommended to modify both the 'IntervalSeconds' parameter as well as the 'SyncTime parameter'.

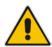

Note: This rule queries the Channels state from the device, and then saves the information in a file directory specified by System Environment variable "AudiocodesTempFolder. This information is then aggregated by a script launched by the SCOM.

It is also recommended to poll no more than one counter rule at any one point in time (for details, see Appendix C on page 167).

#### To optimize rules' loading:

1. In the Authoring pane, select Management Pack Objects > Rules.

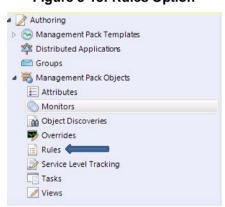

Figure 8-13: Rules Option

The Rules window is displayed:

Figure 8-14: Object Rules

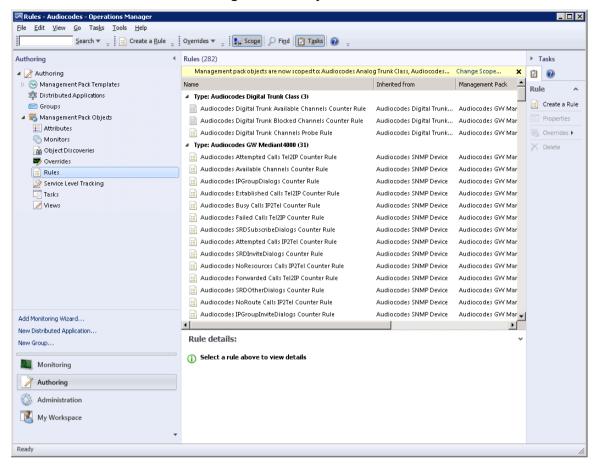

2. In the 'Rules' list, expand the tree and select the rule whose values you wish to override. For example, the 'Digital Trunk Channels Probe Rule'.

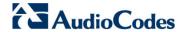

Figure 8-15: Overriding Object Rules-AudioCodes Digital Trunk Channels Probe Rule

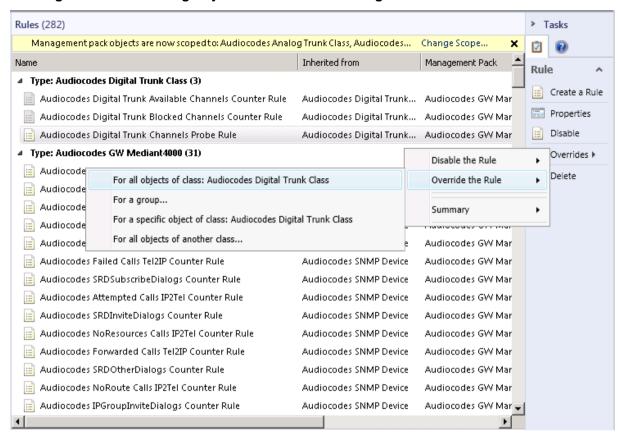

3. Right-click the monitor, choose **Overrides** > **Override the Rule**, and then in pop-up dialog, select the scope affected by the modification e.g. "For a group".

98

The Override Properties window is displayed:

Figure 8-16: Override Properties-Audiocodes Digital Trunk Channels Probe Rule

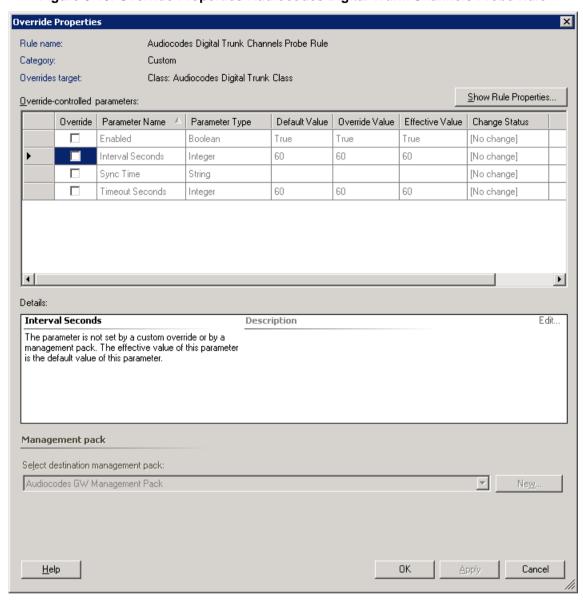

4. Select the 'Override' check box for the 'SyncTime' parameter.

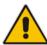

**Note:** The message in Details pane is context-sensitive. Once you select a check box, the message text changes accordingly.

- 5. In the 'Override Value' field for 'SyncTime', type the appropriate value.
- **6.** Select the Override check box for the 'IntervalSeconds' parameter.
- 7. In the 'Override Value' field for 'IntervalSeconds', type the appropriate value.
- 8. Click OK.
- In the 'Rules' list, select other rules whose values you wish to override. For example, the 'Audiocodes Failed Calls Tel2IP Counter Rule'.

SCOM 99 January 2014

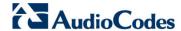

Figure 8-17: Overriding Object Rules-AudioCodes Failed Calls Tel2IP Counter Rule

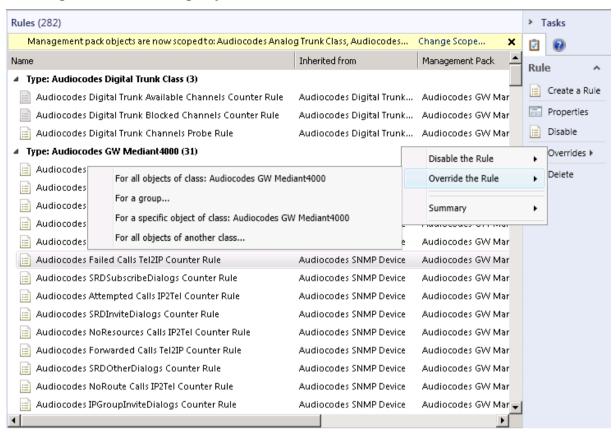

 Right-click the monitor, choose Overrides > Override the Rule, and then in pop-up dialog, select the scope affected by the modification e.g. "For a group".

The Override Properties window is displayed:

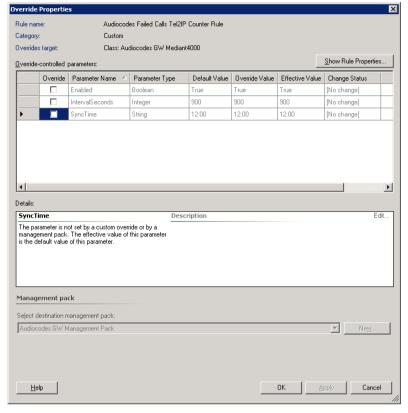

Figure 8-18: Override Properties-AudioCodes Failed Calls Tel2IP Counter Rule

- 11. Select the 'Override' check box for the 'SyncTime' parameter.
- 12. In the 'Override Value' field for 'SyncTime', type the appropriate value.
- 13. Click OK.

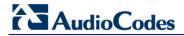

## **Reader's Notes**

User's Manual A. SNMP Traps

# **A SNMP** Traps

The tables in the following subsections provide information on SNMP traps that are sent from the device to the SCOM. The component name (described in each of the following headings) refers to the string provided in the acBoardTrapGlobalsSource trap varbind.

#### Notes:

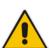

- Traps are not sent automatically to the SCOM. You must first configure the SCOM server as a Trap Manager on your managed device (see Section 5.2 on page 46).
- All traps are sent from the SNMP port (default 161).
- To clear a generated alarm, the same notification type is sent; however with the severity set to 'Cleared'.

All trap-based monitors captured are cleared when a new trap arrives with the same OID and source varbinds.

For detailed information on SNMP, refer to the SNMP Reference Guide for SIP Enterprise Devices.

## A.1 Chassis Alarms

## A.1.1 Fan Tray Alarm

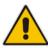

Note: Applicable only to Mediant 3000 and Mediant 1000.

#### Table A-1: acFanTrayAlarm

| Alarm               | acFanTrayAlarm                                                                                                    |  |  |  |
|---------------------|----------------------------------------------------------------------------------------------------|--|--|--|
| OID                 | 1.3.6.1.4.1.5003.9.10.1.21.2.0.29                                                                                                    |  |  |  |
| Description         | Sent when a fault occurs in the fan tray or a fan tray is missing.                                                                                                    |  |  |  |
| Source Varbind Text | Chassis#0/FanTray#0                                                                                                    |  |  |  |
| Alarm Text          | Fan-Tray Alarm <text></text>                                                                                                    |  |  |  |
| Event Type          | equipmentAlarm                                                                                                    |  |  |  |
| Probable Cause      | <ul> <li>One or more fans on the Fan Tray module stopped working.</li> <li>One or more fans on the Fan Tray module works slower than expected (heatingVentCoolingSystemProblem)</li> </ul> |  |  |  |

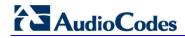

| Alarm Severity | Condition                                         | <text></text>       | Corrective Action                                                                                                    |  |
|----------------|---------------------------------------------------|---------------------|----------------------------------------------------------------------------------------------------|--|
| Critical       | Fan-Tray is missing.                              | Fan-Tray is missing | Check if the Fan Tray module is inserted in the chassis.                                                                                                    |  |
|                |                                                   |                     | 2. If the Fan Tray module was removed from the chassis, re-insert it.                                                                                                    |  |
|                |                                                   |                     | 3. If the Fan Tray module has already been inserted in the chassis and the alarm is active, send a Return Merchandise Authorization (RMA) request to AudioCodes.                                                                                |  |
|                |                                                   |                     | Warning: When removing the Fan Tray module while the power is on (or after it has recently been switched off), the blades may still be rotating at high speeds. Therefore, to avoid bodily harm, make sure that you don't touch the fan blades. |  |
| Major          | When one or more fans in the Fan Tray are faulty. | Fan-Tray is faulty  | Fan Tray module is faulty. Send a Return<br>Merchandise Authorization (RMA) request to<br>AudioCodes.                                                                                                    |  |
| Cleared        | Fan Tray module is in place and fans are working. | -                   | -                                                                                                    |  |

User's Manual A. SNMP Traps

# A.1.2 Power Supply Alarm

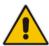

Note: Applicable only to Mediant 3000 devices and Mediant 1000 Series.

## Table A-2: acPowerSupplyAlarm

| Alarm               | acPowerSupplyAlarm                                                                                                    |                                                  |    |                                                                                                    |  |
|---------------------|----------------------------------------------------------------------------------------------------|--------------------------------------------------|----|----------------------------------------------------------------------------------------------------|--|
| OID                 | 1.3.6.1.4.1.5003.9.10.1.21.2.0.30                                                                                                    |                                                  |    |                                                                                                    |  |
| Description         | Sent when a fault occurs in one of the power supply (PS) modules or a PS module is missing.                                            |                                                  |    |                                                                                                    |  |
| Default Severity    | Critical                                                                                                    | Critical                                         |    |                                                                                                    |  |
| Source Varbind Text | Chassis#0/PowerSupply# <m>, where <i>m</i> is the power supply's slot number</m>                                                       |                                                  |    |                                                                                                    |  |
| Event Type          | equipmentAlarm                                                                                                    |                                                  |    |                                                                                                    |  |
| Probable Cause      | powerProblem                                                                                                    |                                                  |    |                                                                                                    |  |
| Alarm Severity      | Condition <text> Corrective Action</text>                                                                                              |                                                  |    | <b>Corrective Action</b>                                                                                                    |  |
| Major               | The HA (High Availability) feature is active (applicable only to Mediant 3000) and one of the power supply units is faulty or missing. | Power-Supply Alarm. Power-<br>Supply is missing. | 1. | Check if the unit is inserted in the chassis.                                                                                 |  |
|                     |                                                                                                    |                                                  | 2. | If it was removed from the chassis, re-insert it.                                                                             |  |
|                     | is faulty of fillssifig.                                                                                                    |                                                  |    | If it's inserted in the chassis and the alarm is active, send a Return Merchandise Authorization (RMA) request to AudioCodes. |  |
| Cleared             | PS unit is placed and working.                                                                                                    | -                                                | -  |                                                                                                    |  |

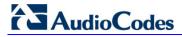

# A.1.3 User Input Alarm

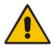

Note: Applicable to Mediant 3000 and Mediant 1000.

## Table A-3: acUserInputAlarm

| Alarm               | acUserInputAlarm                       | acUserInputAlarm                              |                               |  |  |  |
|---------------------|----------------------------------------|-----------------------------------------------|-------------------------------|--|--|--|
| OID                 | 1.3.6.1.4.1.5003.9.10.1.21.2.0.36      | 1.3.6.1.4.1.5003.9.10.1.21.2.0.36             |                               |  |  |  |
| Description         | Sent when the input dry contact is     | short circuited; cleared wl                   | hen the circuit is reopened.  |  |  |  |
| Default Severity    | Critical                               |                                               |                               |  |  |  |
| Source Varbind Text | Chassis#0                              |                                               |                               |  |  |  |
| Event Type          | equipmentAlarm                         | equipmentAlarm                                |                               |  |  |  |
| Probable Cause      | inputDeviceError                       | inputDeviceError                              |                               |  |  |  |
| Alarm Severity      | Condition                              | Condition <text> Corrective Action</text>     |                               |  |  |  |
| Critical            | Input dry contact is short circuited.  | User input Alarm. User's Input-Alarm turn on. | Reopen the input dry contact. |  |  |  |
| Cleared             | Input dry contact circuit is reopened. | -                                             |                               |  |  |  |

## A.1.4 PEM Alarm

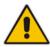

Note: Applicable only to Mediant 3000.

#### Table A-4: acPEMAlarm

| Alarm               | acPEMAlarm                                                                                         |                                              |                                                                                                    |  |  |
|---------------------|----------------------------------------------------------------------------------------------------|----------------------------------------------|----------------------------------------------------------------------------------------------------|--|--|
| OID                 | 1.3.6.1.4.1.5003.9.10.1.21.2.0.31                                                                  |                                              |                                                                                                    |  |  |
| Description         | Sent when a fault occurs in one                                                                    | of the PEM modules of                        | or a PEM module is missing.                                                                                                    |  |  |
| Default Severity    | Critical                                                                                           |                                              |                                                                                                    |  |  |
| Source Varbind Text | hassis#0/PemCard# <m>, where</m>                                                                   | e m is the power entry                       | module's (PEM) slot number                                                                                                    |  |  |
| Event Type          | equipmentAlarm                                                                                     |                                              |                                                                                                    |  |  |
| Probable Cause      | underlyingResourceUnavailable                                                                      | •                                            |                                                                                                    |  |  |
| Alarm Severity      | Condition                                                                                          | <text></text>                                | Corrective Action                                                                                                    |  |  |
| Critical            | The HA (High Availability) feature is active and one of the PEMs (Power Entry Modules) is missing. | PEM Module Alarm.<br>PEM card is<br>missing. | Make sure the PEMs are present and that they're inserted correctly.      If it's present and inserted correctly yet the alarm remains active, send a Return Merchandise Authorization (RMA) request to AudioCodes. |  |  |
| Cleared             | PEM card is placed and both DC wires are in.                                                       | -                                            | -                                                                                                    |  |  |

User's Manual A. SNMP Traps

## A.1.5 Hardware Failure Alarm

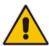

Note: Applicable only to Mediant 1000.

Table A-5: acHwFailureAlarm

| Alarm               | acHwFailureAlarm                                                                                                    |                                                                  |                                                                   |  |  |
|---------------------|----------------------------------------------------------------------------------------------------|------------------------------------------------------------------|-------------------------------------------------------------------|--|--|
| OID                 | 1.3.6.1.4.1.5003.9.10.1.21.2.0.43                                                                                                    | 1.3.6.1.4.1.5003.9.10.1.21.2.0.43                                |                                                                   |  |  |
| Default Severity    | Critical                                                                                                    | Critical                                                         |                                                                   |  |  |
| Source Varbind Text | Chassis#0/module# <m>, where</m>                                                                                                    | Chassis#0/module# <m>, where <i>m</i> is the module's number</m> |                                                                   |  |  |
| Event Type          | equipmentAlarm                                                                                                    |                                                                  |                                                                   |  |  |
| Probable Cause      | equipmentMalfunction                                                                                                    |                                                                  |                                                                   |  |  |
| Alarm Severity      | Condition <text> Corrective Action</text>                                                                                              |                                                                  |                                                                   |  |  |
| Critical            | The module is faulty or has been removed incorrectly.  Module Alarm: Restart the device to clear this alarm. The alarm is not cleared. |                                                                  |                                                                   |  |  |
| Major               | Module mismatch - module and CPU board mismatch.                                                                                       | IF-Module<br>Mismatch                                            | Restart the device to clear this alarm. The alarm is not cleared. |  |  |

# A.1.6 Timing Module Alarms

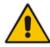

Note: These alarms are applicable only to Mediant 3000.

## A.1.7 TM Inconsistent Remote and Local PLL Status Alarm

Table A-6: acTMInconsistentRemoteAndLocalPLLStatus Alarm

| Alarm                                                              | acTMInconsistentRemoteAndLocalPLLStatus                                                                                            |                                                                           |                                                                                |  |  |
|--------------------------------------------------------------------|----------------------------------------------------------------------------------------------------|---------------------------------------------------------------------------|--------------------------------------------------------------------------------|--|--|
| OID                                                                | 1.3.6.1.4.1.5003.9.10.1.21.2.0.56                                                                                                  |                                                                           |                                                                                |  |  |
| Description                                                        | Inconsistent Remote and Local                                                                                                    | PLL status.                                                               |                                                                                |  |  |
| Default Severity                                                   | Major                                                                                                    |                                                                           |                                                                                |  |  |
| Source Varbind Text                                                | Chassis#0/TimingManager#0                                                                                                    |                                                                           |                                                                                |  |  |
| Event Type                                                         | equipmentAlarm                                                                                                    |                                                                           |                                                                                |  |  |
| Probable Cause                                                     | underlyingResourceUnavailable                                                                                                    |                                                                           |                                                                                |  |  |
| Alarm Severity                                                     | Condition                                                                                                    | <text></text>                                                             | Corrective Action                                                              |  |  |
| Major                                                              | The alarm is triggered when the system is in 1+1 status and redundant board PLL status is different to the active board PLL status | Timing Manager<br>Alarm. Local and<br>Remote PLLs<br>status is different. | <ol> <li>Synchronize the timing module.</li> <li>Reboot the system.</li> </ol> |  |  |
| Status remains 'Major' until a reboot. A 'Clear' trap is not sent. | -                                                                                                    | -                                                                         | -                                                                              |  |  |

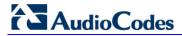

## A.1.8 TM Reference Status Alarm

Table A-7: acTMReferenceStatus Alarm

| Alarm                                                                  | acTMReferenceStatus                                                                                                    |                                                                                               |    |                                                   |  |  |
|------------------------------------------------------------------------|----------------------------------------------------------------------------------------------------|-----------------------------------------------------------------------------------------------|----|---------------------------------------------------|--|--|
| OID                                                                    | 1.3.6.1.4.1.5003.9.10.1.21.2.0.5                                                                                        | 1.3.6.1.4.1.5003.9.10.1.21.2.0.57                                                             |    |                                                   |  |  |
| Description                                                            | Timing manager reference statu                                                                                          | S.                                                                                            |    |                                                   |  |  |
| Default Severity                                                       | Major                                                                                                    |                                                                                               |    |                                                   |  |  |
| Source Varbind Text                                                    | Chassis#0/TimingManager#0                                                                                               | Chassis#0/TimingManager#0                                                                     |    |                                                   |  |  |
| Event Type                                                             | equipmentAlarm                                                                                                    |                                                                                               |    |                                                   |  |  |
| Probable Cause                                                         | underlyingResourceUnavailable                                                                                           |                                                                                               |    |                                                   |  |  |
| Status Changes                                                         | When primary and secondary clock references are down for more than 24 hours, the alarm will be escalated to 'Critical'. |                                                                                               |    |                                                   |  |  |
| Alarm Severity                                                         | Condition                                                                                                    | <text></text>                                                                                 |    | <b>Corrective Action</b>                          |  |  |
| Major                                                                  | The alarm is triggered when the primary reference or secondary reference or both are down.                              | Timing Manager Alarm. PRIMARY REFERENCE DOWN/SECONDARY REFERENCE DOWN/ALL REFERENCES ARE DOWN | 1. | Synchronize the timing module. Reboot the system. |  |  |
| Status remains 'Major' until<br>a reboot. A clear trap is not<br>sent. | -                                                                                                    | -                                                                                             | -  |                                                   |  |  |

# A.1.9 TM Reference Change Alarm

Table A-8: acTMReferenceChange Alarm

| Alarm               | acTMReferenceChange               | acTMReferenceChange       |                                     |  |  |
|---------------------|-----------------------------------|---------------------------|-------------------------------------|--|--|
| OID                 | 1.3.6.1.4.1.5003.9.10.1.21.2.0    | ).58                      |                                     |  |  |
| Description         | Timing manager reference cha      | ange.                     |                                     |  |  |
| Default Severity    | Indeterminate                     |                           |                                     |  |  |
| Source Varbind Text | Chassis#0/TimingManager#0         | Chassis#0/TimingManager#0 |                                     |  |  |
| Event Type          |                                   |                           |                                     |  |  |
| Probable Cause      |                                   |                           |                                     |  |  |
| Alarm Severity      | Condition                         | <text></text>             | Corrective Action                   |  |  |
| -                   | Log is sent on PLL status change. | Timing Manager            | Corrective action is not necessary. |  |  |

## A.1.10 Trunk Alarms

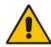

Note: Applicable only to Digital Series.

### A.1.10.1 Trunk Near-End LOS Alarm

#### Table A-9: acTrunksAlarmNearEndLOS

| Alarm               | acTrunksAlarm   | acTrunksAlarmNearEndLOS                                                                            |                                                                                                    |  |  |  |  |
|---------------------|-----------------|----------------------------------------------------------------------------------------------------|----------------------------------------------------------------------------------------------------|--|--|--|--|
| OID                 | 1.3.6.1.4.1.500 | 3.9.10.1.21.2.0.49                                                                                 |                                                                                                    |  |  |  |  |
| Default Severity    | Critical        |                                                                                                    |                                                                                                    |  |  |  |  |
| Source Varbind Text | Interfaces#0/T  | Interfaces#0/Trunk# <m>, where <i>m</i> is the trunk interface number, 1 being the first trunk</m> |                                                                                                    |  |  |  |  |
| Event Type          | communication   | communicationsAlarm                                                                                |                                                                                                    |  |  |  |  |
| Probable Cause      | lossOfSignal    |                                                                                                    |                                                                                                    |  |  |  |  |
| Alarm Severity      | Condition       | Condition <text> Corrective Action</text>                                                          |                                                                                                    |  |  |  |  |
| Critical            | Near-end LOS    | Trunk LOS Alarm                                                                                    | <ol> <li>Los of Signal (LOS) indicates a physical problem.</li> <li>Check that the cable is connected on the board</li> <li>Check that the correct cable type is being used (crossed/straight).</li> <li>Contact AudioCodes' Support Center at support@audiocodes.com.</li> </ol> |  |  |  |  |
| Cleared             | End of LOS      | -                                                                                                  | -                                                                                                    |  |  |  |  |

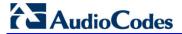

### A.1.10.2 Trunk Near-End LOF Alarm

### Table A-10: acTrunksAlarmNearEndLOF

| Alarm               | acTrunksAlarn                                                                  | acTrunksAlarmNearEndLOF                          |       |                                                                                                    |  |  |  |
|---------------------|--------------------------------------------------------------------------------|--------------------------------------------------|-------|----------------------------------------------------------------------------------------------------|--|--|--|
| OID                 | 1.3.6.1.4.1.500                                                                | 03.9.10.1.21.2.0.50                              |       |                                                                                                    |  |  |  |
| Default Severity    | Critical                                                                       |                                                  |       |                                                                                                    |  |  |  |
| Source Varbind Text | Interfaces#0/T                                                                 | runk# <m>, where m</m>                           | is th | e trunk interface number, 1 being the first trunk                                                          |  |  |  |
| Event Type          | communication                                                                  | nsAlarm                                          |       |                                                                                                    |  |  |  |
| Probable Cause      | lossOfFrame                                                                    |                                                  |       |                                                                                                    |  |  |  |
| Alarm Severity      | Condition                                                                      | Condition <text> Corrective Action</text>        |       |                                                                                                    |  |  |  |
| Critical            | Near end LOF                                                                   | Trunk LOF Alarm                                  | 1.    | Make sure that the trunk is connected to a proper follow-up device.                                        |  |  |  |
|                     | 2. Make sure that both sides are configured with the same (E1 / T1) link type. |                                                  |       |                                                                                                    |  |  |  |
|                     | 3. Make sure that both sides are configured with the same framing method.      |                                                  |       |                                                                                                    |  |  |  |
|                     | 4. Make sure that both sides are configured with the same line code.           |                                                  |       |                                                                                                    |  |  |  |
|                     |                                                                                | 5. Make sure that the clocking setup is correct. |       |                                                                                                    |  |  |  |
|                     |                                                                                |                                                  | 6.    | Contact AudioCodes' Support Center at <a href="mailto:support@audiocodes.com">support@audiocodes.com</a> . |  |  |  |
| Cleared             | End of LOF                                                                     | -                                                | -     |                                                                                                    |  |  |  |

### A.1.10.3 Trunk AIS Alarm

#### Table A-11: acTrunksAlarmRcvAIS

| Alarm               | acTrunksAlarmRcvAlS              | acTrunksAlarmRcvAlS                                  |                                                                                                    |  |  |
|---------------------|----------------------------------|------------------------------------------------------|----------------------------------------------------------------------------------------------------|--|--|
| OID                 | 1.3.6.1.4.1.5003.9.10.1.21.2.0   | ).51                                                 |                                                                                                    |  |  |
| Source Varbind Text | Interfaces#0/Trunk# <m>, whe</m> | ere m is the trunk interfa                           | ce number, 1 being the first trunk                                                                                                    |  |  |
| Alarm Text          | communicationsAlarm              |                                                      |                                                                                                    |  |  |
| Event Type          | PSTN provider has stopped the    | PSTN provider has stopped the trunk (receiveFailure) |                                                                                                    |  |  |
| Probable Cause      | communicationsAlarm              |                                                      |                                                                                                    |  |  |
| Alarm Severity      | Condition                        | <text></text>                                        | Corrective Action                                                                                                    |  |  |
| Critical            | Receive AIS                      | Trunk AIS Alarm                                      | <ul> <li>Contact your PSTN provider to<br/>activate the trunk.</li> <li>If the alarm persists, contact the<br/>AudioCodes Support Center at<br/>support@audiocodes.com</li> </ul> |  |  |
| Cleared             | End of AIS                       | -                                                    | -                                                                                                    |  |  |

### A.1.10.4 Trunk Far-End LOF Alarm

Table A-12: acTrunksAlarmFarEndLOF

| Alarm               | acTrunksAlarmFarEndLOF           | acTrunksAlarmFarEndLOF                                                                             |                   |  |  |  |
|---------------------|----------------------------------|----------------------------------------------------------------------------------------------------|-------------------|--|--|--|
| OID                 | 1.3.6.1.4.1.5003.9.10.1.21.2.    | 1.3.6.1.4.1.5003.9.10.1.21.2.0.52                                                                  |                   |  |  |  |
| Default Severity    | Critical                         | Critical                                                                                           |                   |  |  |  |
| Source Varbind Text | Interfaces#0/Trunk# <m>, who</m> | Interfaces#0/Trunk# <m>, where <i>m</i> is the trunk interface number, 1 being the first trunk</m> |                   |  |  |  |
| Event Type          | communicationsAlarm              | communicationsAlarm                                                                                |                   |  |  |  |
| Probable Cause      | transmitFailure                  |                                                                                                    |                   |  |  |  |
| Alarm Severity      | Condition                        | <text></text>                                                                                      | Corrective Action |  |  |  |
| Critical            | RAI                              | RAI Trunk RAI Alarm Make sure that transmission is correct.                                        |                   |  |  |  |
| Cleared             | End of RAI                       | -                                                                                                  | -                 |  |  |  |

# A.1.10.5 DS1 Line Status Alarm

Table A-13: dsx1LineStatusChange

| Alarm               | dsx1Lin        | dsx1LineStatusChange                                                                                                    |                                                                 |                                                                        |  |  |
|---------------------|----------------|----------------------------------------------------------------------------------------------------|-----------------------------------------------------------------|------------------------------------------------------------------------|--|--|
| OID                 | 1.3.6.1.       | 1.3.6.1.2.1.10.18.15.0.1                                                                                                    |                                                                 |                                                                        |  |  |
| Default Severity    | Major o        | n raise; (                                                                                                    | Clear on clear                                                  |                                                                        |  |  |
| Source Varbind Text | Interfac       | <br>                                                                                                    | ink#/m> where m is the tru                                      | nk interface number, 1 being the first trunk                           |  |  |
|                     |                |                                                                                                    |                                                                 | The interface number, 1 being the first traine                         |  |  |
| Event Type          | commu          | nications                                                                                                    | Alarm                                                           |                                                                        |  |  |
| Probable Cause      |                |                                                                                                    |                                                                 |                                                                        |  |  |
| Alarm Severity      | <text></text>  |                                                                                                    | Addit                                                           | ional Info1,2,3                                                        |  |  |
| -                   | DS1            | Update                                                                                                    | d DS1 Line Status.                                              |                                                                        |  |  |
|                     | Line<br>Status |                                                                                                    | riable indicates the Line State<br>received 'alarm' and transmi | tus of the interface. It contains loopback, tted 'alarms' information. |  |  |
|                     |                | dsx1LineStatus is a bitmap represented as a sum, so it can represent multiple failures (alarms) and a LoopbackState simultaneously. dsx1NoAlarm must be set if and only if no other flag is set. If the dsx1loopbackState bit is set, the loopback in effect can be determined from the dsx1loopbackConfig object. The various bit positions are: |                                                                 |                                                                        |  |  |
|                     |                | 1                                                                                                    | dsx1NoAlarm                                                     | No alarm present                                                       |  |  |
|                     |                | 2                                                                                                    | dsx1RcvFarEndLOF                                                | Far end LOF (a.k.a., Yellow Alarm)                                     |  |  |
|                     |                | 4                                                                                                    | dsx1XmtFarEndLOF                                                | Near end sending LOF Indication                                        |  |  |
|                     |                | 8                                                                                                    | dsx1RcvAIS                                                      | Far end sending AIS                                                    |  |  |
|                     |                | 16                                                                                                    | dsx1XmtAIS                                                      | Near end sending AIS                                                   |  |  |
|                     |                | 32                                                                                                    | dsx1LossOfFrame                                                 | Near end LOF (a.k.a., Red Alarm)                                       |  |  |
|                     |                | 64                                                                                                    | dsx1LossOfSignal                                                | Near end Loss Of Signal                                                |  |  |
|                     |                | 128                                                                                                    | dsx1LoopbackState                                               | Near end is looped                                                     |  |  |
|                     |                | 256                                                                                                    | dsx1T16AIS                                                      | E1 TS16 AIS                                                            |  |  |
|                     |                | 512                                                                                                    | dsx1RcvFarEndLOMF                                               | Far End Sending TS16 LOMF                                              |  |  |
|                     |                | 1024                                                                                                    | dsx1XmtFarEndLOMF                                               | Near End Sending TS16 LOMF                                             |  |  |
|                     |                | 2048 dsx1RcvTestCode Near End detects a test code                                                                                                    |                                                                 |                                                                        |  |  |
|                     |                | 4096 dsx1OtherFailure Any line status not defined here                                                                                                    |                                                                 |                                                                        |  |  |
|                     |                | 8192                                                                                                    | dsx1UnavailSigState                                             | Near End in Unavailable Signal State                                   |  |  |
|                     |                | 16384                                                                                                    | dsx1NetEquipOOS                                                 | Carrier Equipment Out of Service                                       |  |  |
|                     |                | 32768                                                                                                    | dsx1RcvPayloadAIS                                               | DS2 Payload AIS                                                        |  |  |
|                     |                | 65536                                                                                                    | dsx1Ds2PerfThreshold                                            | DS2 Performance Threshold Exceeded                                     |  |  |

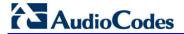

### A.1.10.6 B-Channel Alarm

#### Table A-14: acBChannelAlarm

| Alarm               | acBChannelAlarm                                                                  | acBChannelAlarm                                                                             |                   |  |  |  |
|---------------------|----------------------------------------------------------------------------------|---------------------------------------------------------------------------------------------|-------------------|--|--|--|
| OID                 | 1.3.6.1.4.1.5003.9.10.1.21.2                                                     | 2.0.85                                                                                      |                   |  |  |  |
| Default Severity    | Minor                                                                            |                                                                                             |                   |  |  |  |
| Source Varbind Text | Interfaces#0/Trunk# <m>, wl</m>                                                  | Interfaces#0/Trunk# <m>, where m is the trunk interface number, 1 being the first trunk</m> |                   |  |  |  |
| Event Type          | communicationsAlarm                                                              | communicationsAlarm                                                                         |                   |  |  |  |
| Probable Cause      | degradedSignal                                                                   |                                                                                             |                   |  |  |  |
| Alarm Severity      | Condition                                                                        | <text></text>                                                                               | Corrective Action |  |  |  |
| Major               | Raised when B-channel service state changes to 'Out of Service' or 'Maintenance' | service state changes to 'Out                                                               |                   |  |  |  |
| Clear               | B-channel status changes to<br>'In Service'                                      | %s – additional information                                                                 | -                 |  |  |  |

# A.1.10.7 NFAS Group Alarm

### Table A-15: acNFASGroupAlarm

| Alarm               | acNFASGroupAlarm                              | acNFASGroupAlarm                   |                                                                                                    |  |  |  |
|---------------------|-----------------------------------------------|------------------------------------|----------------------------------------------------------------------------------------------------|--|--|--|
| OID                 | 1.3.6.1.4.1.5003.9.10.1.21.2                  | 2.0.84                             |                                                                                                    |  |  |  |
| Default Severity    | Major                                         |                                    |                                                                                                    |  |  |  |
| Source Varbind Text | Interfaces#0/Trunk# <m>, w</m>                | here <i>m</i> is the trunk interfa | ace number, 1 being the first trunk                                                                                                    |  |  |  |
| Event Type          | communicationsAlarm                           |                                    |                                                                                                    |  |  |  |
| Probable Cause      | degradedSignal                                |                                    |                                                                                                    |  |  |  |
| Alarm Severity      | Condition                                     | <text></text>                      | Corrective Action                                                                                                    |  |  |  |
| Major               | Raised when an NFAS group goes out-of-service | NFAS Group Alarm.<br>%s            | <ul> <li>The alarm is sent only when the backup Non-Facility         Associated Signaling (NFAS)         D-channel also falls, i.e.,         when both D-channels are down.</li> <li>When at least one of the D-channels (primary or backup) returns to service, the alarm is cleared.</li> <li>Corrective action is not necessary.</li> </ul> |  |  |  |
| Clear               | NFAS group state goes to in- service          | %s- Additional information         | -                                                                                                    |  |  |  |

## A.1.11 SONET Alarms

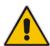

Note: These alarms are applicable only to Mediant 3000 with TP-6310 blade.

The source varbind text for the alarms under this component is Interfaces#0/Sonet#<m>, where *m* is the SONET interface number.

### A.1.11.1 SONET Section LOF Alarm

Table A-16: AcSonetSectionLOFAlarm

| Alarm               | acSonetSectionLOFAlar                                                                                                | acSonetSectionLOFAlarm                                             |                   |  |  |  |
|---------------------|----------------------------------------------------------------------------------------------------|--------------------------------------------------------------------|-------------------|--|--|--|
| OID                 | 1.3.6.1.4.1.5003.9.10.1.                                                                                             | 21.2.0.38                                                          |                   |  |  |  |
|                     |                                                                                                    |                                                                    |                   |  |  |  |
| Default Severity    | Critical                                                                                                    |                                                                    |                   |  |  |  |
| Source Varbind Text | Interfaces#0/Sonet# <m></m>                                                                                          | Interfaces#0/Sonet# <m>, where m is the SONET interface number</m> |                   |  |  |  |
| Event Type          | communicationsAlarm                                                                                                  | communicationsAlarm                                                |                   |  |  |  |
| Probable Cause      | lossOfFrame                                                                                                    | lossOfFrame                                                        |                   |  |  |  |
| Alarm Severity      | Condition                                                                                                    | <text></text>                                                      | Corrective Action |  |  |  |
| Critical            | LOF condition is present on SONET no.n                                                                               |                                                                    |                   |  |  |  |
|                     | Note that the 'sonetSectionCurrentStatus' field in the sonetSectionCurrentTable will have a value sonetSectionLOF(4) |                                                                    |                   |  |  |  |
| Cleared             | LOF condition is not present                                                                                         | LOF                                                                | -                 |  |  |  |

### A.1.11.2 SONET Section LOS Alarm

Table A-17: AcSonetSectionLOSAlarm

| Alarm               | acSonetSectionLOSAlarm                     | acSonetSectionLOSAlarm |                                                                                                    |  |  |  |
|---------------------|--------------------------------------------|------------------------|----------------------------------------------------------------------------------------------------|--|--|--|
| OID                 | 1.3.6.1.4.1.5003.9.10.1.21                 | 1.2.0.39               |                                                                                                    |  |  |  |
| Default Severity    | Critical                                   |                        |                                                                                                    |  |  |  |
| Source Varbind Text | Interfaces#0/Sonet# <m>,</m>               | where $m$ is the SONET | interface number                                                                                                    |  |  |  |
| Event Type          | communicationsAlarm                        |                        |                                                                                                    |  |  |  |
| Probable Cause      | lossOfSignal                               |                        |                                                                                                    |  |  |  |
| Alarm Severity      | Condition <text> Corrective Action</text>  |                        |                                                                                                    |  |  |  |
| Critical            | LOS condition is present<br>on SONET no #n | SONET-Section LOS      | <ol> <li>Make sure the fiber optic cable is plugged in correctly.</li> <li>Make sure it's not damaged.</li> <li>Make sure its remote end is correctly connected and undamaged.</li> <li>Make sure that configuration of the remote port is correct.</li> <li>Note that the 'sonetSectionCurrentStatus' field in the sonetSectionCurrentTable will have a value sonetSectionLOS (2)</li> </ol> |  |  |  |

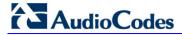

| Cleared | LOS condition is not | - | - |
|---------|----------------------|---|---|
|         | present              |   |   |

### A.1.11.3 SONET Section AIS Alarm

#### Table A-18: AcSonetLineAlSAlarm

| Alarm               | acSonetLineAlSAlarm                           |                          |                                                                                                    |  |  |
|---------------------|-----------------------------------------------|--------------------------|----------------------------------------------------------------------------------------------------|--|--|
| OID                 | 1.3.6.1.4.1.5003.9.10.1.21.2.0.40             |                          |                                                                                                    |  |  |
| Default Severity    | Critical                                      |                          |                                                                                                    |  |  |
| Source Varbind Text | Interfaces#0/Sonet# <m>, where m</m>          | is the SONET interface n | umber                                                                                                    |  |  |
| Event Type          | communicationsAlarm                           |                          |                                                                                                    |  |  |
| Probable Cause      | receiveFailure                                |                          |                                                                                                    |  |  |
| Alarm Severity      | Condition                                     | <text></text>            | Corrective Action                                                                                                    |  |  |
| Critical            | AIS condition is present on SONET-<br>Line #n | SONET-Line AIS           | If an Alarm Indication Signal (AIS) condition is present on a SONET line:  1. Make sure the remote configuration is correct.  2. Check the line status at the remote end of the link.  Note that the 'sonetLineCurrentStatus' field in the sonetLineCurrentTable will have a value sonetLineAIS  (2) |  |  |
| Cleared             | AIS condition is not present.                 | -                        | -                                                                                                    |  |  |

### A.1.11.4 SONET Line RDI Alarm

### Table A-19: AcSonetLineRDIAlarm

| Alarm               | acSonetLineRDIAlarm                       |                        |                                                                                                    |  |
|---------------------|-------------------------------------------|------------------------|----------------------------------------------------------------------------------------------------|--|
| OID                 | 1.3.6.1.4.1.5003.9.10.1.21.2.0.41         |                        |                                                                                                    |  |
| Default Severity    | Critical                                  |                        |                                                                                                    |  |
| Source Varbind Text | Interfaces#0/Sonet# <m>, where n</m>      | is the SONET interface | number                                                                                                    |  |
| Event Type          | communicationsAlarm                       | communicationsAlarm    |                                                                                                    |  |
| Probable Cause      | transmitFailure                           | transmitFailure        |                                                                                                    |  |
| Alarm Severity      | Condition                                 | <text></text>          | Corrective Action                                                                                                    |  |
| Critical            | RDI condition is present on SONET-Line #n | SONET-Line RDI         | 1. Check the remote site for alarm conditions. 2. Correct a line problem that has arisen from the remote interface.  Note that the 'sonetLineCurrentStatus' field in the sonetLineCurrentTable will have a value sonetLineRDI (4) |  |
| Cleared             | RDI condition is not present.             | -                      | -                                                                                                    |  |

### A.1.11.5 SONET Path STS LOP Alarm

Table A-20: acSonetPathSTSLOPAlarm

| Alama                  | - O (D()-OTOL ODAL-                 |                                                                                                    |                                                                                                    |  |  |
|------------------------|-------------------------------------|----------------------------------------------------------------------------------------------------|----------------------------------------------------------------------------------------------------|--|--|
| Alarm                  | acSonetPathSTSLOPAlarr              | acSonetPathSTSLOPAlarm                                                                                  |                                                                                                    |  |  |
| OID                    | 1.3.6.1.4.1.5003.9.10.1.21          | .2.0.61                                                                                                 |                                                                                                    |  |  |
| Default Severity       | Critical                            |                                                                                                    |                                                                                                    |  |  |
| Source Varbind<br>Text | Interfaces#0/Path# <m>, w</m>       | here <i>m</i> is the SONET interfac                                                                     | ce number                                                                                                    |  |  |
| Event Type             | communicationsAlarm                 |                                                                                                    |                                                                                                    |  |  |
| Probable Cause         | receiveFailure                      |                                                                                                    |                                                                                                    |  |  |
| Alarm Severity         | Condition                           | <text></text>                                                                                           | Corrective Action                                                                                                    |  |  |
| Critical               | LOP condition is present on Path #m | SONET Path STS Loss of Pointer alarm: LOP                                                               | Verify that the Path configuration is identical on both ends. For example, if the far-end is configured as STS3c instead of STS3, this is causing the alarm. |  |  |
|                        |                                     |                                                                                                    | 2. If the alarm doesn't clear, contact AudioCodes Support Center at:                                                                                         |  |  |
|                        |                                     |                                                                                                    | support@audiocodes.com                                                                                                    |  |  |
|                        |                                     | Note that the 'sonetPathCurrentStatus' field in sonetPathCurrentTable has a value of sonetPathSTSLOP(2) |                                                                                                    |  |  |
|                        | STS = Synchronous Transport Signal  |                                                                                                    |                                                                                                    |  |  |
| Cleared                | LOP condition is not present        | -                                                                                                    | -                                                                                                    |  |  |

### A.1.11.6 SONET Path STS AIS Alarm

Table A-21: acSonetPathSTSAlSAlarm

| Alarm                  | acSonetPathSTSAISAlarm              |                                                                                                    |                                                                                                    |  |  |
|------------------------|-------------------------------------|----------------------------------------------------------------------------------------------------|----------------------------------------------------------------------------------------------------|--|--|
| OID                    | 1.3.6.1.4.1.5003.9.10.1.21          | .2.0.62                                                                                                 |                                                                                                    |  |  |
| Default Severity       | Critical                            |                                                                                                    |                                                                                                    |  |  |
| Source Varbind<br>Text | Interfaces#0/Path# <m>, w</m>       | Interfaces#0/Path# <m>, where <i>m</i> is the SONET interface number</m>                                |                                                                                                    |  |  |
| Event Type             | communicationsAlarm                 |                                                                                                    |                                                                                                    |  |  |
| Probable Cause         | receiveFailure                      | receiveFailure                                                                                          |                                                                                                    |  |  |
| Alarm Severity         | Condition                           | Condition <text> Corrective Action</text>                                                               |                                                                                                    |  |  |
| Critical               | AIS condition is present on Path #n | SONET Path STS AIS alarm: AIS                                                                           | Check the configuration of the SONET path.                                                           |  |  |
|                        |                                     |                                                                                                    | 2. You may need to check more than just the next hop. You may need to check the far end of the path. |  |  |
|                        |                                     | Note that the 'sonetPathCurrentStatus' field in sonetPathCurrentTable has a value of sonetPathSTSAIS(4) |                                                                                                    |  |  |
| Cleared                | AIS condition is not present        | -                                                                                                    | -                                                                                                    |  |  |

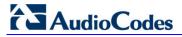

### A.1.11.6.1 SONET Path STS RDI Alarm

#### Table A-22: acSonetPathSTSRDIAlarm

| Alarm                  | acSonetPathSTSRDIAlarm                                                                                                    |                                                                          |                                                                                             |  |
|------------------------|----------------------------------------------------------------------------------------------------|--------------------------------------------------------------------------|---------------------------------------------------------------------------------------------|--|
|                        | aconeti atto fordiciani                                                                                                    |                                                                          |                                                                                             |  |
| OID                    | 1.3.6.1.4.1.5003.9.10.1.21.2.0                                                                                                    | 0.63                                                                     |                                                                                             |  |
| Default Severity       | Critical                                                                                                    |                                                                          |                                                                                             |  |
| Source Varbind<br>Text | Interfaces#0/Path# <m>, when</m>                                                                                                    | Interfaces#0/Path# <m>, where <i>m</i> is the SONET interface number</m> |                                                                                             |  |
| Event Type             | communicationsAlarm                                                                                                    |                                                                          |                                                                                             |  |
| Probable Cause         | transmitFailure                                                                                                    |                                                                          |                                                                                             |  |
| Alarm Severity         | Condition                                                                                                    | <text></text>                                                            | Corrective Action                                                                           |  |
| Critical               | RDI condition is present on Path #n                                                                                                    | SONET Path STS RDI alarm:<br>RDI (Remote Defect<br>Indicator)            | Check the stations along the SONET path for alarm statuses, beginning with the nearest hop. |  |
|                        | The Remote Defect Indicator (RDI) is sent upstream from the path endpoint inform the provider of a problem with it circuit downstream. |                                                                          |                                                                                             |  |
|                        | Note that 'sonetPathCurrentStatus' in the sonetPathCurrentTable has a value of sonetPathSTSRDI(8)                                      |                                                                          |                                                                                             |  |
| Cleared                | RDI condition is not present                                                                                                    | -                                                                        | -                                                                                           |  |

# A.1.11.7 SONET Path Unequipped Alarm

### Table A-23: acSonetPathUnequippedAlarm

| Alarm                  | acSonetPathUnequippedAla                   | acSonetPathUnequippedAlarm              |                                                                                                    |  |  |
|------------------------|--------------------------------------------|-----------------------------------------|----------------------------------------------------------------------------------------------------|--|--|
| OID                    | 1.3.6.1.4.1.5003.9.10.1.21.2               | .0.64                                   |                                                                                                    |  |  |
| Default Severity       | Critical                                   |                                         |                                                                                                    |  |  |
| Source Varbind<br>Text | Interfaces#0/Path# <m>, whe</m>            | ere <i>m</i> is the SONET interface nu  | umber                                                                                                    |  |  |
| Event Type             | communicationsAlarm                        |                                         |                                                                                                    |  |  |
| Probable Cause         | receiveFailure                             |                                         |                                                                                                    |  |  |
| Alarm Severity         | Condition                                  | <text></text>                           | Corrective Action                                                                                                    |  |  |
| Critical               | Unequipped condition is present on Path #n | SONET Path Unequipped alarm: Unequipped | <ol> <li>Make sure the SONET path has a valid sender. The problem originates with the hub transmitting the signal to the hub reporting the alarm.</li> <li>Make sure the other side is set up correctly. Make sure the carrier's SONET network is set up correctly. If you're set up correctly on both sides, it's probably the carrier's SONET network that is the problem.</li> <li>See also RFC 1595.</li> <li>Note that 'sonetPathCurrentStatus' in the sonetPathCurrentTable has a value of sonetPathUnequipped(16)</li> </ol> |  |  |
| Cleared                | Unequipped condition is not present        |                                         |                                                                                                    |  |  |

## A.1.11.8 SONET Path Signal Label Mismatch Alarm

Table A-24: acSonetPathSignalLabelMismatchAlarm

| Alarm                  | acSonetPathSignalLabelMismatch/                       | Alarm                                                             |                                                                                                    |
|------------------------|-------------------------------------------------------|-------------------------------------------------------------------|----------------------------------------------------------------------------------------------------|
| OID                    | 1.3.6.1.4.1.5003.9.10.1.21.2.0.65                     |                                                                   |                                                                                                    |
| Default Severity       | Critical                                              |                                                                   |                                                                                                    |
| Source Varbind<br>Text | Interfaces#0/Path# <m>, where m is</m>                | s the SONET interface numb                                        | er                                                                                                    |
| Event Type             | communicationsAlarm                                   |                                                                   |                                                                                                    |
| Probable Cause         | receiveFailure                                        |                                                                   |                                                                                                    |
| Alarm Severity         | Condition                                             | <text></text>                                                     | Corrective Action                                                                                                    |
| Critical               | Signal Label Mismatch condition is present on Path #n | SONET Path Signal Label<br>Mismatch alarm:<br>SignalLabelMismatch | 1. Make sure the SONET Path is correctly provisioned. 2. Make sure the received Synchronous Transport Signal (STS) or VT signal label (the C2 byte or V5 bits 5 through 7 respectively) is equal to either a label value corresponding to the locally provisioned Path-Terminating Equipment (PTE) functionality or the label value corresponding to the equipped, non-specific code.  See RFC 1595.  Note that 'sonetPathCurrentStatus' in sonetPathCurrentTable has a value of sonetPathSignalLabelMismatch(32) |
| Cleared                | Signal Label Mismatch condition is not present        | -                                                                 | -                                                                                                    |

### A.1.11.9 SONET Hardware Failure Alarm

### Table A-25: acSonetIfHwFailureAlarm

| Alarm               | acSonetIfHwFailureAlarm                                           |  |
|---------------------|-------------------------------------------------------------------|--|
| OID                 | 1.3.6.1.4.1.5003.9.10.1.21.2.0.42                                 |  |
| Default Severity    | Critical on raise; Clear on clear                                 |  |
| Source Varbind Text | Interfaces#0/Path# <m>, where m is the SONET interface number</m> |  |
| Event Type          | communicationsAlarm                                               |  |
| Probable Cause      | Transmit failure                                                  |  |
| Alarm Text          | SONET/SDH interface Failure Alarm                                 |  |

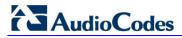

## A.1.12 DS3 Alarms

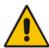

**Note:** These alarms are applicable only to Mediant 3000 with TP-6310 blade.

### A.1.12.1 DS3 RAI Alarm

### Table A-26: acDS3RAIAlarm

| Alarm                  | acDS3RAIAlarm                               |                                   |                                                                                                    |  |
|------------------------|---------------------------------------------|-----------------------------------|----------------------------------------------------------------------------------------------------|--|
| OID                    | 1.3.6.1.4.1.5003.9.10.1.21.2.0.66           | 1.3.6.1.4.1.5003.9.10.1.21.2.0.66 |                                                                                                    |  |
| Default Severity       | Critical                                    |                                   |                                                                                                    |  |
| Source Varbind<br>Text | Interfaces#0/DS3# <m>, where m</m>          | is the DS3 interface number       | r.                                                                                                    |  |
| Event Type             | communicationsAlarm                         |                                   |                                                                                                    |  |
| Probable Cause         | transmitFailure                             |                                   |                                                                                                    |  |
| Alarm Severity         | Condition                                   | <text></text>                     | Corrective Action                                                                                                    |  |
| Critical               | RAI condition is present on DS3-<br>Line #n | DS3 RAI alarm: RAI                | To clear the Remote Alarm Indication (RAI) failure, remove the presence of any of the following:  Far-end Severely Errored Frame (SEF) / Alarm Indication Signal (AIS) defect (aka 'yellow'). To correct it, set the two X-bits in the M-frame that are set to zero, to one (RFC 1407).  One or two alarm signals on the far-end alarm channel.  Note that the 'dsx3LineStatus' field in dsx3ConfigTable will have a value of dsx3RcvRAIFailure(2) |  |
| Cleared                | RIA condition is not present                | -                                 | -                                                                                                    |  |

## A.1.12.2 **DS3 AIS Alarm**

Table A-27: acDS3AlSAlarm

| Alarm                  | acDS3AISAlarm                               | acDS3AISAlarm                                                          |                                                                                                    |  |
|------------------------|---------------------------------------------|------------------------------------------------------------------------|----------------------------------------------------------------------------------------------------|--|
| OID                    | 1.3.6.1.4.1.5003.9.10.1.21.2.0.67           | 7                                                                      |                                                                                                    |  |
| Default Severity       | Critical                                    |                                                                        |                                                                                                    |  |
| Source Varbind<br>Text | Interfaces#0/DS3# <m>, where m</m>          | Interfaces#0/DS3# <m>, where <i>m</i> is the DS3 interface number.</m> |                                                                                                    |  |
| Event Type             | communicationsAlarm                         |                                                                        |                                                                                                    |  |
| Probable Cause         | receiveFailure                              | receiveFailure                                                         |                                                                                                    |  |
| Alarm Severity         | Condition                                   | <text></text>                                                          | Corrective Action                                                                                                    |  |
| Critical               | AIS condition is present on DS3-<br>Line #n | DS3 AIS alarm: AIS                                                     | <ul> <li>Remove the presence of Alarm Indication Signal (AIS) in contiguous M-frames for a time equal to or greater than T, where 0.2 ms &lt;= T &lt;= 100 ms.</li> <li>See RFC 3896 for information on DS3 AIS framed with "stuck stuffing".</li> <li>Note that the 'dsx3LineStatus' field in dsx3ConfigTable will have a value of dsx3RcvAIS(8)</li> </ul> |  |
| Cleared                | AIS condition is not present                | -                                                                      | -                                                                                                    |  |

## **A.1.12.3 DS3 LOF Alarm**

### Table A-28: acDS3LOFAlarm

| Alarm                  | acDS3LOFAlarm                                                          |  |  |
|------------------------|------------------------------------------------------------------------|--|--|
| OID                    | 1.3.6.1.4.1.5003.9.10.1.21.2.0.68                                      |  |  |
| Default Severity       | Critical                                                               |  |  |
| Source Varbind<br>Text | Interfaces#0/DS3# <m>, where <i>m</i> is the DS3 interface number.</m> |  |  |
| Event Type             | communicationsAlarm                                                    |  |  |
| Probable Cause         | lossOfFrame                                                            |  |  |
| Alarm Severity         | Condition <text> Corrective Action</text>                              |  |  |

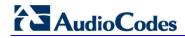

| Alarm    | acDS3LOFAlarm                               |                    |                                                                                                    |
|----------|---------------------------------------------|--------------------|----------------------------------------------------------------------------------------------------|
| Critical | LOF condition is present on DS3-<br>Line #n | DS3 LOF alarm: LOF | Correct the configuration settings on the line. They're correct for the the port but not correct for the line.                                                              |
|          |                                             |                    | <ol><li>Make sure the framing format<br/>configured on the port matches<br/>the framing format on the line.</li></ol>                                                       |
|          |                                             |                    | 3. Try see if the other framing format clears the alarm.                                                                                                    |
|          |                                             |                    | 4. Configure a remote loopback on the affected interface. Do this with your provider. Run an unframed Bit Error Rate Tester (BERT) to see if there're problems on the line. |
|          |                                             |                    | 5. Isolate the problem using hard or soft loopbacks (if you find evidence of a bad line).                                                                                   |
|          |                                             |                    | Note that the 'dsx3LineStatus' field in dsx3ConfigTable will have a value dsx3LOF (32)                                                                                      |
| Cleared  | LOF condition is not present                | -                  | -                                                                                                    |

## A.1.12.4 **DS3 LOS Alarm**

Table A-29: acDS3LOSAlarm

| Alarm                  | acDS3LOSAlarm                               |                                   |                                                                                                    |  |
|------------------------|---------------------------------------------|-----------------------------------|----------------------------------------------------------------------------------------------------|--|
| OID                    | 1.3.6.1.4.1.5003.9.10.1.21.2.0.69           | 1.3.6.1.4.1.5003.9.10.1.21.2.0.69 |                                                                                                    |  |
| Default Severity       | Critical                                    |                                   |                                                                                                    |  |
| Source Varbind<br>Text | Interfaces#0/DS3# <m>, where m</m>          | is the DS3 interface number       | r.                                                                                                    |  |
| Event Type             | communicationsAlarm                         |                                   |                                                                                                    |  |
| Probable Cause         | lossOfSignal                                |                                   |                                                                                                    |  |
| Alarm Severity         | Condition                                   | <text></text>                     | Corrective Action                                                                                                    |  |
| Critical               | LOS condition is present on DS3-<br>Line #n | DS3 LOS alarm: LOS                | <ul> <li>Achieve an average pulse density of at least 33% over a period of 175 +/- 75 contiguous pulse positions starting with the receipt of a pulse.</li> <li>The alarm occurs if there are 175 +/- 75 contiguous pulse positions with no pulses of either positive or negative polarity. See the IETF DS3/E3 MIB.</li> <li>Note that the 'dsx3LineStatus' field in dsx3ConfigTable will have a value of dsx3LOS (64)</li> </ul> |  |
| Cleared                | LOS condition is not present                | -                                 | -                                                                                                    |  |

# A.1.12.5 DS3 Line Status Change Alarm

# Table A-30: dsx3LineStatusChangeTrap

| Alarm                | dsx3LineStatusChange                                                                                                    |                                                                                                    |  |  |
|----------------------|----------------------------------------------------------------------------------------------------|----------------------------------------------------------------------------------------------------|--|--|
| OID                  | 1.3.6.1.2.1.10.30.15.0.1                                                                                                    |                                                                                                    |  |  |
| Default Severity     | Major on raise; Clear on clear                                                                                                    | Major on raise: Clear on clear                                                                                                    |  |  |
| Source Varbind Text  | Interfaces#0/DS3# <m>, where n</m>                                                                                                    | is the DS3 interface number.                                                                                                    |  |  |
| Event Type           | communicationsAlarm                                                                                                    |                                                                                                    |  |  |
| Probable Cause       | A dsx3LineStatusChange trap is sent when the value of an instance of dsx3LineStatus changes. It can be utilized by an NMS to trigger polls. When the line status change results in a lower level line status change (i.e., ds1), then no traps for the lower level are sent.                                                                                                    |                                                                                                    |  |  |
| Alarm Text           | DS3 Line Status                                                                                                    | DS3 Line Status                                                                                                    |  |  |
| Additional Info1,2,3 | Updated DS3 Line Status.  This variable indicates the Line Status of the interface. It contains loopback state information and failure state information. The dsx3LineStatus is a bit map represented as a sum, therefore it can represent multiple failures and a loopback (see dsx3LoopbackConfig object for the type of loopback) simultaneously. The dsx3NoAlarm must be set if and only if no other flag is set. If the dsx3loopbackState bit is set, the loopback in effect can be determined from the dsx3loopbackConfig object. |                                                                                                    |  |  |
|                      | The various bit positions are:  1 dsx3NoAlarm  2 dsx3RcvRAlFailure  4 dsx3XmitRAlAlarm  8 dsx3RcvAlS  16 dsx3XmitAlS  32 dsx3LOF                                                                                                    | 1 dsx3NoAlarm No alarm present 2 dsx3RcvRAlFailure Receiving Yellow/Remote Alarm Indication 4 dsx3XmitRAlAlarm Transmitting Yellow/Remote Alarm Indication 8 dsx3RcvAlS Receiving AlS failure state 16 dsx3XmitAlS Transmitting AlS |  |  |

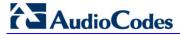

| 64   | dsx3LOS             | Receiving LOS failure state          |
|------|---------------------|--------------------------------------|
| 128  | dsx3LoopbackState   | Looping the received signal          |
| 256  | dsx3RcvTestCode     | Receiving a Test Pattern             |
| 512  | dsx3OtherFailure    | Any line status not defined here     |
| 1024 | dsx3UnavailSigState | Near End in Unavailable Signal State |
| 2048 | dsx3NetEquipOOS     | Carrier Equipment Out of Service     |

### **A.1.13 SS7 Alarms**

## A.1.13.1 SS7 Link State Change Alarm Trap

Table A-31: acSS7 Link State Change Alarm Trap

| Alarm                    | acSS7LinkStateChangeAlarm                                                                                                    |  |  |
|--------------------------|----------------------------------------------------------------------------------------------------|--|--|
| OID                      | 1.3.6.1.4.1.5003.9.10.1.21.2.0.19                                                                                                    |  |  |
| Default Severity         | Major                                                                                                    |  |  |
| Event Type               | communicationsAlarm                                                                                                    |  |  |
| Probable Cause           | other                                                                                                    |  |  |
| Alarm Text               | *** SS7 *** Link %i is %s \$s                                                                                                    |  |  |
| Status Changes           |                                                                                                    |  |  |
| 1. Condition             | Operational state of the SS7 link becomes 'BUSY'.                                                                                                    |  |  |
| Alarm status             | Major                                                                                                    |  |  |
| <text> value</text>      | %i - <link number=""/> %s - <state name="">: { "OFFLINE", "BUSY", "INSERVICE"} %s - IF link has MTP3 layer, then this string equals: (SP %i linkset %i slc %i) Where: %i - <sp number=""> %i - <link-set number=""> %i - <slc number=""> Otherwise there is NO additional text.</slc></link-set></sp></state> |  |  |
| Additional Info1 varbind | BUSY                                                                                                    |  |  |
| 2. Condition             | Operational state of the link becomes 'IN-SERVICE' or 'OFFLINE'.                                                                                                    |  |  |
| Alarm status             | cleared                                                                                                    |  |  |
| Corrective Action        | For full details see the SS7 section and SS7 MTP2 and MTP3 relevant standards.                                                                                                    |  |  |

# A.1.13.2 SS7 Link Congestion State Change Alarm Trap

Table A-32: acSS7 Link CongestionState Change Alarm Trap

| Alarm            | acSS7LinkCongestionStateChangeAlarm                    |  |
|------------------|--------------------------------------------------------|--|
| OID              | 1.3.6.1.4.1.5003.9.10.1.21.2.0.22                      |  |
| Default Severity | Major                                                  |  |
| Alarm Type       | communicationsAlarm                                    |  |
| Probable Cause   | other                                                  |  |
| Alarm Text       | *** SS7 *** Link %i is %s %s<br>%i - <link number=""/> |  |

Table A-32: acSS7 Link CongestionState Change Alarm Trap

| Alarm                    | acSS7LinkCongestionStateChangeAlarm                                           |  |
|--------------------------|-------------------------------------------------------------------------------|--|
|                          | %s – IF link has MTP3 layer, then this string equals:                         |  |
|                          | (SP %i linkset %i slc %i)                                                     |  |
|                          | Where:                                                                        |  |
|                          | %i - <sp number=""></sp>                                                      |  |
|                          | %i - <link-set number=""></link-set>                                          |  |
|                          | %i - <slc number=""></slc>                                                    |  |
|                          | Otherwise there is NO additional text.                                        |  |
|                          |                                                                               |  |
|                          | %s - <congestion state="">: { "UNCONGESTED", "CONGESTED" }</congestion>       |  |
| Status Changes           |                                                                               |  |
| 1. Condition             | SS7 link becomes congested (local or remote).                                 |  |
| Alarm status             | Major                                                                         |  |
| Additional Info1 varbind | CONGESTED                                                                     |  |
| 2. Condition             | Link becomes un-congested - local AND remote.                                 |  |
| Alarm status             | Cleared                                                                       |  |
| <b>Corrective Action</b> | Reduce SS7 traffic on that link.                                              |  |
| Note:                    | This alarm is raised for any change in the remote or local congestion status. |  |

# A.1.13.3 SS7 Link Inhibit State Change Alarm Trap

Table A-33: SS7 Link Inhibit State Change Alarm Trap

| Alarm                    | acSS7LinkInhibitStateChangeAlarm                                              |  |
|--------------------------|-------------------------------------------------------------------------------|--|
| OID                      | 1.3.6.1.4.1.5003.9.10.1.21.2.0.20                                             |  |
| Default Severity         | Major                                                                         |  |
| Event Type               | communicationsAlarm                                                           |  |
| Probable Cause           | other                                                                         |  |
| Alarm Text               | *** SS7 *** Link %i (SP %i linkset %i slc %i) is %s                           |  |
| Status Changes           |                                                                               |  |
| 1. Condition             | SS7 link becomes inhibited (local or remote).                                 |  |
| Alarm status             | Major                                                                         |  |
| <text> value</text>      | %i - <link number=""/>                                                        |  |
|                          | %i - <sp number=""></sp>                                                      |  |
|                          | %i - <link-set number=""></link-set>                                          |  |
|                          | %i - <slc number=""></slc>                                                    |  |
|                          | %s - <congestion state="">: { "UNINHIBITED", "INHIBITED" }</congestion>       |  |
| Additional Info1 varbind | INHIBITED                                                                     |  |
| 2. Condition             | Link becomes uninhibited - local AND remote                                   |  |
| Alarm status             | cleared                                                                       |  |
| Corrective Action        | Make sure the link is uninhibited – on both local and remote sides            |  |
| Note                     | This alarm is raised for any change in the remote or local inhibition status. |  |
|                          |                                                                               |  |

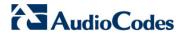

## A.1.13.4 SS7 Link Set State Change Alarm

Table A-34: SS7 Link Set State Change Alarm

| Alarm                    | acSS7LinkSetStateChangeAlarm                                                                                                    |
|--------------------------|----------------------------------------------------------------------------------------------------|
| OID                      | 1.3.6.1.4.1.5003.9.10.1.21.2.0.23                                                                                                    |
| Default Severity         | Major                                                                                                    |
| Alarm Type               | communicationsAlarm                                                                                                    |
| Probable Cause           | other                                                                                                    |
| Alarm Text               | *** SS7 *** Linkset %i on SP %i is %s                                                                                                    |
| Status Changes           |                                                                                                    |
| 1. Condition             | Operational state of the SS7 link-set becomes BUSY.                                                                                              |
| Alarm status             | Major                                                                                                    |
| <text> value</text>      | %i - <link-set number=""> %i - <sp number=""> %s - <state "busy",="" "inservice"}<="" "offline",="" name:="" th="" {=""></state></sp></link-set> |
| Additional Info1 varbind | BUSY                                                                                                    |
| 2. Condition             | Operational state of the link-set becomes IN-SERVICE or OFFLINE                                                                                  |
| Alarm status             | cleared                                                                                                    |
| Corrective Action        | For full details see the SS7 section and SS7 MTP3 relevant standards                                                                             |

# A.1.13.5 SS7 Route Set State Change Alarm Trap

Table A-35: SS7 Route Set State Change Alarm Trap

| Alarm               | acSS7RouteSetStateChangeAlarm                                                                                                    |
|---------------------|----------------------------------------------------------------------------------------------------|
| OID                 | 1.3.6.1.4.1.5003.9.10.1.21.2.0.24                                                                                                    |
| Default Severity    | Major                                                                                                    |
| Event Type          | communicationsAlarm                                                                                                    |
| Probable Cause      | Other                                                                                                    |
| Alarm Text          | *** SS7 *** Routeset %i on SP %i is %s                                                                                                    |
| Status Changes      |                                                                                                    |
| 1. Condition        | Operational state of the SS7 route-set becomes BUSY                                                                                                |
| Alarm status        | Major                                                                                                    |
| <text> value</text> | %i - <route-set number=""> %i - <sp number=""> %s - <state "busy",="" "inservice"}<="" "offline",="" name:="" th="" {=""></state></sp></route-set> |
| Additional Info     | BUSY                                                                                                    |
| 2. Condition        | Operational state of the route-set becomes IN-SERVICE or OFFLINE.                                                                                  |
| Alarm status        | Cleared                                                                                                    |
| Corrective Action   | For full details see the SS7 section and SS7 MTP3 relevant standards.                                                                              |

The source varbind text for all the alarms under the component above is System#0/SS7#0/SS7RouteSet#<m> where m is the route set number. (Applicable to Mediant 3000 devices.)

# A.1.13.6 SS7 SN Set State Change Alarm Trap

Table A-36: SS7 SN Set State Change Alarm Trap

| Alarm                    | acSS7SNSetStateChangeAlarm                                                                                                    |
|--------------------------|----------------------------------------------------------------------------------------------------|
| OID                      | 1.3.6.1.4.1.5003.9.10.1.21.2.0.25                                                                                                    |
| Default Severity         | Major                                                                                                    |
| Event Type               | communicationsAlarm                                                                                                    |
| Probable Cause           | Other                                                                                                    |
| Alarm Text               | *** SS7 *** SP %i is %s                                                                                                    |
| Status Changes           |                                                                                                    |
| 1. Condition             | Operational state of the SS7 node becomes BUSY                                                                                                    |
| Alarm status             | Major                                                                                                    |
| <text> value</text>      | %i - <sp number=""></sp>                                                                                                    |
|                          | %s - <state "busy",="" "inservice"}<="" "offline",="" name:="" td="" {=""></state>                                                                   |
| Additional Info1 varbind | BUSY                                                                                                    |
| 2. Condition             | Cleared when the operational state of the node becomes IN-SERVICE or OFFLINE                                                                         |
| Alarm status             | Cleared                                                                                                    |
| Corrective Action        | Signaling Node must complete its MTP3 restart procedure and become un-isolated For full details see the SS7 section and SS7 MTP3 relevant standards. |

The source varbind text for all the alarms under the component above is System#0/SS7#0/SS7SN#<m> where m is the SN (signaling node) number. (Applicable to Mediant 3000 devices.)

| Table A-37: SS7 Ual Group State Change Alarm Trap |                                                                                                    |  |  |  |
|---------------------------------------------------|----------------------------------------------------------------------------------------------------|--|--|--|
| Alarm                                             | acSS7UalGroupStateChangeAlarm                                                                                           |  |  |  |
| OID                                               | 1.3.6.1.4.1.5003.9.10.1.21.2.0.74                                                                                       |  |  |  |
| Default Severity                                  | Major                                                                                                    |  |  |  |
| Event Type                                        | communicationsAlarm                                                                                                    |  |  |  |
| Probable Cause                                    | other                                                                                                    |  |  |  |
| Alarm Text                                        | *** SS7 *** Group Id %j Asp status is %s                                                                                |  |  |  |
| Status Changes                                    |                                                                                                    |  |  |  |
| Condition                                         | Group ASP status changes.                                                                                               |  |  |  |
| Alarm status                                      | Major                                                                                                    |  |  |  |
| <text> value</text>                               | %i - Group number %s - New state ("NO_SCTP", "SCTP_ASSOCIATE", SCTP_FAILURE", "ASP_DOWN", "ASP_INACTIVE", "ASP_ACTIVE") |  |  |  |
| Additional Info1 varbind                          |                                                                                                    |  |  |  |
| Condition                                         | When group ASP status changes to "ASP_ACTIVE"                                                                           |  |  |  |
| Alarm status                                      | cleared                                                                                                    |  |  |  |
| Corrective Action                                 |                                                                                                    |  |  |  |

The source varbind text for all the alarms under the component above is System#0/SS7#0/ss7ualgroup#<m> where m is the ual group number. (Applicable to 3000 devices.)

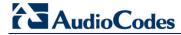

# A.1.14 Hitless Software Upgrade Alarm

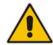

Note: These alarms apply to Mediant 800B GW & E-SBC HA, Mediant 3000 HA, Mediant 2600 HA, Mediant 4000 HA, Mediant SE SBC HA, and Mediant VE SBC HA.

### Table A-38: acHitlessUpdateStatus

| Alarm            | acHitlessUpdateStatus                                                                                                    |                         |                                                                                                    |  |
|------------------|----------------------------------------------------------------------------------------------------|-------------------------|----------------------------------------------------------------------------------------------------|--|
| OID              | 1.3.6.1.4.1.5003.9.10.1.21.2.0.48                                                                                                    |                         |                                                                                                    |  |
| Default Severity | -                                                                                                    |                         |                                                                                                    |  |
| Event Type       | Other                                                                                                    |                         |                                                                                                    |  |
| Probable Cause   | Other                                                                                                    |                         |                                                                                                    |  |
| Alarm Severity   | Condition <text> Corrective Action</text>                                                                                                    |                         |                                                                                                    |  |
| Indeterminate    | A notification trap sent at the <i>beginning</i> and <i>end</i> of a hitless software update. Failure <i>during</i> the software update also activates the trap. | Hitless<br>Update Event | The corrective action for each condition is described below.                                                                 |  |
|                  | Hitless: Start software upgrade.                                                                                                    |                         | Corrective action is not required.                                                                                           |  |
|                  | Hitless fail: Invalid cmp file file - missing Version parameter.                                                                                                 |                         | Replace the cmp file with a valid one.                                                                                       |  |
|                  | Hitless fail: The software version stream name is too long.                                                                                                    |                         | Replace the cmp file with a valid one.                                                                                       |  |
|                  | Hitless fail: Invalid cmp file - missing UPG parameter.                                                                                                    |                         | Replace the cmp file with a valid one.                                                                                       |  |
|                  | Hitless fail: Hitless software upgrade is not supported.                                                                                                    |                         | Replace the cmp file with a valid one that supports hitless upgrade of the software from the current version to the new one. |  |
|                  | Hitless: Software upgrade ended successfully.                                                                                                    |                         | Corrective action is not required.                                                                                           |  |

# A.1.15 High Availability Alarms

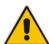

Note: These alarms apply to Mediant 800B GW & E-SBC HA, Mediant 3000 HA, Mediant 4000 HA, Mediant SE SBC HA and Mediant VE SBC HA.

### 8.1.4.1.1 HA System Fault Alarm

### Table A-39: acHASystemFaultAlarm

| Trap                   | acHASystemFaultAlarm                                                               |                                                                     |                                                                                                    |  |  |
|------------------------|------------------------------------------------------------------------------------|---------------------------------------------------------------------|----------------------------------------------------------------------------------------------------|--|--|
| OID                    | 1.3.6.1.4.1.5003.9.10.1.21.2.0.33                                                  |                                                                     |                                                                                                    |  |  |
| Description            | Sent when the High Availability (HA) system is faulty (i.e., no HA functionality). |                                                                     |                                                                                                    |  |  |
| Default<br>Severity    | Critical                                                                           |                                                                     |                                                                                                    |  |  |
| Source<br>Varbind Text | System#0/Module# <m>, where <i>m</i> is the blade module's slot number</m>         |                                                                     |                                                                                                    |  |  |
| Event Type             | qualityOfService                                                                   | qualityOfServiceAlarm                                               |                                                                                                    |  |  |
| Probable<br>Cause      | outOfService                                                                       |                                                                     |                                                                                                    |  |  |
| Alarm<br>Severity      | Condition                                                                          | Condition <text> Corrective Action</text>                           |                                                                                                    |  |  |
| active system          | HA feature is<br>active but the<br>system is not<br>working in HA<br>mode          | Fatal exception error                                               | High Availability (HA) was lost due to<br>switchover and should return automatically<br>after a few minutes. Corrective action is not<br>required. |  |  |
|                        |                                                                                    | TCPIP exception error                                               | HA was lost due to <i>switchover</i> and should return automatically after a few minutes.  Corrective action is not required.                      |  |  |
|                        |                                                                                    | Network processor exception error (applicable only to Mediant 3000) | HA was lost due to <i>switchover</i> and should return automatically after a few minutes.  Corrective action is not required.                      |  |  |
|                        |                                                                                    | SW WD exception error                                               | HA was lost due to <i>switchover</i> and should return automatically after a few minutes.  Corrective action is not required.                      |  |  |
|                        |                                                                                    | HW WD exception error                                               | HA was lost due to switchover and should return automatically after a few minutes.  Corrective action is not required.                             |  |  |
|                        |                                                                                    | SAT device is missing (applicable only to Mediant 3000)             | HA was lost due to switchover and should return automatically after a few minutes.  Corrective action is not required.                             |  |  |
|                        |                                                                                    | SAT device error (applicable only to Mediant 3000)                  | HA was lost due to switchover and should return automatically after a few minutes.  Corrective action is not required.                             |  |  |
|                        |                                                                                    | DSP error<br>(applicable only to Mediant 3000 and<br>Mediant 4000)  | HA was lost due to switchover and should return automatically after a few minutes.  Corrective action is not required.                             |  |  |
|                        |                                                                                    | BIT tests error                                                     | HA was lost due to <i>switchover</i> and should return automatically after a few minutes.  Corrective action is not required.                      |  |  |

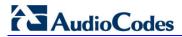

| PSTN stack error                        | HA was lost due to switchover and should          |
|-----------------------------------------|---------------------------------------------------|
| (applicable only to Mediant 3000)       | return automatically after a few minutes.         |
| (applicable only to Mediant 3000)       | Corrective action is not required.                |
| Koon Alivo orror                        | ·                                                 |
| Keep Alive error                        | HA was lost due to switchover and should          |
|                                         | return automatically after a few minutes.         |
| 0.4                                     | Corrective action is not required.                |
| Software upgrade                        | HA was lost due to switchover and should          |
|                                         | return automatically after a few minutes.         |
|                                         | Corrective action is not required.                |
| Manual switch over                      | HA was lost due to switchover and should          |
|                                         | return automatically after a few minutes.         |
|                                         | Corrective action is not required.                |
| Manual reset                            | HA was lost due to a system reset and             |
|                                         | should return automatically after few             |
|                                         | minutes. Corrective action is not required.       |
| Board removal                           | Return the removed board to the system.           |
| (applicable only to Mediant 3000)       |                                                   |
| TER misplaced                           | Place the TER card according to the User's        |
| (applicable only to Mediant 3000)       | Manual                                            |
| HW fault. TER in slot 2 or 3 is missing | Place the TER card according to the <i>User's</i> |
| (applicable only to Mediant 3000)       | Manual                                            |
| HW fault. TER has old version or is not | Replace the TER card.                             |
| functional                              | ·                                                 |
| (applicable only to Mediant 3000)       |                                                   |
| HW fault. invalid TER Type              | Replace the TER card.                             |
| (applicable only to Mediant 3000)       |                                                   |
| HW fault. invalid TER active/redundant  | Replace the TER card.                             |
| state                                   | Trophaco and Tarroana.                            |
| (applicable only to Mediant 3000)       |                                                   |
| HW fault. Error reading GbE state       | Replace the TER card.                             |
| (applicable only to Mediant 3000)       | replace the FER said.                             |
| Redundant module is missing             | Insert the redundant module into the              |
| (applicable only to Mediant 3000)       | Insert the redundant module into the system.      |
| (applicable only to Mediant 3000)       | 2. If the error continues, reset / replace the    |
|                                         | module.                                           |
| Redundant is not connecting             | Reset / replace the redundant module.             |
| (applicable only to Mediant 3000)       |                                                   |
| Redundant is not reconnecting after     | Reset / replace the redundant module.             |
| deliberate restart                      | Titlet, replace the redundant module.             |
| No Ethernet Link in redundant module    | Connect Ethernet links to the redundant           |
| THE ELITER ELITE IN TOUGHT HOUSE        | module                                            |
| SA module faulty or missing             | Make sure the Shelf Alarm module is               |
| (applicable only to Mediant 3000)       |                                                   |
| , , ,                                   | inserted correctly.                               |
| Eth link error                          | HA was lost due to switchover,                    |
| Liberton IIA and and                    | Connect the Eth link back.                        |
| Higher HA priority                      | HA was lost due to switchover to unit with        |
| (Not applicable to Mediant 3000)        | higher HA priority and should return              |
|                                         | automatically after a few minutes.                |
|                                         | Corrective action is not required.                |
| Network watchdog error                  | HA was lost due to switchover,                    |
|                                         | Fix the network connectivity from failed unit     |

| Minor   | HA feature is active and the redundant module is in startup mode and hasn't connected yet | Waiting for redundant to connect (applicable only to Mediant 3000) | Corrective action is not required. |
|---------|-------------------------------------------------------------------------------------------|--------------------------------------------------------------------|------------------------------------|
| Cleared | HA system is active                                                                       | -                                                                  | -                                  |

# 8.1.4.2 HA System Configuration Mismatch Alarm

# Table A-40: acHASystemConfigMismatchAlarm

| Trap                   | acHASystemConfigMism                                                             | atchAlarm                                                        |                                                                      |  |
|------------------------|----------------------------------------------------------------------------------|------------------------------------------------------------------|----------------------------------------------------------------------|--|
| OID                    | 1.3.6.1.4.1.5003.9.10.1.21.2.0.34                                                |                                                                  |                                                                      |  |
| Description            | Sent when the configurat                                                         | ion of the modules in the HA system is not                       | identical, causing instability.                                      |  |
| Default<br>Severity    | Major                                                                            |                                                                  |                                                                      |  |
| Source<br>Varbind Text | System#0/Module# <m>,</m>                                                        | where $m$ is the blade module's slot numbe                       | r                                                                    |  |
| Event Type             | processingErrorAlarm                                                             |                                                                  |                                                                      |  |
| Probable<br>Cause      | configurationOrCustomiza                                                         | ationError                                                       |                                                                      |  |
| Alarm<br>Severity      | Condition                                                                        | <text></text>                                                    | Corrective Action                                                    |  |
| Major                  | HA feature is active:                                                            | Configuration mismatch in the system:                            | The actions for the conditions are described below.                  |  |
|                        | License Keys of Active and Redundant modules are different.                      | Active and Redundant modules have different feature keys.        | Update the Feature Keys of the Active and Redundant modules.         |  |
|                        | The Active module was unable to pass on to the Redundant module the License Key. | Fail to update the redundant with feature key.                   | Replace the Feature Key of the Redundant module – it may be invalid. |  |
|                        | License key of the Redundant module is invalid.                                  | Feature key did not update in redundant module.                  | Replace the Feature Key of the Redundant module – it may be invalid. |  |
| Cleared                | Successful License Key update                                                    | The feature key was successfully updated in the redundant module | -                                                                    |  |

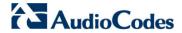

# 8.1.4.3 HA System Switch Over Alarm

Table A-41: acHASystemSwitchOverAlarm

| Trap                   | acHASystemSwitchOverAla                                         | acHASystemSwitchOverAlarm                                                  |                      |  |  |
|------------------------|-----------------------------------------------------------------|----------------------------------------------------------------------------|----------------------|--|--|
| OID                    | 1.3.6.1.4.1.5003.9.10.1.21.2                                    | 2.0.35                                                                     |                      |  |  |
| Description            | Sent when a switchover from                                     | n the active to the redundant r                                            | nodule has occurred. |  |  |
| Default Severity       | Critical                                                        |                                                                            |                      |  |  |
| Source Varbind<br>Text | System#0/Module# <m>, wh</m>                                    | System#0/Module# <m>, where <i>m</i> is the blade module's slot number</m> |                      |  |  |
| Event Type             | qualityOfServiceAlarm                                           | qualityOfServiceAlarm                                                      |                      |  |  |
| Probable Cause         | outOfService                                                    |                                                                            |                      |  |  |
| Alarm Severity         | Condition                                                       | <text></text>                                                              | Corrective Action    |  |  |
| Critical               | A switchover from the active to the redundant unit has occurred | Switch-over: See the acHASystemFaultAlarm table above                      |                      |  |  |
| Cleared                | 10 seconds have passed since the switchover                     | -                                                                          | -                    |  |  |

# A.1.16 Device (Board) Alarms

The source varbind text for all the alarms under this component depends on the device:

■ 3000 Series: **Board#0<n>** 

All other devices: System#0<n>

Where n is the slot number in which the blade resides in the chassis. For Mediant 1000 and MediaPack, n always equals to 1.

#### A.1.16.1 Fatal Error Alarm

Table A-42: acBoardFatalError

| Alarm                  | acBoardFatalError                  | acBoardFatalError                                                        |       |                                                                                                    |  |
|------------------------|------------------------------------|--------------------------------------------------------------------------|-------|----------------------------------------------------------------------------------------------------|--|
| OID                    | 1.3.6.1.4.1.5003.9.                | 10.1.21.2.0.1                                                            |       |                                                                                                    |  |
| Description            | Sent whenever a fa                 | atal device error occurs.                                                |       |                                                                                                    |  |
| Default Severity       | Critical                           | Critical                                                                 |       |                                                                                                    |  |
| Event Type             | equipmentAlarm                     |                                                                          |       |                                                                                                    |  |
| Probable Cause         | underlyingResourceUnavailable (56) |                                                                          |       |                                                                                                    |  |
| Alarm Severity         | Condition                          | <text></text>                                                            |       | Corrective Action                                                                                      |  |
| Critical               | Any fatal error                    | Board Fatal Error: A run-time specific string describing the fatal error | 2. (S | Capture the alarm information and the Syslog clause, if active.  Contact AudioCodes' Support Center at |  |
| Stays 'Critical' until | After fatal error                  | -                                                                        |       | support@audiocodes.com which will want to collect additional data from the device                      |  |

# A.1.16.2 Configuration Error Alarm

Table A-43: acBoardConfigurationError

| Alarm                                                            | acBoardConfigurat                  | acBoardConfigurationError                                                                                                  |    |                                                                                                 |  |
|------------------------------------------------------------------|------------------------------------|----------------------------------------------------------------------------------------------------|----|-------------------------------------------------------------------------------------------------|--|
| OID                                                              | 1.3.6.1.4.1.5003.9.                | 10.1.21.2.0.2                                                                                                    |    |                                                                                                 |  |
| Description                                                      | Sent when the devi                 | Sent when the device's settings are invalid. The trap contains a message stating/detailing/explaining the invalid setting. |    |                                                                                                 |  |
| Default Severity                                                 | Critical                           | Critical                                                                                                    |    |                                                                                                 |  |
| Event Type                                                       | equipmentAlarm                     | equipmentAlarm                                                                                                    |    |                                                                                                 |  |
| Probable Cause                                                   | underlyingResourc                  | underlyingResourceUnavailable (56)                                                                                         |    |                                                                                                 |  |
| Alarm Severity                                                   | Condition                          | <text></text>                                                                                                    |    | Corrective Action                                                                               |  |
| Critical                                                         | A configuration error was detected | Board Config Error: A runtime specific string describing the configuration error                                           | 1. | Check the run-time specific string to determine the nature of the configuration error.          |  |
| Stays 'Critical' until<br>reboot. A 'Clear'<br>trap is not sent. | After configuration error          | -                                                                                                    | 2. | Fix the configuration error using the appropriate tool: Web interface, EMS, or <i>ini</i> file. |  |
|                                                                  |                                    |                                                                                                    | 3. | Save the configuration and if necessary reset the device.                                       |  |

# A.1.16.3 Temperature Alarm

Table A-44: acBoardTemperatureAlarm

| Alarm                  | acBoardTemperatureAlarm                                                                                                    |                                                                                                    |                                                                                                    |  |  |
|------------------------|----------------------------------------------------------------------------------------------------|----------------------------------------------------------------------------------------------------|----------------------------------------------------------------------------------------------------|--|--|
| OID                    | 1.3.6.1.4.1.5003.9.10.1.21.2.0.3                                                                                                    |                                                                                                    |                                                                                                    |  |  |
| Description            | Sent when the device excee                                                                                                    | ds its temperature limits                                                                                                    | . Applies only to 2000 and 3000 Series devices.                                                                                                    |  |  |
| Source<br>Varbind Text | System#0                                                                                                    |                                                                                                    |                                                                                                    |  |  |
| Event Type             | equipmentAlarm                                                                                                    |                                                                                                    |                                                                                                    |  |  |
| Probable<br>Cause      | <ul> <li>The air filter is saturated.</li> <li>One of the fans work slower than expected.</li> <li>temperatureUnacceptable (50)</li> </ul> |                                                                                                    |                                                                                                    |  |  |
| Alarm<br>Severity      | Condition <text> Corrective Action</text>                                                                                                  |                                                                                                    |                                                                                                    |  |  |
| Critical               | Temperature is above 60°C (140°F)                                                                                                    | Board temperature too high  For Mediant 3000: Fans at High speed - check your ventilation outlet and environment temperature. | <ol> <li>Check that the ambient environment around the chassis was not changed (room temperature, airconditioner, and location of the chassis on the site). If the ambient environment is the same, make sure that all unoccupied module slots are covered with blank panels.</li> <li>Clean the air filter – refer to the <i>Hardware Installation Manual</i> on how to clean/replace the air filter.</li> <li>If after cleaning the air filter the alarm still exists: Check if all fans in the system are properly operating.</li> <li>For Mediant 3000: Check if you also received a Fan Tray alarm, which indicates that one or more fans in the Fan Tray are faulty (major). If this is the case, send the faulty Fan Tray to AudioCodes as RMA.</li> <li>For Mediant 1000: Send an RMA request to AudioCodes for the Fan Tray.</li> </ol> |  |  |
| Cleared                | Temperature falls below 55°C (131°F)                                                                                                    | -                                                                                                    | -                                                                                                    |  |  |

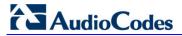

### A.1.16.4 Software Reset Alarm

Table A-45: acBoardEvResettingBoard

| Alarm                                                               | acBoardEvResettingBoard                                      |                      |                                                                                                  |  |  |
|---------------------------------------------------------------------|--------------------------------------------------------------|----------------------|--------------------------------------------------------------------------------------------------|--|--|
| OID                                                                 | 1.3.6.1.4.1.5003.9.10.1.21.2.0.                              | 5                    |                                                                                                  |  |  |
| Description                                                         | Sent after the device resets.                                |                      |                                                                                                  |  |  |
| Default<br>Severity                                                 | Critical                                                     | Critical             |                                                                                                  |  |  |
| Event Type                                                          | equipmentAlarm                                               |                      |                                                                                                  |  |  |
| Probable<br>Cause                                                   | outOfService (71)                                            |                      |                                                                                                  |  |  |
| Alarm Severity                                                      | Condition                                                    | <text></text>        | Corrective Action                                                                                |  |  |
| Critical                                                            | When a soft reset is triggered via the Web interface or SNMP | User resetting board |                                                                                                  |  |  |
| Stays 'Critical'<br>until reboot. A<br>'Clear' trap is<br>not sent. | After raise                                                  |                      | A network administrator has taken action to reset the device. Corrective action is not required. |  |  |

# 8.1.4.3.1 Software Upgrade Alarm

### Table A-46: acSWUpgradeAlarm

| Alarm               | acSWUpgradeAlarm                    | acSWUpgradeAlarm                                                                    |                                      |  |
|---------------------|-------------------------------------|-------------------------------------------------------------------------------------|--------------------------------------|--|
| OID                 | 1.3.6.1.4.1.5003.9.10.1.21          | 1.2.0.70                                                                            |                                      |  |
| Description         | Sent for software upgrade           | process errors.                                                                     |                                      |  |
| Default<br>Severity | Major                               | Major                                                                               |                                      |  |
| Alarms<br>Source    | System#0                            |                                                                                     |                                      |  |
| Event Type          | processingErrorAlarm                | processingErrorAlarm                                                                |                                      |  |
| Probable<br>Cause   | softwareProgramError                |                                                                                     |                                      |  |
| Alarm Severity      | Condition                           | <text></text>                                                                       | Corrective Action                    |  |
| Major               | Raised upon software upgrade errors | SW upgrade error:<br>Firmware burning<br>failed. Startup system<br>from Bootp/tftp. | Start up the system from BootP/TFTP. |  |

# A.1.16.5 Call Resources Alarm

Table A-47: acBoardCallResourcesAlarm

| Alarm               | acBoardCallResourcesAlarm                                                         |                      |                                                                                                    |  |  |
|---------------------|-----------------------------------------------------------------------------------|----------------------|----------------------------------------------------------------------------------------------------|--|--|
| OID                 | 1.3.6.1.4.1.5003.9.10.1.2                                                         | 1.2.0.8              |                                                                                                    |  |  |
| Description         | Sent when no free channe                                                          | els are available.   |                                                                                                    |  |  |
| Default<br>Severity | Major                                                                             | Major                |                                                                                                    |  |  |
| Event Type          | processingErrorAlarm                                                              |                      |                                                                                                    |  |  |
| Probable<br>Cause   | softwareError (46)                                                                |                      |                                                                                                    |  |  |
| Alarm Severity      | Condition                                                                         | <text></text>        | Corrective Action                                                                                                    |  |  |
| Major               | Percentage of busy<br>channels exceeds the<br>predefined RAI high<br>threshold    | Call resources alarm | <ul> <li>Expand system capacity by adding more channels<br/>(trunks)</li> <li>-OR-</li> <li>Reduce traffic</li> </ul> |  |  |
| Cleared             | Percentage of busy<br>channels falls below the<br>predefined RAI low<br>threshold | -                    | Note that to enable this alarm, the Remote Alarm Indication (RAI) mechanism must be activated (EnableRAI = 1).        |  |  |

### A.1.16.6 Controller Failure Alarm

Table A-48: acBoardControllerFailureAlarm

| Alarm               | acBoardControllerFailureAlarm                                                                                                    |  |  |
|---------------------|----------------------------------------------------------------------------------------------------|--|--|
| OID                 | 1.3.6.1.4.1.5003.9.10.1.21.2.0.9                                                                                                    |  |  |
| Description         | <ul> <li>Sent when the Proxy is not found or registration fails. Internal routing table may be used for routing.</li> <li>Sent when the physical network link is up or down ("BusyOut Trunk/Line n Link failure").</li> <li>GWAPP_TRAP_BUSYOUT_CONNECTIVITY: Sent when the connection to the Proxy is up or down ("BusyOut Trunk/Line n Connectivity Proxy failure").</li> <li>GWAPP_TRAP_BUSYOUT_TDM_OVER_IP: Sent when a failure occurs in TDM over IP (transparent T1/E1 without signaling) - "BusyOut Trunk n TDM over IP failure (Active calls x Min y)". (Note: Applicable only to Digital Series.)</li> <li>GWAPP_TRAP_BUSYOUT_PROXY_SET: Sent when the connection to the Proxy Set associated with this trunk/line is up/down ("BusyOut Trunk/Line n Proxy Set Failure").</li> <li>GWAPP_TRAP_BUSYOUT_REGISTRATION: Sent when a failure occurs in server registration for this trunk/line ("BusyOut Trunk/Line n Registration Failure").</li> <li>GWAPP_TRAP_BUSYOUT_SERVING_IPGROUP: Sent when a failure occurs in a Serving IP Group for this trunk ("BusyOut Trunk n Serving IP Group Failure"). (Note: Applicable only to Digital Series.)</li> <li>GWAPP_TRAP_PROXY_SET: Sent when a failure occurs in a Proxy Set (not per trunk/line, but per Proxy Set) - "Proxy Set ID n".</li> </ul> |  |  |
| Default<br>Severity | Major                                                                                                    |  |  |
| Event Type          | processingErrorAlarm                                                                                                    |  |  |
| Probable<br>Cause   | softwareError (46)                                                                                                    |  |  |

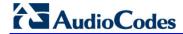

| Alarm          | acBoardControllerFailureAlarm                                                                                       |                                                                                                    |                                                                                                    |  |
|----------------|----------------------------------------------------------------------------------------------------|----------------------------------------------------------------------------------------------------|----------------------------------------------------------------------------------------------------|--|
| Alarm Severity | Condition                                                                                                    | <text></text>                                                                                             | Additional Information                                                                                              |  |
| Major          | Proxy has not been found or<br>the physical network link is<br>up or down ("BusyOut<br>Trunk/Line n Link failure"). | Controller failure alarm: Proxy not found. Use internal routingOR- Proxy lost. Looking for another Proxy. | <ul> <li>Check the network layer</li> <li>Make sure that the proxy IP and port are configured correctly.</li> </ul> |  |
| Cleared        | Proxy is found. The 'Cleared' message includes the IP address of this Proxy.                                        | -                                                                                                    | -                                                                                                    |  |

### A.1.16.7 Board Overload Alarm

#### Table A-49: acBoardOverloadAlarm

| Alarm               | acBoardOverloadAlarm                                                 |                                                                                                    |                                                                                                    |  |
|---------------------|----------------------------------------------------------------------|----------------------------------------------------------------------------------------------------|----------------------------------------------------------------------------------------------------|--|
| OID                 | 1.3.6.1.4.1.5003.9.10.1.21.2                                         | 1.3.6.1.4.1.5003.9.10.1.21.2.0.11                                                                                               |                                                                                                    |  |
| Description         | Sent when there is an overlo                                         | oad in one or some of the system                                                                                                | m's components.                                                                                                    |  |
| Default<br>Severity | Major                                                                | Major                                                                                                    |                                                                                                    |  |
| Event Type          | processingErrorAlarm                                                 |                                                                                                    |                                                                                                    |  |
| Probable<br>Cause   | softwareError (46)                                                   |                                                                                                    |                                                                                                    |  |
| Alarm Severity      | Condition                                                            | <text></text>                                                                                                    | Corrective Action                                                                                                    |  |
| Major               |                                                                      |                                                                                                    |                                                                                                    |  |
| •                   | An overload condition exists in one or more of the system components | "System CPU overload condition - IdleUtilization percentage=%d" Where %d is the percentage of available CPU resources remaining | <ol> <li>Make sure that the syslog level is 0 (or not high).</li> <li>Make sure that DebugRecording is not running.</li> <li>If the system is configured correctly, reduce traffic.</li> </ol> |  |

# A.1.16.8 Feature Key Error Alarm

### Table A-50: acFeatureKeyError

| Alarm            | acFeatureKeyError                     |  |
|------------------|---------------------------------------|--|
| OID              | 1.3.6.1.4.1.5003.9.10.1.21.2.0.6      |  |
| Description      | Sent to relay Feature Key errors etc. |  |
| Default Severity | Critical                              |  |
| Event Type       | processingErrorAlarm                  |  |
| Probable Cause   | configurationOrCustomizationError (7) |  |
| Alarm Text       | Feature key error                     |  |
| Status Changes   |                                       |  |
| Note             | Support for this alarm is pending.    |  |

# A.1.16.9 Missing SA/M3K Blade (Alarm, Status and Synchronization) Alarm

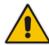

Note: Applicable only to Mediant 3000.

### Table A-51: acSAMissingAlarm

| Alarm                  | acSAMissingAlarm                         |                                                                               |                                                                                                    |  |
|------------------------|------------------------------------------|-------------------------------------------------------------------------------|----------------------------------------------------------------------------------------------------|--|
| OID                    | 1.3.6.1.4.1.5003.9.10.1.21.2.0.32        |                                                                               |                                                                                                    |  |
| Description            | Sent when the Shelf Alarm (SA) module    | e is missing or non operational.                                              |                                                                                                    |  |
| Default<br>Severity    | Critical                                 | Critical                                                                      |                                                                                                    |  |
| Source<br>Varbind Text | Chassis#0/SA# <m>, where m is the sh</m> | Chassis#0/SA# <m>, where <i>m</i> is the shelf Alarm module's slot number</m> |                                                                                                    |  |
| Event Type             | equipmentAlarm                           | equipmentAlarm                                                                |                                                                                                    |  |
| Probable<br>Cause      | underlyingResourceUnavailable            |                                                                               |                                                                                                    |  |
| Alarm Severity         | Condition                                | <text></text>                                                                 | Corrective Action                                                                                                    |  |
| Critical               | SA module removed or missing             | SA Module Alarm. SA-Module from slot #n is missing.                           | <ul> <li>Reinsert the Shelf Alarm<br/>(SA) module into slot #n</li> <li>Make sure it's correctly<br/>inserted in the slot.</li> </ul> |  |
| Cleared                | SA module is in slot 2 or 4 and working. | -                                                                             | -                                                                                                    |  |

# A.1.16.10 Administration Status Change Alarm

### Table A-52: acgwAdminStateChange

| Alarm               | acgwAdminStateChange                 |                                                                                                |                                                                                                    |  |  |
|---------------------|--------------------------------------|------------------------------------------------------------------------------------------------|----------------------------------------------------------------------------------------------------|--|--|
| OID                 | 1.3.6.1.4.1.5003.9.10.1.21.2.0.7     |                                                                                                |                                                                                                    |  |  |
| Description         | Sent when Graceful Shutdown commer   | nces and ends.                                                                                 |                                                                                                    |  |  |
| Default<br>Severity | Major                                | Major                                                                                          |                                                                                                    |  |  |
| Event Type          | processingErrorAlarm                 |                                                                                                |                                                                                                    |  |  |
| Probable<br>Cause   | outOfService (71)                    |                                                                                                |                                                                                                    |  |  |
| Alarm Severity      | Condition                            | Condition <text> Corrective Action</text>                                                      |                                                                                                    |  |  |
| Major               | Admin state changed to shutting down | Network element<br>admin state change<br>alarm: Gateway is<br>shutting down. No<br>time limit. | <ul> <li>No corrective action is required.</li> <li>A network administrator took an action to gracefully lock the device.</li> </ul>                          |  |  |
| Major               | Admin state changed to locked        | Locked                                                                                         | <ul> <li>No corrective action is required.</li> <li>A network administrator took an action to lock the device, or a graceful lock timeout occured.</li> </ul> |  |  |
| Cleared             | Admin state changed to unlocked      | -                                                                                              | <ul> <li>No corrective action is required.</li> <li>A network administrator has taken an action to unlock the device.</li> </ul>                              |  |  |

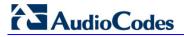

# A.1.16.11 Operational Status Change Alarm

Table A-53: acOperationalStateChange

| Alarm               | acOperationalStateChange                         |                                                                                                    |                                                                                                    |  |
|---------------------|--------------------------------------------------|----------------------------------------------------------------------------------------------------|----------------------------------------------------------------------------------------------------|--|
| OID                 | 1.3.6.1.4.1.5003.9.10.1.21.2.0                   | 1.3.6.1.4.1.5003.9.10.1.21.2.0.15                                                                                           |                                                                                                    |  |
| Description         | Sent if the operational state o goes to enabled. | Sent if the operational state of the node goes to disabled; cleared when the operational state of the node goes to enabled. |                                                                                                    |  |
| Default<br>Severity | Major                                            | Major                                                                                                    |                                                                                                    |  |
| Event Type          | processingErrorAlarm                             |                                                                                                    |                                                                                                    |  |
| Probable<br>Cause   | outOfService (71)                                |                                                                                                    |                                                                                                    |  |
| Alarm Severity      | Condition <text> Corrective Action</text>        |                                                                                                    | Corrective Action                                                                                                    |  |
| Major               | Operational state changed to disabled            | Network element operational state change alarm. Operational state is disabled.                                              | <ul> <li>The alarm is cleared when the operational state of the node goes to enabled.</li> <li>In IP systems, check for initialization errors - in IP systems the operationa state of the node is disabled if the device fails to properly initialize.</li> <li>Look for other alarms and Syslogs that might provide additional information about the error.</li> </ul> |  |
| Cleared             | Operational state changed to enabled             | -                                                                                                    | -                                                                                                    |  |

### A.1.17 Network Alarms

### A.1.17.1 Ethernet Link Alarm

Table A-54: acBoardEthernetLinkAlarm

| Alarm                  | acBoardEthernetLinkAlarm          |                                                                                                    |                                                                                                    |  |
|------------------------|-----------------------------------|----------------------------------------------------------------------------------------------------|----------------------------------------------------------------------------------------------------|--|
| OID                    | 1.3.6.1.4.1.5003.9.10.1.21.2.0.10 |                                                                                                    |                                                                                                    |  |
| Description            | Sent when the Ethernet link       | (s) is down.                                                                                                    |                                                                                                    |  |
| Default<br>Severity    | Critical                          |                                                                                                    |                                                                                                    |  |
| Source<br>Varbind Text | 3000 Series: Chassis#0/Mo         | rd# <n>/EthernetLink#0 (where n i<br/>dule#<n>/EthernetLink#0 (where<br/>rnet Link Module (the #0 numberi</n></n> | ,                                                                                                    |  |
| Event Type             | equipmentAlarm                    |                                                                                                    |                                                                                                    |  |
| Probable<br>Cause      | underlyingResourceUnavail         | underlyingResourceUnavailable (56)                                                                                |                                                                                                    |  |
| Alarm Severity         | Condition                         | <text></text>                                                                                                    | Corrective Action                                                                                                    |  |
| Major                  | Fault on single interface         | Ethernet link alarm:<br>Redundant link is down                                                                    | Ensure that both Ethernet cables are plugged into the back of the                                                    |  |
| Critical               | Fault on both interfaces          | No Ethernet link                                                                                                  | <ul><li>system.</li><li>Observe the system's Ethernet link lights to determine which interface is failing.</li></ul> |  |
|                        |                                   |                                                                                                    | 3. Reconnect the cable or fix the network problem                                                                    |  |

| Cleared | Both interfaces are operational | - | Note that the alarm behaves differently when coming from the redundant or the active modules of a High Availability (HA) system. The alarm from the redundant is raised when there is an operational HA configuration in the system. There is no critical severity for the redundant module losing both its Ethernet links as that is conveyed in the no HA alarm that follows such a case. |
|---------|---------------------------------|---|----------------------------------------------------------------------------------------------------|
|---------|---------------------------------|---|----------------------------------------------------------------------------------------------------|

# A.1.17.2 Ethernet Group Alarm

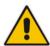

Note: Applicable only to Mediant 500 GW & E-SBC, Mediant 800B GW & E-SBC, and Mediant 1000B GW & E-SBC.

### Table A-55: acEthernetGroupAlarm

| Alarm            | acEthernetGroupAlarm                                                                                                    |  |
|------------------|----------------------------------------------------------------------------------------------------|--|
| OID              | 1.3.6.1.4.1.5003.9.10.1.21.2.0.86                                                                                             |  |
| Description      | This alarm is raised when both ports in an Ethernet port-pair group (1+1) are down, and cleared when at least one port is up. |  |
| Default Severity | Major                                                                                                    |  |
| Event Type       | equipmentAlarm                                                                                                    |  |
| Probable Cause   | underlyingResourceUnavailable                                                                                                 |  |
| Alarm Text       | Ethernet Group alarm. %s                                                                                                    |  |
| Status Changes   |                                                                                                    |  |
| 1. Condition     | Raised when both ports in a group are down                                                                                    |  |
| 2. Condition     | Cleared when at least one port is up                                                                                          |  |

### A.1.17.3 WAN Link Alarm

### Table A-56: acBoardWanLinkAlarm (only for MSBR Series)

| Alarm                  | acBoardWanLinkAlarm                       |                                                                                     |  |  |
|------------------------|-------------------------------------------|-------------------------------------------------------------------------------------|--|--|
| OID                    | 1.3.6.1.4.1.5003.9.10.1.21.2.0            | 1.3.6.1.4.1.5003.9.10.1.21.2.0.79                                                   |  |  |
| Description            | This alarm is raised when the             | This alarm is raised when the WAN Link is down (and cleared when link is up again). |  |  |
| Default<br>Severity    | Major / Clear                             |                                                                                     |  |  |
| Event Type             | equipmentAlarm                            |                                                                                     |  |  |
| Source<br>Varbind Text | Board#x/WanLink#y                         |                                                                                     |  |  |
| Probable<br>Cause      | underlyingResourceUnavailable             |                                                                                     |  |  |
| Alarm Severity         | Condition <text> Corrective Action</text> |                                                                                     |  |  |
| Major                  | WAN link down                             | WAN link down - Connect the WAN port                                                |  |  |
| Clear                  | WAN link up                               |                                                                                     |  |  |

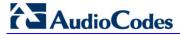

### A.1.17.4 Data Interface Status Alarm

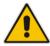

Note: Applicable only to MSBR series.

#### Table A-57: acDataInterfaceStatus

| Alarm               | acDataInterfaceStatus                                               |
|---------------------|---------------------------------------------------------------------|
| OID                 | 1.3.6.1.4.1.5003.9.10.1.21.2.0.83                                   |
| Default Severity    | Indeterminate                                                       |
| Event Type          | communicationsAlarm                                                 |
| Probable Cause      |                                                                     |
| Alarm Text          |                                                                     |
| Status Changes      |                                                                     |
| 1. Condition        |                                                                     |
| Alarm Status        |                                                                     |
| <text> Value</text> |                                                                     |
| Corrective Action   | No corrective action is required as this is an event, not an alarm. |

### A.1.17.5 Wireless Cellular Modem Alarm

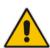

Note: Applicable only to Mediant 500 MSBR and Mediant 800B MSBR.

### Table A-58: acWirelessCellularModemAlarm

| Alarm                  | acWirelessCellularModemAlarm                                                                   |                                                                                                    |                                                                                                    |  |
|------------------------|------------------------------------------------------------------------------------------------|----------------------------------------------------------------------------------------------------|----------------------------------------------------------------------------------------------------|--|
| OID                    | 1.3.6.1.4.1.5003.9.10.1.21.2.0                                                                 | 0.82                                                                                                    |                                                                                                    |  |
| Description            | This alarm is raised when eith modem is up.                                                    | This alarm is raised when either the wireless modem is down or in backup mode, and cleared when modem is up. |                                                                                                    |  |
| Default<br>Severity    | Major / Clear                                                                                  | Major / Clear                                                                                                |                                                                                                    |  |
| Source<br>Varbind Text | Board#x/WanLink#y                                                                              | Board#x/WanLink#y                                                                                            |                                                                                                    |  |
| Event Type             | equipmentAlarm                                                                                 | equipmentAlarm                                                                                               |                                                                                                    |  |
| Probable<br>Cause      | underlyingResourceUnavailal                                                                    | underlyingResourceUnavailable                                                                                |                                                                                                    |  |
| Alarm Severity         | Condition                                                                                      | <text></text>                                                                                                | Corrective Action                                                                                                    |  |
| Major                  | Raised when either the wireless modem is down or in backup mode, and cleared when modem is up. | WAN wireless cellular modem alarm                                                                            | Get the link up. Investigate the possibility of an electronics failure or a problem with the radio frequency (RF) path. |  |
| Clear                  | WAN link up                                                                                    | -                                                                                                    | -                                                                                                    |  |

### A.1.17.6 NTP Server Status Alarm

### Table A-59: acNTPServerStatusAlarm

| Alarm               | acNTPServerStatusAlarm                                                                                                    |                                                |                                                                                                    |  |  |
|---------------------|----------------------------------------------------------------------------------------------------|------------------------------------------------|----------------------------------------------------------------------------------------------------|--|--|
| OID                 | 1.3.6.1.4.1.5003.9.10.1.21.2.0.71                                                                                                    |                                                |                                                                                                    |  |  |
| Description         | NTP server status alarm. Raised when the connection to the NTP server is lost. Cleared when the connection is reestablished. Unset time (as a result of no connection to NTP server) may result with functionality degradation and failure in device. |                                                |                                                                                                    |  |  |
| Default<br>Severity | Major                                                                                                    |                                                |                                                                                                    |  |  |
| Event Type          | communicationsAlarm                                                                                                    |                                                |                                                                                                    |  |  |
| Probable<br>Cause   | communicationsSubsystemFailure                                                                                                    |                                                |                                                                                                    |  |  |
| Alarm Severity      | Condition                                                                                                    | Condition <text> Corrective Action</text>      |                                                                                                    |  |  |
| Major               | No initial communication to Network Time Protocol (NTP) server.                                                                                                    | NTP server alarm. No connection to NTP server. | Repair NTP communication (the NTP server is down or its IP address is configured incorrectly in the device). |  |  |
| Minor               | No communication to NTP server after the time was already set once.                                                                                                    | -                                              | -                                                                                                    |  |  |

# A.1.17.7 NAT Traversal Alarm

### Table A-60: acNATTraversalAlarm

| Alarm             | acNATTraversalAlarm                                                                                                    |
|-------------------|----------------------------------------------------------------------------------------------------|
| OID               | 1.3.6.1.4.1.5003.9.10.1.21.2.0.17                                                                                                    |
| Description       | Sent when the NAT is placed in front of a device and is identified as a symmetric NAT. It is cleared when a non-symmetric NAT or no NAT replace the symmetric one. |
| Default Severity  | Indeterminate                                                                                                    |
| Event Type        | -                                                                                                    |
| Probable Cause    | other (0)                                                                                                    |
| Alarm Text        | NAT Traversal Alarm                                                                                                    |
| Status Changes    | The STUN client in the device is enabled and has either identified a NAT or is not finding the STUN server.                                                        |
|                   | Keep-alive is sent out every 9/10 of the time defined in the 'NatBindingDefaultTimeout' parameter.                                                                 |
| Corrective Action | See http://tools.ietf.org/html/rfc5389                                                                                                    |

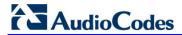

### A.1.17.8 LDAP Lost Connection Alarm

#### Table A-61: acLDAPLostConnection

| Alarm            | acLDAPLostConnection                                                                                                    |  |
|------------------|----------------------------------------------------------------------------------------------------|--|
| OID              | 1.3.6.1.4.1.5003.9.10.1.21.2.0.75                                                                                                    |  |
| Default Severity | Minor                                                                                                    |  |
| Event Type       | communicationsAlarm                                                                                                    |  |
| Probable Cause   | communicationsSubsystemFailure  If a connection is idle for more than the maximum configured time in seconds that the client can be idle before the LDAP server closes the connection, the LDAP server returns an LDAP disconnect notification and this alarm is raised. |  |
| Alarm Text       | LDAP Lost Connection                                                                                                    |  |
| Status Changes   | This alarm is raised when there is no connection to the LDAP server                                                                                                    |  |
| 1. Condition     |                                                                                                    |  |
| Alarm Status     |                                                                                                    |  |

### A.1.17.9 OCSP Server Status Alarm

#### Table A-62: acOCSPServerStatusAlarm

| Alarm             | acOCSPServerStatusAlarm                                                                                                    |  |  |
|-------------------|----------------------------------------------------------------------------------------------------|--|--|
| OID               | 1.3.6.1.4.1.5003.9.10.1.21.2.0.78                                                                                                    |  |  |
| Default Severity  | Major / Clear                                                                                                    |  |  |
| Event Type        | communicationsAlarm                                                                                                    |  |  |
| Probable Cause    | communicationsSubsystemFailure                                                                                                    |  |  |
| Alarm Text        | OCSP server alarm                                                                                                    |  |  |
| Corrective Action | <ul> <li>Repair the Online Certificate Status Protocol (OCSP) server</li> <li>OR-</li> <li>Correct the network configuration</li> </ul> |  |  |

## A.1.17.10 IPv6 Error Alarm

Table A-63: acIPv6ErrorAlarm (Applicable only to E-SBC Series)

| Alarm                                                               | acIPv6ErrorAlarm                          |                                                                       |                                                                       |  |
|---------------------------------------------------------------------|-------------------------------------------|-----------------------------------------------------------------------|-----------------------------------------------------------------------|--|
| OID                                                                 | 1.3.6.1.4.1.5003.9.10.1.21.2.0.53         |                                                                       |                                                                       |  |
| Default<br>Severity                                                 | Critical                                  |                                                                       |                                                                       |  |
| Source<br>Varbind Text                                              | System#0/Interfaces# <n>.</n>             |                                                                       |                                                                       |  |
| Event Type                                                          | operationalViolation                      |                                                                       |                                                                       |  |
| Probable<br>Cause                                                   | communicationsProtocolError               |                                                                       |                                                                       |  |
| Alarm Severity                                                      | Condition <text> Corrective Action</text> |                                                                       |                                                                       |  |
| Critical                                                            | Bad IPv6 address (already exists)         | IP interface alarm: IPv6 configuration failed, IPv6 will be disabled. | <ul><li>Find a new IPV6 address.</li><li>Reboot the device.</li></ul> |  |
| Stays 'Critical'<br>until reboot.<br>A 'Clear' trap is<br>not sent. | After the alarm is raised.                | -                                                                     | -                                                                     |  |

### A.1.17.11 Active Alarm Table Alarm

#### Table A-64: acActiveAlarmTableOverflow

| Alama                  | and address Alexand Table Or                     |                                                                                                    |                                                                                                    |  |  |
|------------------------|--------------------------------------------------|----------------------------------------------------------------------------------------------------|----------------------------------------------------------------------------------------------------|--|--|
| Alarm                  | acActiveAlarmTableOverflow                       |                                                                                                    |                                                                                                    |  |  |
| OID                    | 1.3.6.1.4.15003.9.10.1.21.2.0.12                 |                                                                                                    |                                                                                                    |  |  |
| Description            | Sent when an active al                           | Sent when an active alarm cannot be entered into the Active Alarm table because the table is full. |                                                                                                    |  |  |
| Default<br>Severity    | Major                                            | Major                                                                                              |                                                                                                    |  |  |
| Source<br>Varbind Text | System#0 <n>/AlarmManager#0</n>                  |                                                                                                    |                                                                                                    |  |  |
| Event Type             | processingErrorAlarm                             |                                                                                                    |                                                                                                    |  |  |
| Probable<br>Cause      | resourceAtOrNearingCapacity (43)                 |                                                                                                    |                                                                                                    |  |  |
| Alarm Severity         | Condition <text> Corrective Action</text>        |                                                                                                    |                                                                                                    |  |  |
| •                      | Condition                                        | <text></text>                                                                                      | Corrective Action                                                                                                    |  |  |
| Major                  | Too many alarms to fit in the active alarm table | Active alarm table overflow                                                                        | Some alarm information may be lost but the ability of the device to perform its basic operations is not impacted.  A reboot is the only way to completely clear a problem with the active alarm table. |  |  |
| Major                  | Too many alarms to fit in the active alarm       | Active alarm table                                                                                 | <ul> <li>Some alarm information may be lost but the ability of the device to perform its basic operations is not impacted.</li> <li>A reboot is the only way to completely clear a</li> </ul>          |  |  |

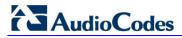

# A.1.17.12 Audio Staging from APS Server Alarm

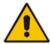

Note: Applicable only to Mediant 1000B series.

### Table A-65: acAudioProvisioningAlarm

| Alarm                  | acAudioProvisioningAlarm                                                                                                   |                           |      |                                                                                                    |  |
|------------------------|----------------------------------------------------------------------------------------------------|---------------------------|------|----------------------------------------------------------------------------------------------------|--|
| OID                    | 1.3.6.1.4.1.5003.9.10.1.21.2.0.14                                                                                          |                           |      |                                                                                                    |  |
| Description            | Sent if the device is un                                                                                                   | able to provision its aud | lio. |                                                                                                    |  |
| Default<br>Severity    | Critical                                                                                                    |                           |      |                                                                                                    |  |
| Source<br>Varbind Text | System#0/AudioStaging#0                                                                                                    |                           |      |                                                                                                    |  |
| Event Type             | processingErrorAlarm                                                                                                    |                           |      |                                                                                                    |  |
| Probable<br>Cause      | configurationOrCustomizationError (7)                                                                                      |                           |      |                                                                                                    |  |
| Alarm Severity         | Condition <text> Corrective Action</text>                                                                                  |                           |      |                                                                                                    |  |
| Critical               | Media server times out<br>waiting for a<br>successful audio<br>distribution from the<br>APS (Audio<br>Provisioning Server) | Unable to provision audio | •    | From the Audio Provisioning Server (APS) GUI, ensure that the device is properly configured with audio and that the device has been enabled.  Ensure that the IP address for the APS                                     |  |
| Cleared                | After the alarm is raised, the media server is successfully provisioned with audio from the APS                            | -                         | •    | has been properly specified on the device. Ensure that both the APS server and application are in-service. For more information regarding the problem, view the Syslogs from the device as well as the APS manager logs. |  |

# **A.1.18 Analog Port Alarms**

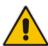

Note: These alarms are applicable only to Analog Series.

# A.1.18.1 Analog Port SPI Out-of-Service Alarm

### Table A-66: acAnalogPortSPIOutOfService

| Alarm               | acAnalogPortSPIOutOfService                                         |       |                                                                                                    |  |  |
|---------------------|---------------------------------------------------------------------|-------|----------------------------------------------------------------------------------------------------|--|--|
| OID                 | 1.3.6.1.4.1.5003.9.10.1.21.2.0.46                                   |       |                                                                                                    |  |  |
| Default Severity    | Major                                                               | Major |                                                                                                    |  |  |
| Source Varbind Text | System#0/analogports# <n>, where <i>n</i> is the port number</n>    |       |                                                                                                    |  |  |
| Event Type          | physicalViolation                                                   |       |                                                                                                    |  |  |
| Probable Cause      | equipmentMalfunction                                                |       |                                                                                                    |  |  |
| Alarm Severity      | Condition <text> Corrective Action</text>                           |       |                                                                                                    |  |  |
| Major               | Analog port has gone out of service  Analog Port SPI out of service |       | <ul> <li>No corrective action is required.</li> <li>The device shuts down the port and activates it again when the Serial Peripheral Interface (SPI) connection returns.</li> </ul> |  |  |
| Cleared             | Analog port is back in service                                      | -     | -                                                                                                    |  |  |

# A.1.18.2 Analog Port High Temperature Alarm

### Table A-67: acAnalogPortHighTemperature

| Alarm               | acAnalogPortHighTemperature                                                           |                                                                  |                                                                                                    |  |  |  |
|---------------------|---------------------------------------------------------------------------------------|------------------------------------------------------------------|----------------------------------------------------------------------------------------------------|--|--|--|
| OID                 | 1.3.6.1.4.1.5003.9.10.1.21.2.0.47                                                     |                                                                  |                                                                                                    |  |  |  |
| Default Severity    | Major                                                                                 |                                                                  |                                                                                                    |  |  |  |
| Source Varbind Text | System#0/analogports# <n>, w</n>                                                      | System#0/analogports# <n>, where <i>n</i> is the port number</n> |                                                                                                    |  |  |  |
| Event Type          | physicalViolation                                                                     |                                                                  |                                                                                                    |  |  |  |
| Probable Cause      | equipmentMalfunction                                                                  |                                                                  |                                                                                                    |  |  |  |
| Alarm Severity      | Condition <text> Corrective Action</text>                                             |                                                                  |                                                                                                    |  |  |  |
| Major               | Analog device has reached critical temperature. Device is automatically disconnected. | Analog Port High Temperature                                     | <ul> <li>No corrective action is required.</li> <li>The device shuts down the analog port and tries to activate it again later when the device's temperature drops.</li> </ul> |  |  |  |
| Cleared             | Temperature is back to normal - analog port is back in service.                       | emperature is back to normal                                     |                                                                                                    |  |  |  |

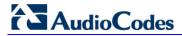

## A.1.18.3 Analog Port Ground Fault Out-of-Service Alarm

### Table A-68: acAnalogPortGroundFaultOutOfService

| Alarm               | acAnalogPortGroundFaultOutOfService                                                                                                    |  |  |
|---------------------|----------------------------------------------------------------------------------------------------|--|--|
| OID                 | 1.3.6.1.4.1.5003.9.10.1.21.2.0.76                                                                                                    |  |  |
| Default Severity    | Major / Clear                                                                                                    |  |  |
| Source Varbind Text | System#0/analogports# <n>, where <i>n</i> is the port number</n>                                                                                              |  |  |
| Event Type          | physicalViolation                                                                                                    |  |  |
| Probable Cause      | equipmentMalfunction (this alarm is raised when the FXS port is inactive due to a ground fault)                                                               |  |  |
| Alarm Text          | Analog Port Ground Fault Out Of Service                                                                                                    |  |  |
| Corrective Action   | <ul> <li>No corrective action is required.</li> <li>The device shuts down the port and tries to activate it again when the relevant alarm is over.</li> </ul> |  |  |
| Note                | Relevant to FXS only.                                                                                                    |  |  |

# A.1.19 Media Alarms

### A.1.19.1 Media Process Overload Alarm

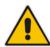

**Note:** This alarm is applicable only to the MSBR series, Mediant 1000B GW & SBC, Mediant 2000, and Mediant 3000.

#### Table A-69: acMediaProcessOverloadAlarm

| Alarm            | acMediaProces   | acMediaProcessOverloadAlarm                                                  |                                                                                                    |  |  |  |
|------------------|-----------------|------------------------------------------------------------------------------|----------------------------------------------------------------------------------------------------|--|--|--|
| OID              | 1.3.6.1.4.1.500 | 1.3.6.1.4.1.5003.9.10.1.21.2.0.81                                            |                                                                                                    |  |  |  |
| Description      | Sent when ther  | Sent when there is overload of the device's media processing and interfaces. |                                                                                                    |  |  |  |
| Default Severity | Major           | Major                                                                        |                                                                                                    |  |  |  |
| Event Type       | environmental A | environmentalAlarm                                                           |                                                                                                    |  |  |  |
| Probable Cause   | underlyingReso  | underlyingResourceUnavailable                                                |                                                                                                    |  |  |  |
| Alarm Severity   | Condition       | Condition <text> Corrective Action</text>                                    |                                                                                                    |  |  |  |
| Major            | -               | Media Process Overload Alarm. %s                                             | <ul> <li>Avoid making new calls.</li> <li>Although not corrective, this action eventually causes the alarm to drop.</li> </ul> |  |  |  |
| Cleared          | -               | Niere                                                                        |                                                                                                    |  |  |  |

#### A.1.19.2 Media Realm Bandwidth Threshold Alarm

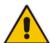

Note: This alarm is applicable only to Digital Series and E-SBC Series.

#### Table A-70: acMediaRealmBWThresholdAlarm

| Alarm            | acMediaRealm                                 | acMediaRealmBWThresholdAlarm      |                                                          |  |
|------------------|----------------------------------------------|-----------------------------------|----------------------------------------------------------|--|
| OID              | 1.3.6.1.4.1.500                              | 1.3.6.1.4.1.5003.9.10.1.21.2.0.87 |                                                          |  |
| Default Severity |                                              |                                   |                                                          |  |
| Event Type       | ProcessingErrorAlarm                         |                                   |                                                          |  |
| Probable Cause   | Raised when a bandwidth threshold is crossed |                                   |                                                          |  |
| Alarm Severity   | Condition <text> Corrective Action</text>    |                                   |                                                          |  |
| Major            | -                                            | Media Realm BW Threshold Alarm    | Cleared when bandwidth threshold returns to normal range |  |

## A.1.20 Network Monitoring (Probe) between Devices

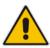

Note: This alarm is applicable only to Mediant 800B MSBR.

#### A.1.20.1 NQM Connectivity Alarm

#### Table A-71: acNqmConnectivityAlarm

| Alarm            | acNqmConnect                                                | acNqmConnectivityAlarm                          |                                                                                                    |  |
|------------------|-------------------------------------------------------------|-------------------------------------------------|----------------------------------------------------------------------------------------------------|--|
| OID              | 1.3.6.1.4.1.500                                             | 1.3.6.1.4.1.5003.9.10.1.21.2.0.88               |                                                                                                    |  |
| Default Severity |                                                             |                                                 |                                                                                                    |  |
| Alarm Source     | Board#%d/Nqm                                                | nSender#%d                                      |                                                                                                    |  |
| Event Type       | communicationsSubsystemFailure                              |                                                 |                                                                                                    |  |
| Probable Cause   | Raised when Connectivity with NQM probe destination is lost |                                                 |                                                                                                    |  |
| Alarm Severity   | Condition <text> Corrective Action</text>                   |                                                 |                                                                                                    |  |
| Minor            | -                                                           | Connectivity with NQM probe destination is lost | Cleared when connectivity with the<br>Noise Quality Measure (NQM) probe<br>destination is re-established |  |

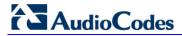

#### A.1.20.2 NQM High RTT Alarm

#### Table A-72: acNqmRttAlarm

| Alarm            | acNqmRttAlarn                                               | acNqmRttAlarm                                   |                                                                                                    |  |
|------------------|-------------------------------------------------------------|-------------------------------------------------|----------------------------------------------------------------------------------------------------|--|
| OID              | 1.3.6.1.4.1.500                                             | 3.9.10.1.21.2.0.89                              |                                                                                                    |  |
| Default Severity |                                                             |                                                 |                                                                                                    |  |
| Alarm Source     | Board#%d/NqmSender#%d                                       |                                                 |                                                                                                    |  |
| Event Type       | communicationsSubsystemFailure                              |                                                 |                                                                                                    |  |
| Probable Cause   | Raised when Detected high RTT towards NQM probe destination |                                                 |                                                                                                    |  |
| Alarm Severity   | Condition <text> Corrective Action</text>                   |                                                 | Corrective Action                                                                                                    |  |
| Minor            | -                                                           | Detected high RTT towards NQM probe destination | <ul> <li>To correct long RTT (Round Trip Time):</li> <li>Test with traceroute.</li> <li>Contact your ISP with the traceroute results.</li> <li>Use Wireshark or any other diagnostic tool to perform a traffic capture and determine who is contaminating the network.</li> </ul> |  |

#### A.1.20.3 NQM High Jitter Alarm

#### Table A-73: acNqmJitterAlarm

| Alarm            | acNqmJitterAla  | acNqmJitterAlarm                                                                  |                                                                                                    |  |
|------------------|-----------------|-----------------------------------------------------------------------------------|----------------------------------------------------------------------------------------------------|--|
| OID              | 1.3.6.1.4.1.500 | 1.3.6.1.4.1.5003.9.10.1.21.2.0.90                                                 |                                                                                                    |  |
| Default Severity |                 |                                                                                   |                                                                                                    |  |
| Alarm Source     | Board#%d/Nqn    | Board#%d/NqmSender#%d                                                             |                                                                                                    |  |
| Event Type       | Communication   | CommunicationsAlarm                                                               |                                                                                                    |  |
| Probable Cause   | Raised when D   | Raised when Detected high Jitter towards NQM probe destination - thresholdCrossed |                                                                                                    |  |
| Alarm Severity   | Condition       | <text></text>                                                                     | Corrective Action                                                                                                    |  |
| Minor            | -               | Detected high Jitter towards NQM probe destination                                | To correct high jitter:  Test with traceroute.  Contact your Internet Service Provider (ISP) with traceroute results.  Implement Quality of Service (QoS).  Note that there's no simple solution for high jitter. A systemic level solution may be required. |  |

#### A.1.20.4 NQM High Packet Loss Alarm

Table A-74: acNqmPacketLossAlarm

| Alarm            | acNqmPacketLossAlarm |                                                                     |                                                                                                    |
|------------------|----------------------|---------------------------------------------------------------------|----------------------------------------------------------------------------------------------------|
| OID              | 1.3.6.1.4.1.5003     | 3.9.10.1.21.2.0.91                                                  |                                                                                                    |
| Default Severity |                      |                                                                     |                                                                                                    |
| Alarm Source     | Board#%d/Nqm         | nSender#%d                                                          |                                                                                                    |
| Event Type       | Communication        | sAlarm                                                              |                                                                                                    |
| Probable Cause   | Raised when D        | Raised when Detected high Packet Loss towards NQM probe destination |                                                                                                    |
| Alarm Severity   | Condition            | <text></text>                                                       | Corrective Action                                                                                                    |
| Minor            | -                    | Detected high PL towards NQM probe destination                      | To correct high packet loss (PL):  Eliminate interference problems: Distance your modem from electrical devices  Do not coil up any excess signal or power cables.  Check the statistics counters of network nodes to determine where loss is occurring. Typically, each node in the network has a packet loss counter. Isolate the network segment where loss has been |

#### A.1.20.5 NQM Low Conversational MOS Alarm

#### Table A-75: acNqmCqMosAlarm

| Alarm            | acNqmCqMos/     | acNqmCqMosAlarm                                                         |                                                                                                    |  |
|------------------|-----------------|-------------------------------------------------------------------------|----------------------------------------------------------------------------------------------------|--|
| OID              | 1.3.6.1.4.1.500 | 1.3.6.1.4.1.5003.9.10.1.21.2.0.95                                       |                                                                                                    |  |
| Default Severity |                 |                                                                         |                                                                                                    |  |
| Alarm Source     | Board#%d/Nqr    | nSender#%d                                                              |                                                                                                    |  |
| Event Type       | communication   | sAlarm                                                                  |                                                                                                    |  |
| Probable Cause   | Raised when D   | etected low conversational voice quality t                              | owards NQM probe destination                                                                                                    |  |
| Alarm Severity   | Condition       | <text></text>                                                           | Corrective Action                                                                                                    |  |
| Minor            | -               | Detected low conversational voice quality towards NQM probe destination | To fix the Noise Quality Measure (NQM) result:                                                                                                    |  |
|                  |                 |                                                                         | <ul> <li>Perform corrective action for jitter<br/>See Section A.1.20.3.</li> </ul>                                                                                                    |  |
|                  |                 |                                                                         | <ul> <li>Perform corrective action for Real<br/>Time Protocol (RTP) packet loss.</li> <li>See Section A.1.20.4.</li> </ul>                                                                 |  |
|                  |                 |                                                                         | <ul> <li>Perform corrective action for long<br/>Round-Trip Time (RTT) - the time<br/>takes for packets to travel from<br/>source to destination.</li> <li>See Section A.1.20.2.</li> </ul> |  |
|                  |                 |                                                                         | To fix the poor Conversational Quality (CQ) that the test indicates:                                                                                                    |  |
|                  |                 |                                                                         | <ul> <li>Try changing the coder</li> </ul>                                                                                                    |  |
|                  |                 |                                                                         | <ul> <li>Try using RTP-Redundancy</li> </ul>                                                                                                    |  |
|                  |                 |                                                                         | <ul> <li>Perform corrective action for RTP<br/>packet loss.</li> <li>See Section A.1.20.4.</li> </ul>                                                                                      |  |

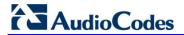

#### A.1.20.6 NQM Low Listening MOS Alarm

#### Table A-76: acNqmLqMosAlarm

| Alarm            | acNqmLqMosA     | acNqmLqMosAlarm                                                                |                                                                                             |  |
|------------------|-----------------|--------------------------------------------------------------------------------|---------------------------------------------------------------------------------------------|--|
| OID              | 1.3.6.1.4.1.500 | 1.3.6.1.4.1.5003.9.10.1.21.2.0.96                                              |                                                                                             |  |
| Default Severity |                 |                                                                                |                                                                                             |  |
| Alarm Source     | Board#%d/Nqn    | nSender#%d                                                                     |                                                                                             |  |
| Event Type       | communication   | sAlarm                                                                         |                                                                                             |  |
| Probable Cause   | Raised when d   | Raised when detected low listening voice quality towards NQM probe destination |                                                                                             |  |
| Alarm Severity   | Condition       | <text></text>                                                                  | Corrective Action                                                                           |  |
| Minor            | -               | Detected low listening voice quality towards NQM probe destination             | To fix the Noise Quality Measure (NQM) result:                                              |  |
|                  |                 |                                                                                | <ul> <li>Perform corrective action for Real<br/>Time Protocol (RTP) packet loss.</li> </ul> |  |
|                  |                 |                                                                                | See Section A.1.20.4.                                                                       |  |
|                  |                 |                                                                                | To fix the poor listening quality that the test indicates:                                  |  |
|                  |                 |                                                                                | <ul> <li>Try changing the coder</li> </ul>                                                  |  |
|                  |                 |                                                                                | <ul> <li>Try using RTP-Redundancy</li> </ul>                                                |  |
|                  |                 |                                                                                | <ul> <li>Perform corrective action for RTP packet loss.</li> </ul>                          |  |
|                  |                 |                                                                                | See Section A.1.20.4.                                                                       |  |

#### **A.1.21 Intrusion Detection Alarms**

#### A.1.21.1 IDS Policy Alarm

#### Table A-77: acIDSPolicyAlarm

| Alarm             | acIDSPolicyAlarm                                                                                                    |
|-------------------|----------------------------------------------------------------------------------------------------|
| OID               | 1.3.6.1.4.1.5003.9.10.1.21.2.0.99                                                                                                    |
| Description       | The alarm is raised whenever a threshold is crossed in the IDS system.  The alarm is associated with the MO pair IDSMatch & IDSRule. |
| Default Severity  |                                                                                                    |
| Event Type        | Other                                                                                                    |
| Probable Cause    |                                                                                                    |
| Alarm Text        | Policy NUM (NAME) minor/major/critical threshold (NUM) of REASON cross in global/ip/ip+port scope (triggered by IP)                  |
| Status Changes    |                                                                                                    |
|                   | Identify additional traps (acIDSThresholdCrossNotification) that were sent alongside this Intrusion Detection System (IDS) alarm.    |
|                   | 2. Locate the remote hosts (IP addresses) that are specified in the traps.                                                           |
| Corrective Action | 3. Examine the behavior of those hosts (with regard to the reason specified in the alarm), and attempt to fix incorrect operation.   |
|                   | <ol> <li>If necessary, change the configured thresholds in the IDS Rule table under the<br/>IDS Policy table.</li> </ol>             |

#### A.1.22 SAS Alarms

## A.1.22.1 Emergency Mode Alarm

#### Table A-78: acGWSASEmergencyModeAlarm

| Alarm             | acGWSASEmergencyModeAlarm                                                                                                    |
|-------------------|----------------------------------------------------------------------------------------------------|
| OID               | 1.3.6.1.4.1.5003.9.10.1.21.2.0.59                                                                                                    |
| Description       | Sent by the Stand-Alone Survivability (SAS) application when switching from "Normal" mode to "Emergency" mode. This alarm is cleared once the SAS returns to "Normal" mode.  Note: Applicable only to Analog and Digital Series. |
| Default Severity  |                                                                                                    |
| Event Type        | Other                                                                                                    |
| Probable Cause    | Other                                                                                                    |
| Alarm Text        | -                                                                                                    |
| Status Changes    | Sent by the Stand-Alone Survivability (SAS) application when switching from 'Normal' mode to 'Emergency' mode. The alarm is cleared once the SAS returns to 'Normal' mode.                                                       |
| Corrective Action | <ul><li>This alarm is only for informative purposes.</li><li>No corrective action is required.</li></ul>                                                                                                    |

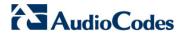

## **A.2** Event Traps (Notifications)

This subsection details traps that are not alarms. These traps are sent with the severity varbind value of 'Indeterminate'. These traps don't 'Clear' and they don't appear in the alarm history or active tables. (The only log trap that does send 'Clear' is acPerformanceMonitoringThresholdCrossing).

#### A.2.1 IDS Threshold Cross Notification

Table A-79: acIDSThresholdCrossNotification

| Alarm             | acIDSThresholdCrossNotification                                                                                                    |
|-------------------|----------------------------------------------------------------------------------------------------|
| OID               | 1.3.6.1.4.1.5003.9.10.1.21.2.0.100                                                                                                    |
| Description       | Sent for each scope (IP or IP+Port) crossing a threshold of an active alarm.                                                               |
| Description       | The trap is sent for each scope (IP or IPport) crossing a threshold of an active alarm.                                                    |
| Default Severity  |                                                                                                    |
| Event Type        | Other                                                                                                    |
| Probable Cause    |                                                                                                    |
| Alarm Text        | Threshold cross for scope value IP. Severity=minor/major/critical. Current value=NUM                                                       |
| Status Changes    |                                                                                                    |
|                   | Identify the remote host (IP address / port) on the network which the Intrusion Detection System (IDS) has indicated is malicious.         |
| Corrective Action | Note that the IDS determines a host to be malicious if it has reached or exceeded a user-defined threshold of malicious attacks (counter). |
|                   | 2. Block the malicious activity.                                                                                                    |

#### A.2.2 IDS Blacklist Notification

Table A-80: acIDSBlacklistNotification

| Alarm             | acIDSBlacklistNotification                                                                                                    |
|-------------------|----------------------------------------------------------------------------------------------------|
| OID               | 1.3.6.1.4.1.5003.9.10.1.21.2.0.101                                                                                                    |
| Description       |                                                                                                    |
| Default Severity  |                                                                                                    |
| Event Type        | securityServiceOrMechanismViolation                                                                                                    |
| Probable Cause    | thresholdCrossed                                                                                                    |
| Alarm Text        | Added IP * to blacklist Removed IP * from blacklist                                                                                                    |
| Status Changes    |                                                                                                    |
| Corrective Action | Identify the malicious remote host (IP address / port) that the Intrusion Detection System (IDS) has automatically blacklisted or removed from the blacklist.  Note that a host is determined to be malicious if it has reached or exceeded a user-defined threshold of malicious attacks (counter). The malicious source is automatically blacklisted for a user-defined period, after which it is removed from the blacklist. |

## A.2.3 Web User Access Denied due to Inactivity Trap

Table A-81: acWebUserAccessDisabled

| Alarm             | acWebUserAccessDisabled                                                                                                    |
|-------------------|----------------------------------------------------------------------------------------------------|
| OID               | 1.3.6.1.4.1.5003.9.10.1.21.2.0.93                                                                                                    |
| Default Severity  | Indeterminate                                                                                                    |
| Event Type        |                                                                                                    |
| Probable Cause    | Sent when Web user was disabled due to inactivity                                                                                                    |
| Alarm Text        |                                                                                                    |
| Status Changes    |                                                                                                    |
|                   | Contact your Web security administrator. Only the Web security administrator can unblock a user whose access to the Web interface was denied (for example, because the user made 3 unsuccessful attempts at access). |
|                   | The Web security administrator must:                                                                                                    |
| Corrective Action | <ol> <li>In the Web interface, access the Accounts page (Configuration &gt; System &gt;<br/>Management &gt; Web User Accounts).</li> </ol>                                                                           |
|                   | 2. Identify in the list of users table that user whose access has been denied.                                                                                                    |
|                   | <ol><li>Change the status of that user from Blocked to Valid or New.</li></ol>                                                                                                    |

## A.2.4 Power-Over-Ethernet Status Trap

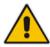

Note: This alarm is applicable only to Mediant 800B MSBR.

#### Table A-82: acPowerOverEthernetStatus

| Trap             | acPowerOverEthernetStatus                                                                                     |  |  |
|------------------|----------------------------------------------------------------------------------------------------|--|--|
| OID              | 1.3.6.1.4.1.5003.9.10.1.21.2.0.80                                                                             |  |  |
| Description      | Sent when Power over Ethernet (PoE) for a specific port is disabled.                                          |  |  |
| Default Severity | Indeterminate                                                                                                 |  |  |
| Event Type       | environmentalAlarm                                                                                            |  |  |
| Probable Cause   | underlyingResourceUnavailable                                                                                 |  |  |
| Trap Text        | "POE Port %d Was Not Powered Due To Power Management" where %d is the Ethernet port number                    |  |  |
| Condition        | This trap is sent when insufficient power is available for a plugged-in PoE client in a PoE-enabled LAN port. |  |  |
| Trap Status      | Trap is sent                                                                                                  |  |  |

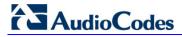

#### A.2.5 Keep-Alive Trap

Table A-83: acKeepAlive

| Trap             | acKeepAlive                                                                                                    |
|------------------|----------------------------------------------------------------------------------------------------|
| OID              | 1.3.6.1.4.1.5003.9.10.1.21.2.0.16                                                                                                    |
| Description      | Part of the NAT traversal mechanism. If the STUN application in the device detects a NAT, this trap is sent on a regular time laps - 9/10 of the acSysSTUNBindingLifeTime object. The AdditionalInfo1 varbind has the MAC address of the device. |
| Default Severity | Indeterminate                                                                                                    |
| Event Type       | other (0)                                                                                                    |
| Probable Cause   | other (0)                                                                                                    |
| Trap Text        | Keep alive trap                                                                                                    |
| Status Changes   |                                                                                                    |
| Condition        | The STUN client is enabled and identified as a NAT device or doesn't locate the STUN server. The <i>ini</i> file contains the following line 'SendKeepAliveTrap=1'                                                                               |
| Trap Status      | Trap is sent                                                                                                    |
| Note             | Keep-alive is sent every 9/10 of the time defined in the parameter NatBindingDefaultTimeout.                                                                                                    |

## **A.2.6 Performance Monitoring Threshold-Crossing Trap**

#### Table A-84: acPerformanceMonitoringThresholdCrossing

| Trap             | acPerformanceMonitoringThresholdCrossing                                                                                                    |  |
|------------------|----------------------------------------------------------------------------------------------------|--|
| OID              | 1.3.6.1.4.1.5003.9.10.1.21.2.0.27                                                                                                    |  |
| Description      | Sent every time the threshold of a Performance Monitored object ('Minimum', 'Average', 'Maximum', 'Distribution below/above/between thresholds', and 'Low and high thresholds') is crossed. The severity field is 'Indeterminate' when the crossing is above the threshold and 'Cleared' when it goes back under the threshold. The 'Source' varbind in the trap indicates the object for which the threshold is being crossed. |  |
| Default Severity | Indeterminate                                                                                                    |  |
| Event Type       | other (0)                                                                                                    |  |
| Probable Cause   | other (0)                                                                                                    |  |
| Trap Text        | "Performance: Threshold trap was set", with source = name of performance counter which caused the trap                                                                                                    |  |
| Status Changes   |                                                                                                    |  |
| Condition        | A performance counter (for the attributes 'Minimum', 'Average', 'Maximum', 'Distribution below/above/between thresholds', and 'Low and high thresholds') has crossed the high threshold.                                                                                                    |  |
| Trap Status      | Indeterminate                                                                                                    |  |
| Condition        | A performance counter has returned to under the threshold                                                                                                    |  |
| Trap Status      | Cleared                                                                                                    |  |

## A.2.7 HTTP Download Result Trap

Table A-85: acHTTPDownloadResult

| Тгар             | acHTTPDownloadResult                                                                                  |
|------------------|----------------------------------------------------------------------------------------------------|
| OID              | 1.3.6.1.4.1.5003.9.10.1.21.2.0.28                                                                     |
| Description      | Sent upon success or failure of the HTTP Download action.                                             |
| Default Severity | Indeterminate                                                                                         |
| Event Type       | processingErrorAlarm (3) for failures and other (0) for success.                                      |
| Probable Cause   | other (0)                                                                                             |
| Status Changes   |                                                                                                    |
| Condition        | Successful HTTP download.                                                                             |
| Trap Text        | HTTP Download successful                                                                              |
| Condition        | Failed download.                                                                                      |
| Trap Text        | HTTP download failed, a network error occurred.                                                       |
| Note             | There are other possible textual messages describing NFS failures or success, FTP failure or success. |

## A.2.8 Dial Plan File Replaced Trap

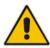

Note: This alarm is applicable only to Digital Series.

#### Table A-86: acDialPlanFileReplaced

| Alarm            | acDialPlanFileReplaced                |  |
|------------------|---------------------------------------|--|
| OID              | 1.3.6.1.4.1.5003.9.10.1.21.2.0.45     |  |
| Default Severity | Indeterminate                         |  |
| Event Type       | Other (0)                             |  |
| Probable Cause   | Other (0)                             |  |
| Status Change    |                                       |  |
| Condition        | Successful dial plan file replacement |  |
| Trap Text        | Dial plan file replacement complete.  |  |

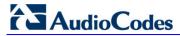

#### A.2.9 Hitless Software Upgrade Status Trap

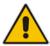

Note: This alarm is applicable only to Mediant 3000.

#### Table A-87 acHitlessUpdateStatus

| Alarm            | acHitlessUpdateStatus                                                                                        |  |  |
|------------------|----------------------------------------------------------------------------------------------------|--|--|
| OID              | 1.3.6.1.4.1.5003.9.10.1.21.2.0.48                                                                            |  |  |
| Default Severity | Indeterminate                                                                                                |  |  |
| Event Type       | Other (0)                                                                                                    |  |  |
| Probable Cause   | Other (0)                                                                                                    |  |  |
| Source           | Automatic Update                                                                                             |  |  |
| Status Changes   |                                                                                                    |  |  |
| Condition        | Successful SW upgrade                                                                                        |  |  |
| Trap Text        | Hitless: SW upgrade ended successfully                                                                       |  |  |
| Condition        | Failed SW upgrade                                                                                            |  |  |
| Trap Text        | Hitless fail: Waiting for module in slot $<$ n $>$ to burn new SW and reboot Timed out. (n $-$ slot number). |  |  |

## A.2.10 Secure Shell (SSH) Connection Status Trap

#### Table A-88: acSSHConnectionStatus

| Alarm               | acSSHConnectionStatus                                                                                                    |  |  |  |
|---------------------|----------------------------------------------------------------------------------------------------|--|--|--|
| OID                 | 1.3.6.1.4.1.5003.9.10.1.21.2.0.77                                                                                                    |  |  |  |
| Default Severity    | indeterminate                                                                                                    |  |  |  |
| Event Type          | environmentalAlarm                                                                                                    |  |  |  |
| Probable Cause      | other                                                                                                    |  |  |  |
| Alarm Text          | "SSH logout from IP address <ip>, user <user>" "SSH successful login from IP address <ip>, user <user> at: <ip>:<port>" "SSH unsuccessful login attempt from IP address <ip>, user <user> at: <ip>:<port>. <reason>" "WEB: Unsuccessful login attempt from <ip> at <ip>:<port>. <reason>"</reason></port></ip></ip></reason></port></ip></user></ip></port></ip></user></ip></user></ip> |  |  |  |
| Status Changes      |                                                                                                    |  |  |  |
| Condition           | SSH connection attempt                                                                                                    |  |  |  |
| <text> Value</text> | %s – remote IP<br>%s – user name                                                                                                    |  |  |  |
| Condition           | SSH connection attempt – success of failure                                                                                                    |  |  |  |

## **A.2.11 SIP Proxy Connection Lost Trap**

Table A-89: acProxyConnectionLost

|            |                                                                                                    | 1 4.0.10                   | 71 001 ac. 1021 001                                                                                   |                    |                                                                                                    |  |  |  |
|------------|----------------------------------------------------------------------------------------------------|----------------------------|----------------------------------------------------------------------------------------------------|--------------------|----------------------------------------------------------------------------------------------------|--|--|--|
| Alarm      |                                                                                                    | acProxyCor                 | nnectionLost                                                                                          |                    |                                                                                                    |  |  |  |
| OID        | 1.3.6.1.4.1.                                                                                          |                            | 5003.9.10.1.21.2.0.94                                                                                 |                    |                                                                                                    |  |  |  |
| Descriptio |                                                                                                    |                            | all connections in a specific Proxy Set are down. The trap is cleared when one set connections is up. |                    |                                                                                                    |  |  |  |
| Source Va  | rbind Text                                                                                            | System#0                   |                                                                                                    |                    |                                                                                                    |  |  |  |
| Alarm Tex  | t                                                                                                    | Proxy Set A                | larm <text></text>                                                                                    | larm <text></text> |                                                                                                    |  |  |  |
| Event Type | e                                                                                                    | communica                  | tionsAlarm                                                                                            |                    |                                                                                                    |  |  |  |
| Probable ( | Cause                                                                                                 | <ul><li>Proxy is</li></ul> | k issue (connection fail due to network/routing failure). ssue (proxy is down). odes device issue.    |                    |                                                                                                    |  |  |  |
| Alarm Sev  | erity                                                                                                 |                            |                                                                                                    |                    |                                                                                                    |  |  |  |
| Severity   | Conditi                                                                                               | on                         | <text></text>                                                                                         |                    | Corrective Action                                                                                                    |  |  |  |
| Major      | When connection to the Proxy<br>Set is lost and this Proxy Set is<br>configured with fallback to      |                            | Proxy Set %d: Proxy<br>not found. Use<br>internal routing                                             | 1.                 | Ping the proxy server. If there is no ping, conta your proxy provider. The probable reason is the proxy is down.                                                                                                    |  |  |  |
|            | routing table.                                                                                        |                            |                                                                                                    | 2.                 | Ping between the proxy and AudioCodes devict If there is no ping, the problem could be a network/router issue.                                                                                                    |  |  |  |
|            |                                                                                                    |                            |                                                                                                    | 3.                 | If you have more than one device connected to<br>this same proxy, check if there are more<br>AudioCodes devices with the same Alarm. If th<br>is the case, this could confirm that this is not<br>AudioCodes device issue. |  |  |  |
|            |                                                                                                    |                            |                                                                                                    | 4.                 | Check that routing using the device's (internal) routing table is functioning correctly.                                                                                                    |  |  |  |
|            |                                                                                                    |                            |                                                                                                    | 5.                 | Contact AudioCodes support center ( <a href="mailto:support@audiocodes.com">support@audiocodes.com</a> ) and send a syslog and network capture for this issue.                                                             |  |  |  |
| Major      | When Proxy Set includes more than one proxy IP with redundancy and connection to one of them is lost. |                            | Proxy Set %d: Proxy lost. looking for another proxy                                                   | 1.                 | Ping the proxy server. If there is no ping, conta your proxy provider. The probable reason is the proxy is down.                                                                                                    |  |  |  |
|            |                                                                                                    |                            |                                                                                                    | 2.                 | Ping between the proxy and AudioCodes devict If there is no ping, the problem could be a network/router issue.                                                                                                    |  |  |  |
|            |                                                                                                    |                            |                                                                                                    | 3.                 | If you have more than one device connected to<br>this same proxy, check if there are more<br>AudioCodes devices with the same Alarm. If th<br>is the case, this could confirm that this is not<br>AudioCodes device issue. |  |  |  |
|            |                                                                                                    |                            |                                                                                                    | 4.                 | Check if routing via the redundant proxy is operating correctly. If it is, then this could mean that it's not a network issue.                                                                                             |  |  |  |
|            |                                                                                                    |                            |                                                                                                    | 5.                 | Contact AudioCodes support center ( <a href="mailto:support@audiocodes.com">support@audiocodes.com</a> ) and send a syslog and network capture for this issue.                                                             |  |  |  |
| Cleared    | When connection t available again                                                                     | o proxy is                 | Proxy found. ip: <ip<br>address&gt;:<port #=""><br/>Proxy Set ID %d</port></ip<br>                    | -                  |                                                                                                    |  |  |  |
|            | 1                                                                                                    |                            | 1                                                                                                    |                    |                                                                                                    |  |  |  |

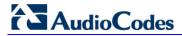

## A.2.12 TLS Certificate Expiry Trap

#### Table A-90: acCertificateExpiryNotifiaction Trap

| Alarm        | larm acCertificateExpiryNotifiaction    |                                                                                                    |                                                                                                    |  |  |  |
|--------------|-----------------------------------------|----------------------------------------------------------------------------------------------------|----------------------------------------------------------------------------------------------------|--|--|--|
| OID          |                                         | 1.3.6.1.4.1.5003.9.10.1.21.2.0.92                                                                                                    | 1.3.6.1.4.1.5003.9.10.1.21.2.0.92                                                                                                    |  |  |  |
| Description  |                                         | Sent before (in days) the expiratio be renewed automatically.                                                                                                    | Sent before (in days) the expiration of the installed certificate credentials, which cannot be renewed automatically.                                                                                                    |  |  |  |
| Source Varbi | nd Text                                 | System#0                                                                                                    |                                                                                                    |  |  |  |
| Alarm Text   |                                         | environmentalAlarm                                                                                                    |                                                                                                    |  |  |  |
| Event Type   |                                         | The certificate key expired (keyEx                                                                                                    | The certificate key expired (keyExpired)                                                                                                    |  |  |  |
| Probable Cau | ise                                     | acCertificateExpiryNotifiaction                                                                                                    | acCertificateExpiryNotifiaction                                                                                                    |  |  |  |
| Alarm Severi | ty                                      |                                                                                                    |                                                                                                    |  |  |  |
| Severity     | Condition                               | <text></text>                                                                                                    | Corrective Action                                                                                                    |  |  |  |
| Intermediate | The certificate key is about to expire. | <ul> <li>Either:</li> <li>The device certificate has expired %d days ago -OR-</li> <li>The device certificate will expire in %d days -OR-</li> <li>The device certificate will expire in less than 1 day</li> </ul> | Load a new certificate to the device before the expiration of the installed certificate (which cannot be renewed automatically).  To replace certificates, refer to the section 'Replacing the Device's Certificate' in the <i>User's Manual</i> . |  |  |  |

## A.2.13 Cold Start Trap

#### Table A-91: coldStart

| Trap Name | ColdStart                                  |  |
|-----------|--------------------------------------------|--|
| OID       | 1.3.6.1.6.3.1.1.5.1                        |  |
| MIB       | SNMPv2-MIB                                 |  |
| Note      | This is a trap from the standard SNMP MIB. |  |

## A.2.14 Authentication Failure Trap

#### Table A-92: authenticationFailure

| Trap Name | authenticationFailure |  |
|-----------|-----------------------|--|
| OID       | 1.3.6.1.6.3.1.1.5.5   |  |
| MIB       | SNMPv2-MIB            |  |

## A.2.15 Board Initialization Completed Trap

Table A-93: acBoardEvBoardStarted

| Trap Name      | acBoardEvBoardStarted                                                           |
|----------------|---------------------------------------------------------------------------------|
| OID            | 1.3.6.1.4.1.5003.9.10.1.21.2.0.4                                                |
| Description    | Sent after the device is successfully restored and initialized following reset. |
| MIB            | AcBoard                                                                         |
| Severity       | cleared                                                                         |
| Event Type     | equipmentAlarm                                                                  |
| Probable Cause | Other(0)                                                                        |
| Alarm Text     | Initialization Ended                                                            |
| Note           | This is the AudioCodes Enterprise application cold start trap.                  |

## **A.2.16 Configuration Change Trap**

Table A-94: entConfigChange

| Trap Name | entConfigChange   |
|-----------|-------------------|
| OID       | 1.3.6.1.2.1.4.7.2 |
| MIB       | ENTITY-MIB        |

## A.2.17 Link Up Trap

Table A-95: linkUp

| Trap Name | linkUp              |
|-----------|---------------------|
| OID       | 1.3.6.1.6.3.1.1.5.4 |
| MIB       | IF-MIB              |

## A.2.18 Link Down Trap

#### Table A-96: linkDown

| Trap Name | linkDown            |
|-----------|---------------------|
| OID       | 1.3.6.1.6.3.1.1.5.3 |
| MIB       | IF-MIB              |

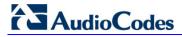

## A.2.19 D-Channel Status Trap

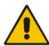

Note: This alarm is applicable only to Digital Series.

#### Table A-97: AcDChannelStatus

| Trap Name      | acDChannelStatus                                                                                                    |  |  |
|----------------|----------------------------------------------------------------------------------------------------|--|--|
| OID            | 1.3.6.1.4.1.5003.9.10.1.21.2.0.37                                                                                                    |  |  |
| Description    | Non-alarm trap sent at the establishment, re-establishment or release of LAPD link with its peer connection occurs. The trap is sent with one of the following textual descriptions:  D-channel synchronized  D-channel not-synchronized |  |  |
| MIB            | AcBoard                                                                                                    |  |  |
| Severity       | Minor                                                                                                    |  |  |
| Event Type     | communicationsAlarm                                                                                                    |  |  |
| Probable Cause | communicationsProtocolError                                                                                                    |  |  |
| Alarm Text     | D-Channel Trap.                                                                                                    |  |  |
| Source         | Trunk <m> where m is the trunk number (starts from 0).</m>                                                                                                    |  |  |
| Status Changes |                                                                                                    |  |  |
| Condition      | D-Channel un-established.                                                                                                    |  |  |
| Trap Status    | Trap is sent with the severity of 'Minor'.                                                                                                    |  |  |
| Condition      | D-Channel established.                                                                                                    |  |  |
| Trap Status    | Trap is sent with the severity of 'Cleared'.                                                                                                    |  |  |

#### A.2.20 Enhanced BIT Status

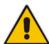

Note: This alarm is not applicable to MSBR.

#### Table A-98: AcDChannelStatus

| Alarm               | acEnhancedBITStatus                                                                                                    |  |
|---------------------|----------------------------------------------------------------------------------------------------|--|
| OID                 | 1.3.6.1.4.1.5003.9.10.1.21.2.0.18                                                                                                    |  |
| Description         | Sent for the status of the BIT (Built In Test). The information in the trap contains blade hardware elements being tested and their status. The information is presented in the Additional Info fields. |  |
| Default Severity    | Indeterminate                                                                                                    |  |
| Source Varbind Text | BIT                                                                                                    |  |
| Event Type          | Other                                                                                                    |  |
| Probable Cause      | other (0)                                                                                                    |  |
| Alarm Text          | Notification on the board hardware elements being tested and their status.                                                                                                    |  |
| Status Changes      |                                                                                                    |  |
| Additional Info-1   | BIT Type: Offline, startup, perodic                                                                                                    |  |
| Additional Info-2   | BIT Results: BIT_RESULT_PASSED BIT_RESULT_FAILED                                                                                                    |  |
| Additional Info-3   | Buffer: Number of bit elements reports                                                                                                    |  |
| Corrective Action   | Not relevant                                                                                                    |  |

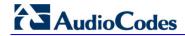

#### **Reader's Notes**

## **B** Performance Monitoring Counters

This section lists the supported SNMP PM counters. These counters are polled by the SCOM at default interval of 15 minutes. In the SCOM, the PM data that is polled from the AudioCodes devices is represented in the SCOM by the following entities:

- Rules: Each counter is represented by a separate rule. For example, "Attempted Calls IP2Tel Counter Rule".
- Threshold Monitors: Each counter includes a corresponding pair of threshold monitors (High Threshold Monitor and a Low Threshold Monitor). For example, "Attempted Calls IP2Tel High Threshold Monitor" and "Attempted Calls IP2Tel Low Threshold Monitor"

The SCOM supports the following PM counter groups:

- IP-to-Tel Performance Monitors. See below.
- Tel-to-IP Performance Monitors. See Section B.1.2 on page 162.
- SBC Performance Monitors. See Section B.1.3 on page 164.

For more information, see Section 7.5 on page 76.

#### **B.1.1** IP-to-Tel Performance Monitoring

The table below describes the SIP IP-to-Tel Performance Monitoring counters.

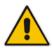

Note: These PM counters are not applicable to Mediant 4000.

Table B-1: SIP IP-to-Tel Performance Monitoring

| SCOM Name                                          | Counter (MIB Name)         | Description                                                                                                    |  |
|----------------------------------------------------|----------------------------|----------------------------------------------------------------------------------------------------|--|
| Attempted Calls IP2Tel High<br>Threshold Monitor   | acPMSIPAttemptedCallsVal   | Indicates the number of attempted calls for IP to Tel direction, during last interval.                              |  |
| Attempted Calls IP2Tel Low<br>Threshold Monitor    |                            |                                                                                                    |  |
| Established Calls IP2Tel High<br>Threshold Monitor | acPMSIPEstablishedCallsVal | Indicates the number of established calls for IP to Tel direction, during last interval.                            |  |
| Established Calls IP2Tel Low<br>Threshold Monitor  |                            |                                                                                                    |  |
| Busy Calls IP2Tel High Threshold<br>Monitor        | acPMSIPBusyCallsVal        | Indicates the number of calls that failed as a result of a busy line for IP to Tel direction, during last interval. |  |
| Busy Calls IP2Tel Low Threshold<br>Monitor         |                            |                                                                                                    |  |
| No Answer Calls IP2Tel High<br>Threshold Monitor   | acPMSIPNoAnswerCallsVal    | Indicates the number of calls that weren't answered for IP to Tel direction, during last                            |  |
| No Answer Calls IP2Tel Low<br>Threshold Monitor    |                            | interval.                                                                                                    |  |
| Forwarded Calls IP2Tel High<br>Threshold Monitor   | acPMSIPForwardedCallsVal   | Indicates the number of calls that were terminated due to a call forward for IP to Tel                              |  |
| Forwarded Calls IP2Tel Low<br>Threshold Monitor    |                            | direction, during last interval.                                                                                    |  |
| No Route Calls IP2Tel High<br>Threshold Monitor    | acPMSIPNoRouteCallsVal     | Indicates the number of calls whose destinations weren't found for IP to Tel                                        |  |

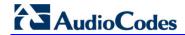

| SCOM Name                                           | Counter (MIB Name)         | Description                                                                               |  |
|-----------------------------------------------------|----------------------------|-------------------------------------------------------------------------------------------|--|
| No Route Calls IP2Tel Low<br>Threshold Monitor      |                            | direction, during last interval.                                                          |  |
| No Match Calls IP2Tel High<br>Threshold Monitor     | acPMSIPNoMatchCallsVal     | Indicates the number of calls that failed due to mismatched media server capabilities for |  |
| No Match Calls IP2Tel High<br>Threshold Monitor     |                            | IP to Tel direction, during last interval.                                                |  |
| No Resources Calls IP2Tel High<br>Threshold Monitor | acPMSIPNoResourcesCallsVal | Indicates the number of calls that failed due to unavailable resources or a media server  |  |
| No Resources Calls IP2Tel Low<br>Threshold Monitor  |                            | lock for IP to Tel direction, during last interval.                                       |  |
| SIPFailCalls IP2Tel High Threshold<br>Monitor       | acPMSIPFailCallsVal        | This counter is incremented as a result of calls that fail due to reasons not covered by  |  |
| SIPFailCalls IP2Tel Low Threshold Monitor           |                            | the other counters for IP to Tel direction, during last interval.                         |  |

## **B.1.2** SIP Tel-to-IP Performance Monitoring

This table below describes the SIP Tel-to-IP PM counters supported by the SCOM.

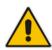

Note: These PM counters are not applicable to Mediant 4000.

Table B-2: SIP Tel-to-IP Performance Monitoring

| SCOM Name                                          | Counter (MIB Name)         | Description                                                                                   |  |
|----------------------------------------------------|----------------------------|-----------------------------------------------------------------------------------------------|--|
| Attempted Calls Tel2IP High<br>Threshold Monitor   | acPMSIPAttemptedCallsVal   | Indicates the number of attempted calls for Tel to IP direction, during last interval.        |  |
| Attempted Calls Tel2IP Low Threshold Monitor       |                            |                                                                                               |  |
| Established Calls Tel2IP High<br>Threshold Monitor | acPMSIPEstablishedCallsVal | Indicates the number of established calls for Tel to IP direction, during last interval.      |  |
| Established Calls Tel2IP Low<br>Threshold Monitor  |                            |                                                                                               |  |
| Busy Calls Tel2IP High Threshold Monitor           | acPMSIPBusyCallsVal        | Indicates the number of calls that failed as a result of a busy line for Tel to IP direction, |  |
| Busy Calls Tel2IP Low Threshold Monitor            |                            | during last interval.                                                                         |  |
| No Answer Calls Tel2IP High<br>Threshold Monitor   | acPMSIPNoAnswerCallsVal    | Indicates the number of calls that weren't answered for Tel to IP direction, during last      |  |
| No Answer Calls Tel2IP Low<br>Threshold Monitor    |                            | interval.                                                                                     |  |
| Forwarded Calls Tel2IP High<br>Threshold Monitor   | acPMSIPForwardedCallsVal   | Indicates the number of calls that were terminated due to a call forward for Tel to IP        |  |
| Forwarded Calls Tel2IP Low<br>Threshold Monitor    |                            | direction, during last interval.                                                              |  |
| No Route Calls Tel2IP High<br>Threshold Monitor    | acPMSIPNoRouteCallsVal     | Indicates the number of calls whose destinations weren't found for Tel to IP                  |  |
| No Route Calls Tel2IP Low<br>Threshold Monitor     |                            | direction, during last interval.                                                              |  |

| SCOM Name                                         | Counter (MIB Name)         | Description                                                                               |  |
|---------------------------------------------------|----------------------------|-------------------------------------------------------------------------------------------|--|
| No Match Calls High Threshold<br>Monitor          | acPMSIPNoMatchCallsVal     | Indicates the number of calls that failed due to mismatched media server capabilities for |  |
| No Match Calls Low Threshold<br>Monitor           |                            | Tel to IP direction, during last interval.                                                |  |
| No ResourcesCalls Tel2IP High Threshold Monitor   | acPMSIPNoResourcesCallsVal | Indicates the number of calls that failed due to unavailable resources or a media server  |  |
| No ResourcesCalls Tel2IP Low<br>Threshold Monitor |                            | lock for Tel to IP direction, during last interval.                                       |  |
| FailCalls Tel2IP High Threshold<br>Monitor        | acPMSIPFailCallsVal        | This counter is incremented as a result of calls that fail due to reasons not covered by  |  |
| FailCalls Tel2IP Low Threshold<br>Monitor         |                            | the other counters for Tel to IP direction, during last interval.                         |  |

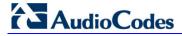

## **B.1.3** SBC Performance Monitoring

This table below describes the SBC PM counters supported by the SCOM.

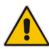

Note: This section is only applicable to the E-SBC Series.

Table B-3: SBC Call Admission Control Performance Monitoring

| SCOM Name                                          | Counter (MIB Name)                    | Description                                                                                                    |  |
|----------------------------------------------------|---------------------------------------|----------------------------------------------------------------------------------------------------|--|
| SRD Dialogs High Threshold Monitor                 | acPMSIPSRDDialogsTable                | Indicates all dialogs currently being handled by the SBC per SRD.                                                     |  |
| SRD Dialogs Low Threshold Monitor                  |                                       |                                                                                                    |  |
| SRD Invite Dialogs High Threshold Monitor          | acPMSIPSRDInviteDialogsTable          | Indicates all calls (initiated by SIP:INVITE) currently being handled                                                 |  |
| SRD Invite Dialogs Low Threshold<br>Monitor        |                                       | by the SBC per SRD.                                                                                                   |  |
| SRD Subscribe Dialogs High<br>Threshold Monitor    | acPMSIPSRDSubscribeDialogsTable       | Indicates all SUBSCRIBE dialogs (initiated by SIP:SUBSCRIBE)                                                          |  |
| SRD Subscribe Dialogs Low<br>Threshold Monitor     |                                       | currently being handled by the SBC per SRD.                                                                           |  |
| SRD Other Dialogs High Threshold<br>Monitor        | acPMSIPSRDOtherDialogsTable           | Indicates dialogs other than INVITE and SUBSCRIBE (initiated by                                                       |  |
| SRD Other Dialogs Low Threshold Monitor            |                                       | SIP:REGISTER) currently being handled by the SBC per SRD.                                                             |  |
| Group Dialogs High Threshold<br>Monitor            | acPMSIPIPGroupDialogsTable            | Indicates all dialogs currently being handled by the SBC per IP Group                                                 |  |
| Group Dialogs Low Threshold Monitor                |                                       |                                                                                                    |  |
| Group Invite Dialogs High Threshold Monitor        | acPMSIPIPGroupInviteDialogsTable      | Indicates all calls (initiated by SIP:INVITE) currently being handled                                                 |  |
| Group Invite Dialogs Low Threshold Monitor         |                                       | by the SBC per IP Group                                                                                               |  |
| Group Subscribe Dialogs High<br>Threshold Monitor  | acPMSIPIPGroupSubscribeDialogsTable   | Indicates all SUBSCRIBE dialogs<br>(initiated by SIP:SUBSCRIBE)<br>currently being handled by the SBC<br>per IP Group |  |
| Group Subscribe Dialogs Low<br>Threshold Monitor   |                                       |                                                                                                    |  |
| Group Other Dialogs High Threshold Monitor         | acPMSIPIPGroupOtherDialogsTable       | Indicates all other dialogs other than INVITE and SUBSCRIBE (initiated b                                              |  |
| Group Other Dialogs Low Threshold<br>Monitor       |                                       | SIP:REGISTER) currently being handled by the SBC per IP Group                                                         |  |
| Group In Invite Dialogs High<br>Threshold Monitor  | acPMSIPIPGroupInInviteDialogsTable    | Indicates the number of incoming calls (SIP INVITE) per IP Group                                                      |  |
| Group In Invite Dialogs Low<br>Threshold Monitor   |                                       |                                                                                                    |  |
| Group Subscribe Dialogs High<br>Threshold Monitor  | acPMSIPIPGroupInSubscribeDialogsTable | Indicates the number of incoming SUBSCRIBE dialogs per IP Group                                                       |  |
| Group Subscribe Dialogs Low<br>Threshold Monitor   |                                       |                                                                                                    |  |
| Group Out Invite Dialogs High<br>Threshold Monitor | acPMSIPIPGroupOutInviteDialogsTable   | Indicates the number of outgoing calls (SIP INVITE) per IP Group.                                                     |  |

| SCOM Name                                             | Counter (MIB Name)                      | Description                                                      |  |
|-------------------------------------------------------|-----------------------------------------|------------------------------------------------------------------|--|
| Group Out Invite Dialogs Low<br>Threshold Monitor     |                                         |                                                                  |  |
| Group Out Subscribe Dialogs High<br>Threshold Monitor | acPMSIPIPGroupOutSubscribeDialogsTabl e | Indicates the number of outgoing SUBSCRIBE dialogs per IP Group. |  |
| Group Out Subscribe Dialogs Low<br>Threshold Monitor  |                                         |                                                                  |  |
| Invited Dialogs High Threshold<br>Monitor             | acPMSIPInvitedDialogsTable              | Indicates the number of calls (SIP INVITE).                      |  |
| Invited Dialogs Low Threshold<br>Monitor              |                                         |                                                                  |  |
| Subscribe Dialog High Threshold<br>Monitor            | acPMSIPSubscribeDialogTable             | Indicates the number of SUBSCRIBE dialogs.                       |  |
| Subscribe Dialog Low Threshold<br>Monitor             |                                         |                                                                  |  |
| SBC Registered Users High<br>Threshold Monitor        | acPMSBCRegisteredUsersTable             | Indicates the number of registered users.                        |  |
| SBC Registered Users Low<br>Threshold Monitor         |                                         |                                                                  |  |

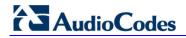

#### **Reader's Notes**

# C Optimizing SCOM Server Load-Example Scenario

This appendix describes how to balance the loading of the AudioCodes MP-related functional items (Discoveries, Monitors and Rules) running on the SCOM server. For each functional item launched, a script is run. Each script represents an equivalent CPU utilization percentage. This appendix presents a scenario with models of gateways with different numbers of trunks. The scenario shows the affect on the CPU utilization both before and after load balancing is performed. Load balancing is achieved by overriding the polling frequency and Sync time for each functional item (see Chapter 8 on page 85).

## C.1 Default Loading

The following describes the default loading for the different monitored AudioCodes gateway models:

- Six gateways with six modules where each module includes one trunk, one Fan Tray module and one power supply module—type **A**.
- Six gateways with six modules where each module includes four trunks, one Fan Tray module and one power supply module type **B**.
- Six gateways with six modules where each module includes 16 trunks, one Fan Tray module and one power supply module type **C**.

The table below shows the maximum number of scripts that are run for each of the SCOM elements for the different AudioCodes MP-related objects.

Table C-1: Management Pack Objects and Number of Scripts Run

| Management Pack<br>Object | Discoveries                         | Monitors                                                                 | Performance                              |
|---------------------------|-------------------------------------|--------------------------------------------------------------------------|------------------------------------------|
| Gateway                   | One discovery with 1 script.        | 80 monitors with 52 scripts.                                             | 26 performance counters with 26 scripts. |
| Module                    | three discoveries with two scripts. | two monitors with no scripts (Fan Tray has one monitor with no scripts). | -                                        |
| Trunk                     | two discoveries with two scripts.   | eight monitors with no scripts.                                          | Three rules with three scripts.          |

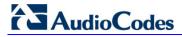

## **C.2** Script Load Estimation

The tables below describe the different script load estimations for the different models that are described in Section C.1 on page 167.

#### C.2.1 Type A Gateways

The following table describes the script load estimations for Type A Gateway models.

**Table C-2: Type A Gateways** 

| Management<br>Pack Object | Gateway Scripts | Module<br>Scripts | Trunk Scripts | Total |
|---------------------------|-----------------|-------------------|---------------|-------|
| Discovery                 | 1               | 16                | 12            | 29    |
| Monitors                  | 52              | 0                 | 0             | 52    |
| Performance<br>Counters   | 26              | 0                 | 18            | 54    |
| Total                     |                 |                   |               | 143   |

#### C.2.2 Type B Gateways

The following table describes the script load estimations for Type B Gateway models.

**Table C-3: Type B Gateways** 

| Management<br>Pack Object | Gateway Scripts | Module<br>Scripts | Trunk Scripts | Total |
|---------------------------|-----------------|-------------------|---------------|-------|
| Discovery                 | 1               | 16                | 48            | 65    |
| Monitors                  | 52              | 0                 | 0             | 52    |
| Performance<br>Counters   | 26              | 0                 | 72            | 98    |
| Total                     |                 |                   |               | 215   |

## C.2.3 Type C Gateways

The following table describes the script load estimations for Type C Gateway models.

**Table C-4: Type C Gateways** 

| Management<br>Pack Object | Gateway Scripts | Module<br>Scripts | Trunk Scripts | Total |
|---------------------------|-----------------|-------------------|---------------|-------|
| Discovery                 | 1               | 16                | 192           | 209   |
| Monitors                  | 52              | 0                 | 0             | 52    |
| Performance<br>Counters   | 26              | 0                 | 288           | 316   |
| Total                     |                 |                   |               | 577   |

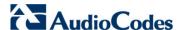

## C.3 Load Analysis

The figure below shows a comparison of the number of scripts that are run (Y-axis) for the different model types (described in Section C.1 on page 167).

The key observation from the graph is that an increasing number of trunks significantly affects the number of loaded scripts.

Figure C-1: Load Analysis

The following summarizes the specific limitations and restrictions on possible frequencies for different kinds of processes:

- Performance counters rules (see Section 7.6 on page 77) have to be launched precisely every 15 minutes due to their dependency on SNMP counters on devices. For example, Tel2IP Calls.
- High and Low Threshold Monitors must also be launched precisely every 15 minutes due to their dependency on SNMP counters on devices. For example, Tel2IP Calls High Threshold Monitor and Tel2IP Calls Low Threshold Monitor.
- Trunk monitor rules 'Audiocodes Digital Trunk Available Channels Counter Rule' and 'Audiocodes Digital Trunk Blocked Channels' Counter Rule and the corresponding threshold monitors 'Audiocodes Blocked Channels High Threshold Monitor' and 'Audiocodes Free Channels Low Threshold Monitor' by default are launched once per minute. This is due to the relatively large number of trunk objects and their dynamic states. For more information, see Section 8.1.4 on page 96.
- Discoveries for Gateways and Modules can be launched at very low polling frequencies because the probability of any parameter changing is low to impossible. At the same time, the trunks discoveries should be launched much more frequently since the probability of any parameter modification is relatively higher.

## C.3.1 Script Execution Without Load Balancing

The figure below shows the number of scripts executed (Y-axis) over a 60 second time period (X-axis) without load balancing.

The key observation from the figure is that aproximately once every 15 minutes, there is a peak in the script execution due to the running of the counter rules and threshold monitor scripts.

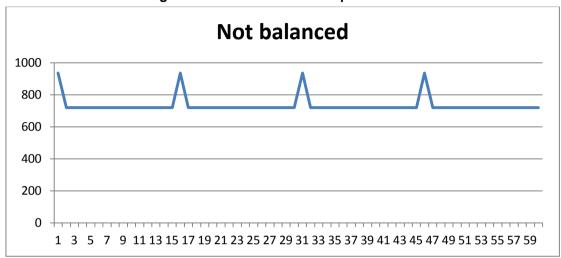

Figure C-2: Non-Balanced Script Execution

SCOM 171 January 2014

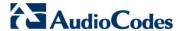

#### C.3.2 Script Execution with Load Balancing

For the implementation of load balancing, it is recommended to make the following overrides:

- Since gateways and modules do not need to be frequently discovered, it is recommended to set the launching of these processes to once per 60 minutes.
- For the discoveries of trunks, it is recommended to set their launching to once every three minutes (instead of the one minute default).
- All performance measurements (counter rules) and gateway threshold monitors should still be launched once per 15 minutes.
- Performance measurements of trunks (see Section 8.1.4 on page 96) are not dependent on PM counters of devices; and in the SCOM indicate which trunk channels are in-service and which trunk channels are out-of-service. Therefore, we recommend to reduce the polling frequency for running these scripts from the default one minute to once every three minutes.

The overidding of Discoveries, Monitors and Rules are described in Section 8 on page 85.

#### C.3.2.1 Script Execution Without Overriding Sync Time

The figure below shows the number of scripts executed (Y-axis) run over a one minute time axis (X-axis) following the modifications described above (without overidding the Sync time values).

The key observation of the figure shows an improvement; however, there are still a lot of loading peaks.

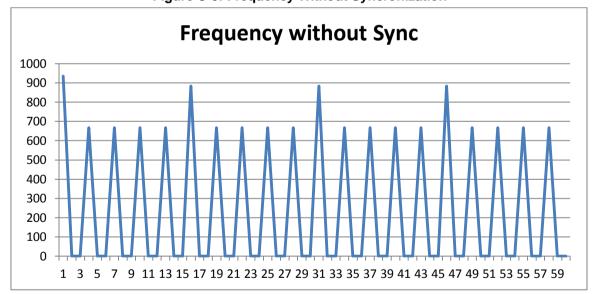

Figure C-3: Frequency Without Syncronization

#### C.3.2.2 Script Execution when Overriding Sync Time

This section describes how to modify the Synchronization time. Highest peaks are defined as peaks when gateway counters and monitors are executed. It is possible to modify them so every counter and monitor will have its own designated minute of synchronization where the starting minute will be the second minute because discoveries of gateways and modules will be executed at the first minute of an hour.

The table below shows an example of setting a sequence of different Sync times for the different counters.

Table C-5: Sync Time Sequence

| Counter              | Sync Time |
|----------------------|-----------|
| AttemptedCalls       | 00:01     |
| BusyCalls            | 00:02     |
| EstablishedCalls     | 00:03     |
| FailCalls            | 00:04     |
| ForwardedCalls       | 00:05     |
| IPGroupDialogs       | 00:06     |
| IPGroupInviteDialogs | 00:07     |
| NoAnswerCalls        | 00:08     |
| NoMatchCalls         | 00:09     |
| NoResourcesCalls     | 00:10     |
| NoRouteCalls         | 00:11     |
| SRDDialogs           | 00:12     |
| SRDOtherDialogs      | 00:13     |
| SRDSubscribeDialogs  | 00:14     |

In addition, note the following:

- The corresponding threshold monitors of the above-mentioned counters will have the same minute of synchronization.
- There are 252 discoveries of trunks with scripts that represent 35% of all remaining scripts. Let's set their synchronization minute to 00:01.
- At the same time, there are 288 performance measuring rules of gateways of type C that represent 40% of all remaining counters. Let's set their synchronization time to 00:02.

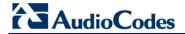

The figure below shows the results following the above modifications.

The key observation of the figure is that peaks are much lower and smoother over the time axis, which consequently implies lower CPU utilization.

Frequency and Sync

1000
900
800
700
600
500
400
300
200

1 3 5 7 9 11 13 15 17 19 21 23 25 27 29 31 33 35 37 39 41 43 45 47 49 51 53 55 57 59

Figure C-4: Frequency and Sync

#### C.3.3 Resource Monitor

You can monitor the running SCOM processes in the SCOM Server Resource Monitor as shown in the figure below.

You can change the service name of the SCOM?

- To open the Resource Monitor on the Windows Server:
- Press Cntrl+ Shift + Esc.

Figure C-5: SCOM Server Resource Monitor

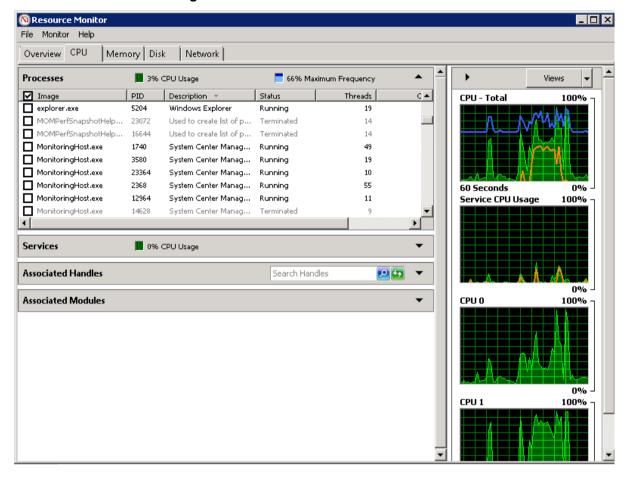

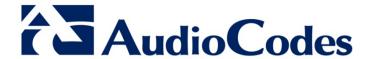

## User's Guide

www.audiocodes.com